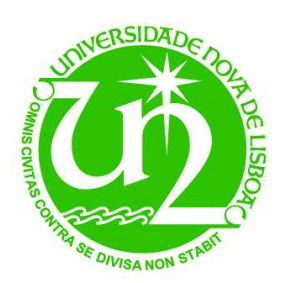

### **Relatório n<sup>o</sup>2 - Projecto PTDC/ECM/117618/2010**

## **Modelação em Elementos Finitos e Análise do Comportamento Dinâmico da Passagem Superior de Peões 3141.**

**Implementação de elementos de reforço compostos por ligas com memória de forma.**

### **UNIC/FCT/UNL**

**Autoria: Pedro Manuel Saldanha Santos Professor Doutor Filipe Pimentel Amarante dos Santos Professor Doutor Corneliu Cismasiu Professor Doutor Manuel Américo Gonçalves da Silva**

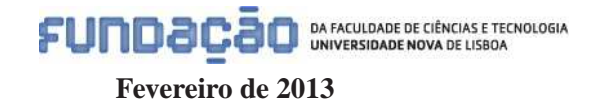

### **Resumo**

O presente relatório refere-se ao estudo do comportamento dinâmico da Passagem Superior de Peões 3141, tendo em consideração as suas características dinâmicas, quando solicitada por uma acção sísmica. Localizada na EN-125 aos 000+420 Km no concelho de Faro, esta estrutura encontra-se numa zona de Portugal Continental vulnerável à acção sísmica. Para precaver possíveis danos estruturais que possam ocorrer durante a actuação deste tipo de acções dinâmicas, é sugerido um tipo de sistemas de protecção passiva que consiste na instalação de ligas com memória de forma (*shape-memory alloys - SMAs*) no sistema estrutural, controlando o nível de vibrações, e consequentemente, melhorando o comportamento dinâmico estrutural.

A Passagem Superior 3141, caracterizada geométricamente apenas por um tramo de 29 metros, é constituída por elementos pré-fabricado à excepção das fundações (executadas "in situ"). Genericamente, é possível dividir a obra de arte em três estruturas autónomas: uma primeira que permite vencer o vão, coincidente com o perfil transversal da estrada (e que neste relatório se designa por "tabuleiro"), assente sobre os respectivos pilares de apoio; e outras duas coincidentes com as rampas que lhe dão acesso.

Ensaios dinâmicos efectuados anteriormente na Passagem Superior 3141, permitiram identificar as suas características dinâmicas, nomeadamente as frequências, configurações e os coeficientes de amortecimento dos seus principais modos naturais de vibração, nomeadamente os primeiros modos nas direcções longitudinal, transversal e vertical. Através das características dinâmicas identificadas, é possível obter informação sobre estado actual da estrutura, importante para calibrar os respectivos modelos de elementos finitos, construídos para analisar e compreender a resposta estrutural a solicitações sísmicas que possam ocorrer.

Construíram-se dois modelos de elementos finitos para a estrutura referenciada:

- Um modelo elaborado através do programa *SAP2000* que caracteriza o estado actual da estrutura, baseando-se nas características geométricas de projecto e nos resultados obtidos pelos ensaios dinâmicos realizados no passado;
- Para implementar o sistema de protecção passiva referido anteriormente no sistema estrutural, foi necessário recorrer a outro programa de elementos finitos designado por *Open System for Earthquake Engineering Simulation*, normalmente conhecido por *OpenSees* [25] [24]. O programa *OpenSees* é um software de código aberto, em constante desenvolvimento, que permite realizar análises estruturais estáticas e transientes, lineares e não-lineares, considerando uma gama de comandos

pré-definidos com êxito. Um desses comandos diz respeito à modelação do comportamento mecânico das *SMAs*, o que torna o modelo de elementos finitos desenvolvido em *OpenSees* para o Passagem Superior 3141, como uma componente de estudo bastante importante para compreender o seu comportamento estrutural.

Presentemente, este relatório apresenta uma breve descrição estrutural da Passagem Superior 3141, nomeadamente das suas características geométricas, e os principais resultados obtidos nos ensaios de caracterização dinâmica efectuados numa inspecção realizada num passado recente. Posteriormente, descrevem-se os modelos de elementos finitos construídos para compreender e analisar detalhadamente o comportamento dinâmico da referida estrutura. Em paralelo, estuda-se uma potencial proposta de reforço sísmico, exequível do ponto de vista da instalação no sistema estrutural, e analisa-se a sua viabilidade, fundamentando-se principalmente na alteração de resultados da resposta dinâmica da estrutura que este tipo protecção passiva possa garantir.

#### **Palavras chave:**

Acção Sísmica Características Dinâmicas Coeficientes de Amortecimento Ensaios Dinâmicos Frequências Modelos de Elementos Finitos Modos Naturais de Vibração **OpenSees** Passagens Superiores de Peões Shape-memory alloys - SMAs

# **Índice do Texto**

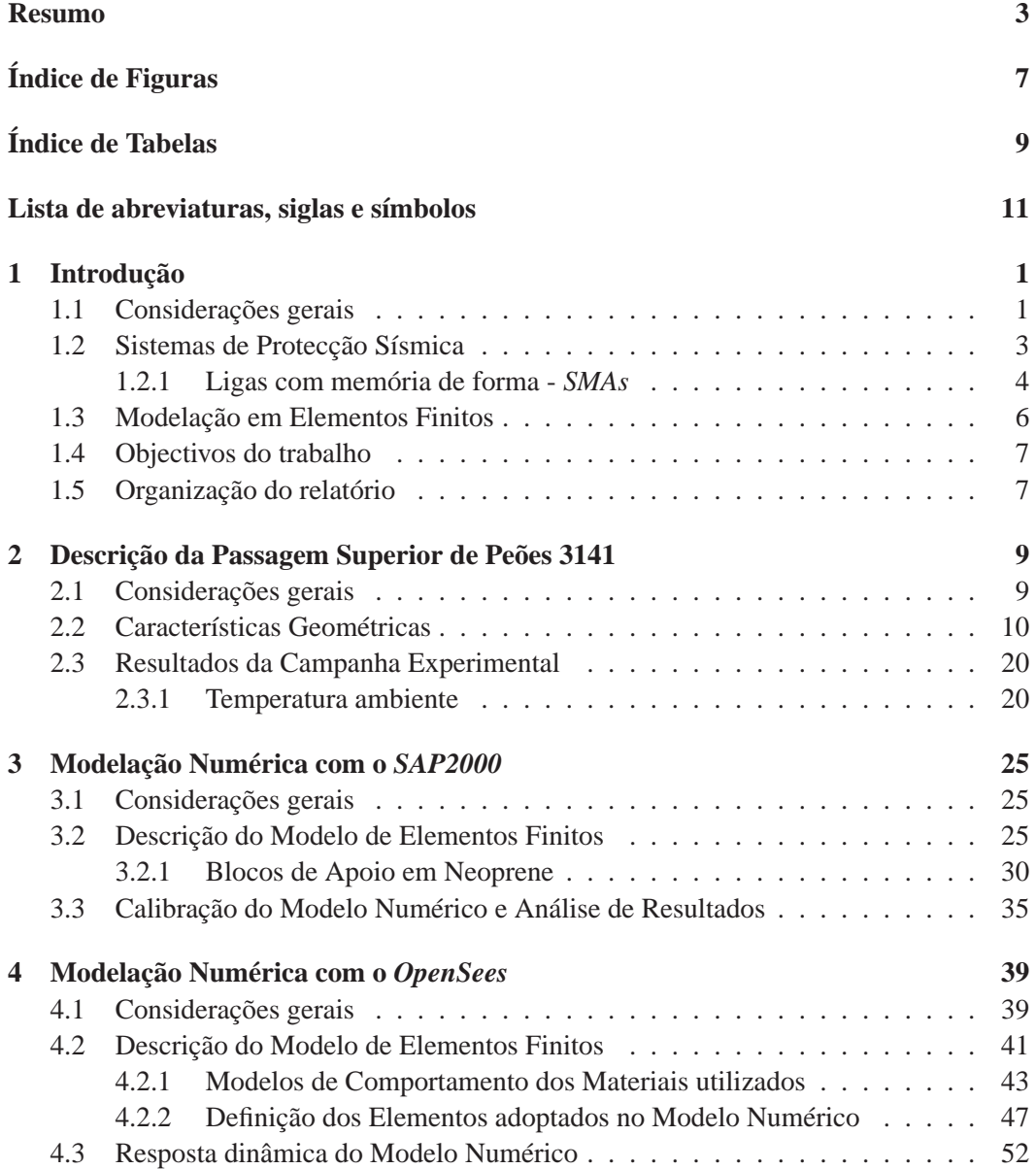

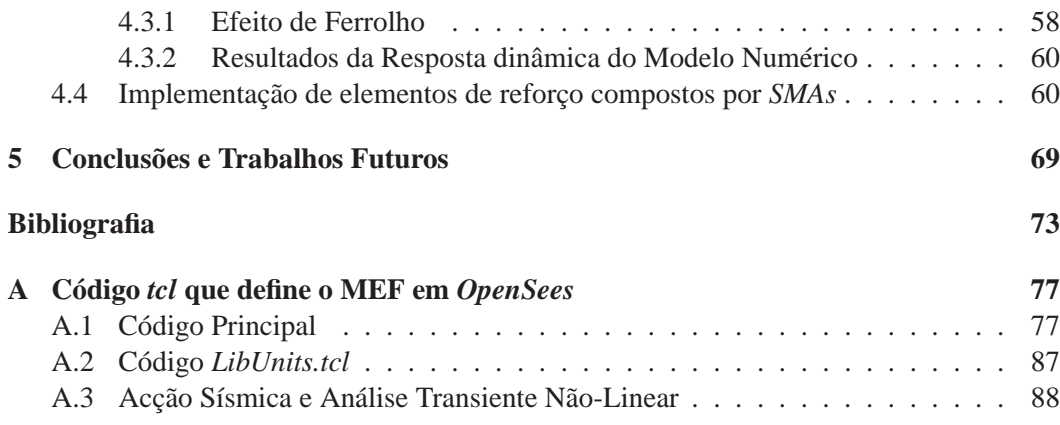

# **Índice de Figuras**

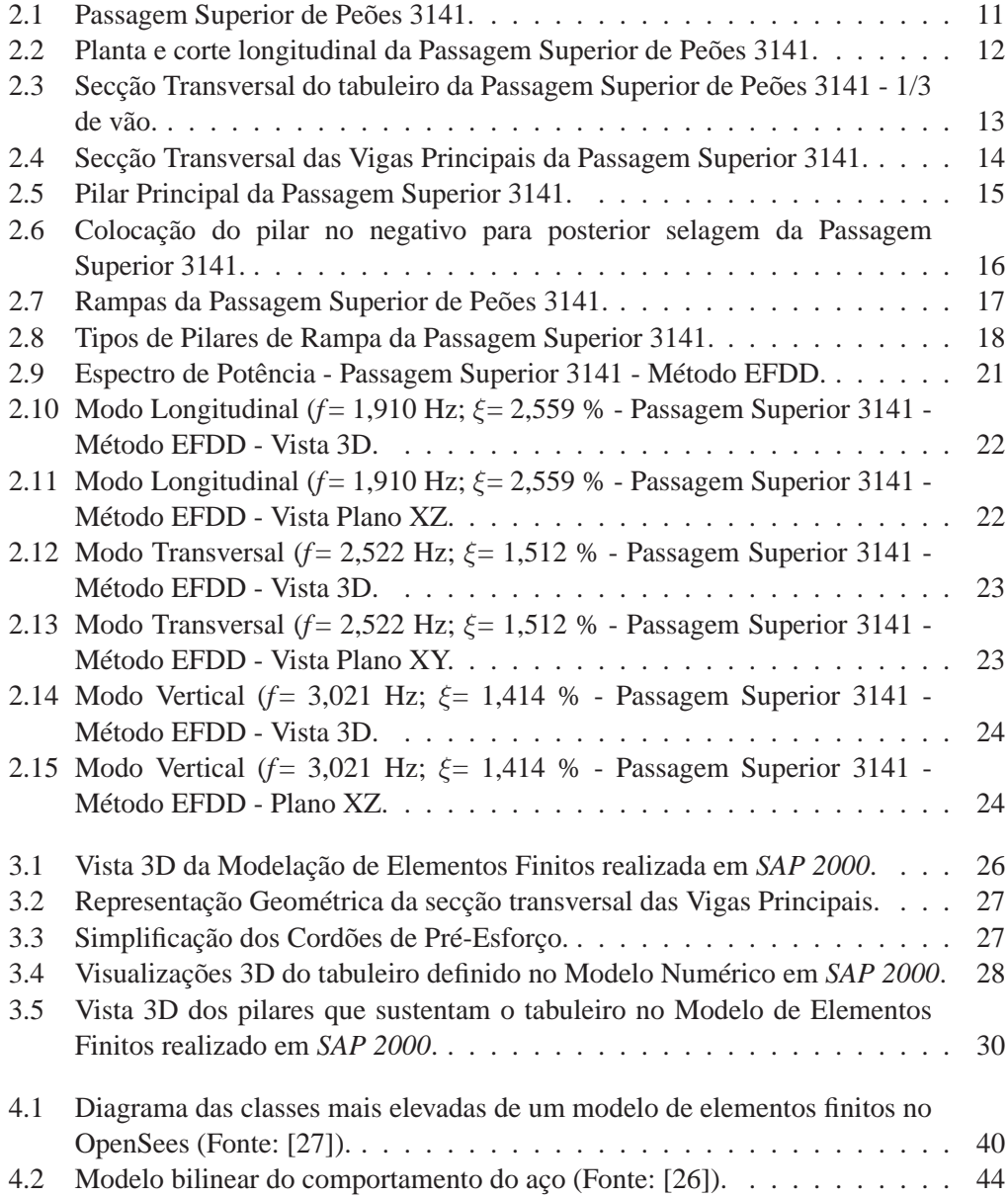

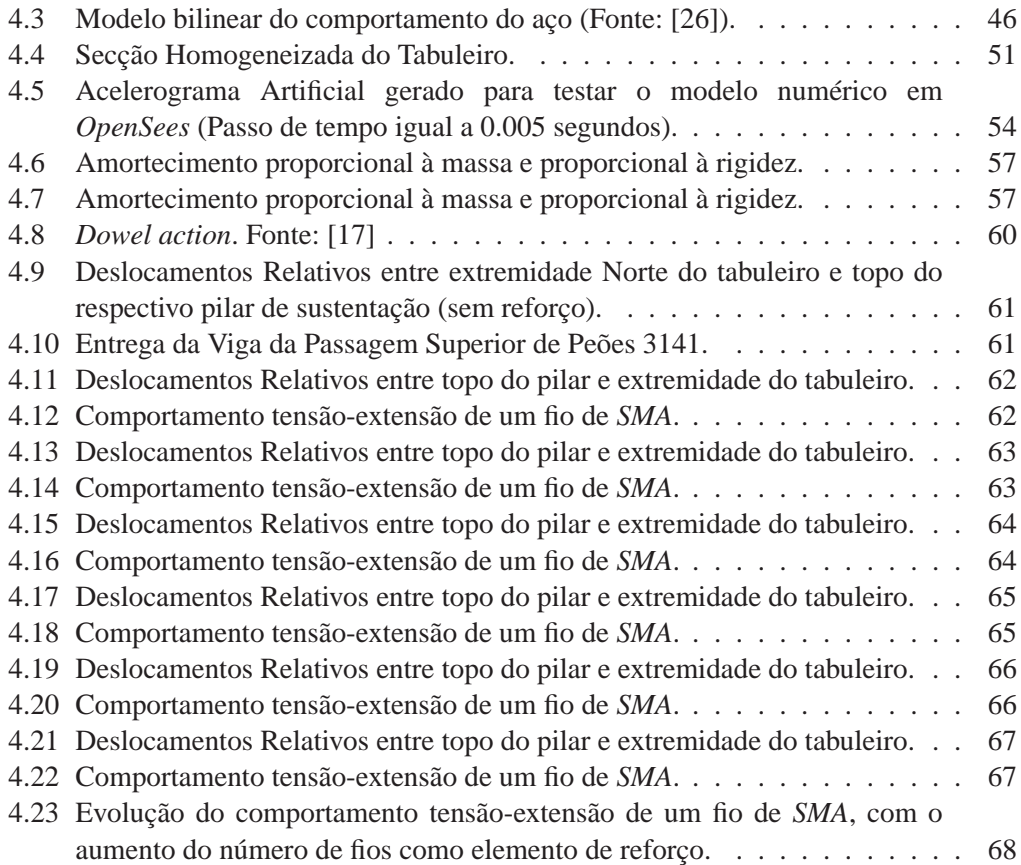

# **Índice de Tabelas**

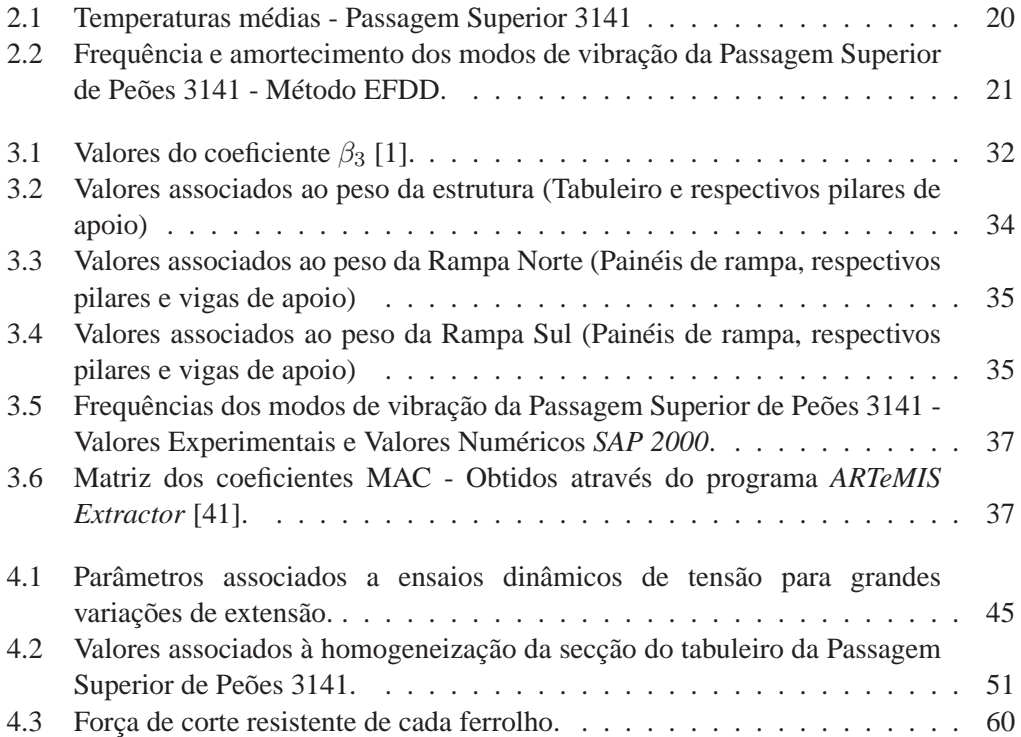

## **Lista de abreviaturas, siglas e símbolos**

#### **Abreviaturas, siglas e símbolos**

- FCT Faculdade de Ciências e Tecnologia
- UNL Universidade Nova de Lisboa
	- EP Estradas de Portugal S.A.
	- EN Estrada Nacional
	- IC Itinerário Complementar
	- m Metro, unidade de medida de comprimento pertencente ao Sistema Internacional de Unidades (SI)
	- cm Centímetro
- mm Milímetro
- Km Quilómetro, unidade de medida de comprimento que deriva do metro e pertence ao Sistema Internacional de Unidades (SI)
- Pa Pascal
- KPa Quilópascal
- MPa Megapascal
- GPa Gigapascal
	- N Newton
- KN Quilónewton
	- g Grama
- Kg Quilograma
- EFDD Enhanced Frequency Domain Decomposition / Método aperfeiçoado de decomposição no domínio da frequência
	- Hz Hertz, unidade de frequência definida pelo número de ciclos por segundo de um fenómeno periódico e pertence ao Sistema Internacional de Unidades (SI)
	- FFT Transformada rápida de Fourier
	- FDD Método de decomposição no domínio da frequência
	- EC8 Eurocódigo Parte 8

### **Capítulo 1**

### **Introdução**

#### **1.1 Considerações gerais**

No âmbito da Engenharia de Estruturas, a análise e dimensionamento de sistemas estruturais em regime linear ou não-linear sujeitos a acções de natureza estática ou dinâmica, determinísticas ou aleatórias, exige não só uma adequada definição das acções actuantes, mas também a consideração de um conjunto de leis físicas e o desenvolvimento de um modelo matemático que, utilizando certos critérios simplificativos, traduza adequadamente o comportamento estrutural através de um conjunto de equações diferenciais e, finalmente, a obtenção da resposta. Este modelo matemático deverá ser capaz de descrever o funcionamento estrutural, permitindo obter relações matemáticas entre as características da acção solicitante e a resultante resposta do sistema estrutural analisado.

A acções podem ser definidas através de modelos determinísticos, nos casos em que a sua evolução temporal é bem conhecida, ou então mediante o recurso a modelos estocásticos, nas situações em que a sua caracterização apenas pode ser caracterizada com base em conceitos probabilísticos.

Um modelo matemático transforma a complexidade das estruturas reais em sistemas chamados sistemas ideais, caracterizados por serem fisicamente realizáveis (só existe resposta após a aplicação de uma excitação), terem parâmetros constantes (as suas propriedades são independentes do tempo), serem estáveis (a resposta a qualquer acção é limitada) e lineares (as propriedades de aditividade e homogeneidade são aplicáveis à excitação e correspondente resposta) [8].

Para definir correctamente o comportamento dinâmico de um sistema estrutural, é importante ter em atenção que todos os elementos estruturais que o constituem estão condicionados a uma série de factores que envolvem uma grande dispersão e que vão desde a definição das características geométricas e mecânicas dos materiais, até à acção que neles é aplicada, condicionando portanto o desempenho dinâmico estrutural. Assim sendo, torna-se essencial apresentar o máximo de rigor na definição dos parâmetros dinâmicos e estáticos de uma estrutura alvo de estudo.

A caracterização dinâmica de uma estrutura compreende essencialmente o cálculo das frequências próprias, dos modos de vibração e amortecimento. Este cálculo necessita

de uma correcta definição da matriz de rigidez do modelo estrutural, de uma correcta avaliação da massa, e da quantificação do amortecimento, quer do viscoso, quer do equivalente à energia dissipada pela estrutura durante o seu comportamento histerético. No entanto, a identificação correcta destas características estruturais é extremamente complexa, envolvendo grandes incertezas a diversos níveis. Na modelação numérica de uma determinada estrutura, existem sempre simplificações que se fazem no modelo adoptado, que passam desde a não modelação dos elementos ditos não estruturais, até ao uso das secções simplesmente generalizadas das peças, facilitando a quantificação da sua rigidez.

Neste sentido torna-se indispensável o desenvolvimento de modelos estruturais cada vez mais representativos do comportamento da estrutura, tentando modelar não a estrutura como um todo, mas sim modelar cada elemento estrutural por si, bem como a união entre esses elementos e prever o comportamento de cada um deles, associado a ensaios experimentais de elementos que permitam calibrar cada um desses modelos e ensaios experimentais de estruturas que permitam analisar as respostas globais [11].

Um teste ao comportamento dinâmico de uma estrutura passa pela sua capacidade de resposta à acção de um sismo. De um modo geral, as estruturas apresentam uma grande diversidade de comportamentos, face à ocorrência de uma acção sísmica. Isto deve-se não só às suas características geométricas e mecânicas, quer em termos globais, quer em termos locais, como às suas características dinâmicas, mormente o valor das suas frequências próprias.

A não linearidade e a incerteza em torno da definição da acção sísmica é elevada, pelo que a garantia de uma resposta linear associada a uma solicitação dinâmica deste género seria sempre posta em causa. Por isso, no dimensionamento de estruturas são aceites danos estruturais, de maior ou menor importância, desde que se garanta que a estrutura não colapsa [11].

O comportamento não linear de alguns elementos estruturais traduz-se na capacidade global de dissipação energética de uma estrutura, durante a ocorrência de uma solicitação dinâmica que coloque em causa sua estabilidade. A distribuição uniforme de rótulas plásticas ao longo da estrutura, evita a formação de mecanismos prematuros, tendo em conta as características de ductilidade dos elementos estruturais, principalmente nas suas zonas críticas. Significa então, que os elementos estruturais têm como característica intrínseca uma capacidade de deformação plástica que define o respectivo comportamento histerético ou a sua capacidade de dissipação energética, ponto favorável para quando ocorre uma solicitação dinâmica relevante, como é o caso das acções sísmicas. Deste modo, uma das técnicas de protecção sísmica passa por explorar a capacidade resistente de estruturas, partindo de um melhor conhecimento dos materiais e das suas capacidades. Este conceito permite fornecer à estrutura resistência e ductilidade suficientes, permitindo que o sistema estrutural absorva uma boa parte da energia produzida pela acção de um sismo [11].

Embora a não linearidade dos elementos estruturais seja favorável relativamente à resposta a uma solicitação sísmica, não implica necessariamente que não ocorra de facto o colapso da estrutura, ou então provocar danos irrecuperáveis na estrutura, tornando-a não operacional. Mesmo que o colapso estrutural não seja atingido, os consequentes danos estruturais poderão ser elevadíssimos, dependendo naturalmente da intensidade da acção

#### 1.2. SISTEMAS DE PROTECÇÃO SÍSMICA 3

dinâmica que possa ocorrer sobre a estrutura.

A importância do estudo do comportamento sísmico de estruturas está associada ao custo que representa para a economia de um país a ocorrência de uma calamidade desta natureza. Estes custos, que muitas vezes são só contabilizados em termos monetários, têm de ser equacionados, principalmente, do ponto de vista moral, social e económico, tornando-se um assunto bastante delicado quando engloba particularmente a segurança humana [11]. Assim sendo, o ideal será efectuar um dimensionamento e construção da estrutura para salvaguardar possíveis problemas que possam ocorrer como consequência de uma solicitação sísmica actuante sobre a mesma. No entanto, cada vez mais se adoptam e desenvolvem técnicas de protecção sísmica estrutural com o intuito de diminuir o mais eficazmente possível os efeitos causados por este tipo de acções dinâmicas relevantes que coloquem em causa a segurança da estrutura. Surgem assim métodos alternativos para protecção de estruturas face a uma acção sísmica. A hipótese de utilização de certos dispositivos que, através do seu funcionamento, pretendem melhorar o comportamento dinâmico da estrutura, ganha bastante expressão na área da Engenharia Estrutural. Os sistemas compostos por estes dispositivos, designam-se por sistemas de protecção sísmica de estruturas.

#### **1.2 Sistemas de Protecção Sísmica**

Existe uma série de sistemas de protecção, classificados em sistemas do tipo passivo, semi-activo, activo e híbrido. A sua utilidade prende-se com o facto de atenuar a resposta dinâmica de estruturas aquando a ocorrência de um sismo, diminuindo as forças internas da estrutura através, por exemplo, da alteração da frequência ou da capacidade de dissipação energética do conjunto ou ainda através da introdução de forças estabilizadoras na estrutura. Entende-se por sistemas de protecção passivos um tipo de sistemas que não necessitam de fornecimento de energia, nem de qualquer outro tipo de intervenção exterior, para garantir o seu desempenho. Os sistemas de protecção activos requerem, para além de um alto nível de manutenção, uma grande quantidade de energia exterior disponível, o que nem sempre está disponível durante a actuação de um sismo, tornando a fiabilidade deste tipo de sistemas mais baixa em relação aos sistemas passivos. Relativamente aos sistemas semi-activos, estes têm qualidades dos sistemas de protecção passiva e activa, ou seja, superando algumas fragilidades dos sistemas passivos, principalmente a adaptabilidade à dinâmica da estrutura, sendo ao mesmo tempo uma solução mais económica e fiável do que a generalidade dos sistemas activos. Assim sendo, estes dispositivos mantêm a fiabilidade dos dispositivos de controlo passivo, possuindo, ao mesmo tempo, a vantagem das características paramétricas ajustáveis de um sistema de controlo activo [39].

Salientando um pouco mais os sistemas de protecção sísmica passivos, como já foi referenciado anteriormente, são sistemas de protecção que não necessitam de fornecimento de energia, nem de qualquer outro tipo de intervenção exterior, para garantir o seu desempenho. Consiste na instalação de dispositivos numa estrutura, de forma a reduzir os efeitos de um sismo sobre a mesma. Este tipo de dispositivos apresentam características próprias que alteram e melhoram o comportamento dinâmico das estruturas onde o sistema poderá ser instalado.

Existe uma gama de dispositivos e materiais associados aos sistemas de protecção passiva, dentro dos quais enuncia-se: as ligas com memória de forma (designados simplesmente por *SMAs*), o isolamento de base, amortecedores de massa sintonizada e os osciladores pendulares de frequência variável. Neste trabalho, pretende-se reforçar a Passagem Superior de Peões 3141 com elementos compostos por ligas com memória de forma.

#### **1.2.1 Ligas com memória de forma -** *SMAs*

A ênfase actualmente dada à capacidade de dissipação energética de estruturas de engenharia civil, leva ao desenvolvimento e produção de materiais com capacidade em reduzir significativamente as vibrações que possam ocorrer sobre as mesmas. Características desejadas como elevadas tensões de cedência e última, grande capacidade de deformação expressa por um elevado valor de extensão última, ou capacidade de adaptação a ambientes adversos são, para a maioria dos materiais, incompatível com uma elevada capacidade de amortecimento. Embora exista materiais visco-elásticos capazes de oferecer excelente características de amortecimento, frequentemente apresentam características resistentes insuficientes. Recentemente, um conjunto de ligas metálicas, que combinam uma notável capacidade de amortecimento com uma elevada capacidade resistente, têm sido progressivamente introduzidas em novas aplicações técnicas. São designadas como *Shape-Memory Alloys* ou Ligas com memória de forma ou simplesmente *SMAs*. As suas propriedades mais importantes são: a chamada memória de forma, e a sua super-elasticidade [38].

O efeito de memória de forma é uma propriedade única de certas ligas metálicas que exibem a chamada transformação martensítica, ou seja, uma transformação de fase no estado sólido, ausente de difusão (conduzem à formação de uma nova fase, mais estável, através de uma reordenação atómica a distâncias curtas e não através da migração atómica que ocorre para distâncias relativamente grandes), resultante de um movimento coordenado e/ou cooperativo entre átomos com a mesma composição química e que definem a estrutura cristalina das respectivas ligas. A ausência de difusão torna a transformação martensítica quase instantânea. Esta transformação permite que o material recupere a sua forma original, após ser sujeito a um estado de deformação, consequência de um aquecimento a uma temperatura considerada crítica. A super-elasticidade está associada a uma enorme recuperação não-linear dos valores de extensão destas ligas (acima dos 8%) durante um ciclo mecânico de carga-descarga [34].

Em *SMAs*, a transformação martensítica altera o material a partir da fase mãe, que para altas temperaturas (níveis de energia elevada) se designada por austenítica, para a fase designada martensítica, a temperaturas baixas (níveis de energia baixa). A fase austenítica apresenta uma dureza bastante mais elevada e uma organização molecular simétrica, comparativamente com a fase martensítica caracterizada por apresentar uma maior deformabilidade que a fase mãe, e uma estrutura molecular pouco simétrica. Considerando uma transição de fase de primeira ordem, ambas as fases, austenítica e martensítica, coexistem durante a respectiva fase de transição [32].

Desde que a transformação martensítica envolva trocas de calor (entalpia da

#### 1.2. SISTEMAS DE PROTECÇÃO SÍSMICA 5

transformação), a energia é absorvida pelo material, ou transmitida para o meio envolvente, dependente da direcção de transformação. A transformação da fase austenítica para a fase martensítica é um processo exotérmico, e o inverso desta transformação caracteriza-se como um processo endotérmico [19] [32].

O campo de tensões a que as *SMAs* estão sujeitas e a temperatura são dois factores que têm grande influência sobre a transformação martensítica. Esta transformação pode ser induzida tanto por aquecimento (ou arrefecimento) como por tensão, como referido anteriormente. Significa que, tanto para a variação de temperatura, como para a variação do estado de tensão, estas ligas alteram a sua estrutura molecular, isto é, apresentam um rearranjo dos átomos, constituindo sempre uma estrutura fortemente ligada e cristalina, mantendo sempre a mesma identidade macroscópica, no estado sólido.

As ligas mais difundidas para aparelhos de protecção passiva são as de Níquel-Titânio (NiTi). No entanto existem outros tipos de ligas, como as de Cobre-Alumínio-Níquel (CuAlNi) ou as de Ferro-Manganésio-[Silício] (FeMn[Si]). Normalmente utiliza-se as ligas NiTi para protecção passiva devido, essencialmente, à sua resistência à fadiga e corrosão, apresentando uma elevada durabilidade.

Relativamente à utilização das *SMAs* em pontes, torna-se importante considerá-las como elementos de reforço para evitar possíveis colapsos localizados durante a ocorrência de um evento sísmico. Na eventualidade de uma acção sísmica, as pontes são estruturas susceptíveis a fenómenos associados ao colapso estrutural, tais como o descalçamento de vigas das zonas de apoio, ou o "desligar" da união entre vigas constituintes do tabuleiro, ambos problemas relacionados com movimentos longitudinais excessivos sofridos pela estrutura.

Vários autores têm estudado vários tipos de reforço e reabilitação de pontes, a fim de superar as suas vulnerabilidades perante um evento sísmico [13] [14] [6]. Andrawes *et al.* [6] e DesRoches *et al.* [13] têm estudado a eficácia na utilização de *SMAs* como elementos de reforço, a fim de reduzir a resposta do tabuleiro de pontes com multiplos vãos simplesmente apoiados. Estas ligas com memória de forma, que funcionam como aparelhos de amortecimento sísmico, visam concentrar a dissipação energética localmente, minimizando a exigência histerética dos elementos estruturais constituintes da ponte. Modelos analíticos mostram que as *SMAs* como elementos de reforço, reduzem substancialmente os deslocamentos longitudinais das zonas críticas, comparativamente com os cabos aço convencionais, também utilizados como elementos de reforço. A grande capacidade de deformação elástica demonstrada pelas ligas com memória de forma permitem submetê-las a grandes deformações, permanecendo o comportamento dito elástico. Para além disso, as propriedades das *SMAs* traduzem-se numa excelente capacidade de dissipação energética [38].

Os elementos de reforço em pontes constituídos pelas *SMAs*, são aplicados isoladamente na zona de ligação entre pilar e viga [3] [31], funcionando como cabos que apenas resistem à tracção.

Este tipo de elementos conectores referentes ao reforço estrutural por intermédio de *SMAs* exibem um elevado nível de dissipação energética, uma grande capacidade dúctil e uma excelente capacidade resistente de degradação do material, mesmo depois de ser sujeito a um número de ciclos de carga-descarga e variação de temperatura, onde as deformações ultrapassem os 4% da dimensão inicial elemento [38].

Contudo, é necessário contabilizar os contras relativamente ao uso deste tipo de materiais inteligentes. Um dos maiores problemas prende-se com o preço deste tipo de ligas metálicas, comparativamente com preços de materiais convencionalmente utilizados na construção. Outra dificuldade relacionada com a aplicação deste tipo de ligas, refere-se especificamente às ligas NiTi. É difícil produzir/fabricar barras de NiTi com grandes diâmetros, utilizando os equipamentos convencionais, devido à dureza característica deste material específico [2].

#### **1.3 Modelação em Elementos Finitos**

Durante a ocorrência de um sismo, as deficiências do comportamento dinâmico das estruturas aparecem, deficiências que se reflectem directamente nos danos que podem ser observados nas estruturas. O reconhecimento dos danos provocados por um sismo permite obter um vastíssimo conjunto de informações directamente relacionadas com o desempenho estrutural de qualquer obra de arte.

Os modelos numéricos são importantes para simular o comportamento das estruturas (estático e dinâmico), em particular quando têm lugar implicações no domínio do comportamento não-linear dos materiais. Efectivamente, na perspectiva de uma análise sísmica este é um aspecto fundamental, pois é neste domínio que ocorre uma importante fonte de dissipação de energia, responsável por uma significativa atenuação dos efeitos da acção. Assim, modelos numéricos suficientemente refinados que demonstrem elevada eficácia na simulação do comportamento sísmico, envolvendo o comportamento não-linear dos materiais, assumem um interesse evidente [33].

Uma metodologia de análise que envolva uma componente de modelação numérica e que vise o estudo do comportamento sísmico de estruturas deve ser estabelecida dentro dos seguintes princípios:

- É essencial que os modelos numéricos envolvidos traduzam de uma forma adequada o comportamento não-linear dos materiais. No entanto, a metodologia de análise deve permitir ainda ter em consideração outros factores associados a particularidades do próprio elemento estrutural como sejam: a geometria, as ligações ao exterior e entre elementos que definem a estrutura, a disposição e pormenorização das armaduras (como a eventual interrupção ao longo do elemento) e ainda alterações locais do comportamento dos materiais (efeito do confinamento);
- Ao nível do comportamento dinâmico da estrutura importa realçar dois aspectos que podem condicionar, em muitos casos, a estratégia de modelação a adoptar. O primeiro aspecto prende-se com resolução do problema dinâmico não-linear. A resolução de equações que regem o equilíbrio dinâmico de uma estrutura, por exemplo através de uma integração no domínio do tempo, é possível atender aos efeitos da degradação da rigidez que ocorre na estrutura durante a actuação do sismo. Efectivamente esta degradação, associada fundamentalmente à evolução da fissuração do betão e à cedência das armaduras, pode ser captada directamente pelos modelos que

simulam o comportamento não-linear dos materiais. Um segundo aspecto que deve ser equacionado no estabelecimento da estratégia de modelação prende-se com o amortecimento. O amortecimento material, associado aos mecanismos de dissipação de energia que decorrem do comportamento não-linear dos materiais, tem uma influência extremamente importante na resposta da estrutura.

Existem ao nosso dispor vários programas de elementos finitos capacitados para caracterizar correctamente estruturas de Engenharia Civil. Neste trabalho utilizam-se dois programas de elementos finitos: um programa comercial designado por *SAP2000*, e outro software de código aberto, conhecido por *OpenSees*.

#### **1.4 Objectivos do trabalho**

Este relatório tem como objectivo caracterizar dinamicamente a Passagem Superior de Peões 3141, do distrito de Faro, assim como verificar qual a respectiva resposta associada a uma acção sísmica correspondente ao local onde a estrutura se insere. Para tal, efectuam-se duas modelações: uma que envolve os aspectos de calibração do modelo numérico da Passagem Superior 3141, efectuado no programa *SAP2000*, e respectiva análise numérica linear que permite a completa caracterização dinâmica da estrutura, contabilizando os resultados da campanha experimental efectuada num passado recente; A segunda simetriza a construção de um modelo numérico no programa de análise não-linear *OpenSees*, incluindo elementos de reforço compostos por ligas com memória de forma.

#### **1.5 Organização do relatório**

Após esta introdução, este relatório apresenta, no Capítulo 2, uma descrição das passagens superiores de peões 33141, assim como, as respectivas características dinâmicas obtidas numa campanha experimental efectuada num passado recente. No Capítulo 3, descrevem-se detalhadamente o modelo de elementos finitos realizado no programa *SAP2000*, assim como os aspectos de calibração considerados. No Capítulo 4 expõe-se de igual forma, a construção do modelo numérico efectuado no programa *OpenSees*, com e sem elementos de reforço compostos por ligas com memória de forma. Por fim, expondo resultados relevantes que surgem ao longo do trabalho realizado, e em termos conclusivos, apresenta-se o Capítulo 5.

### **Capítulo 2**

## **Descrição da Passagem Superior de Peões 3141**

#### **2.1 Considerações gerais**

No desenvolvimento deste relatório, em paralelo com a construção de modelos de elementos finitos que descrevem integralmente a Passagem Superior de Peões 3141, as características dinâmicas resultantes da análise de dados experimentais obtidos no passado dia 24 de Julho de 2012 na Passagem Superior 3141 foram bastante importantes. Esta campanha experimental teve como principal objectivo a identificação caracterização dinâmica da estrutura, nomeadamente, a obtenção das frequências, coeficientes de amortecimento e configurações dos seus principais modos de vibração, nomeadamente os primeiros modos de vibração segundo as direcções longitudinal, transversal e vertical, verificados através da análise de dados experimentais e modelação numérica da respectiva estrutura através de programas de elementos finitos. Para tal, efectuou-se uma série de 7 ensaios, medindo instantaneamente valores de velocidades segundo a direcção de 3 eixos ortogonais, num total de 15 pontos situados no plano do tabuleiro da Passagem Superior. Utilizou-se um ponto de referência comum a todos os ensaios, onde se colocou um sensor de velocidade e uma unidade de aquisição de dados permanentemente. Os restantes sensores de velocidade, juntamente com as respectivas unidades de aquisição de dados, foram colocados, em cada ensaio, em pontos diferentes do tabuleiro por forma a conseguir obter uma boa descrição das configurações modais da estrutura. O facto de apenas existir três sensores de velocidade e três unidades de aquisição de dados pesou no planeamento dos pontos a instrumentar e na necessidade de adoptar a técnica de um ponto de referência. O tratamento de sinal foi realizado através de uma análise ponderada dos registos de velocidades obtidos nos ensaios, identificando as características dinâmicas globais da Passagem Superior de Peões 3141. Essa análise foi efectuada com o programa *ARTeMIS Extractor* [41], utilizando um método de aperfeiçoamento de decomposição no domínio da frequência, denominado por método *EFDD*. Este método de identificação modal estocástica caracteriza-se fundamentalmente pela decomposição dos valores singulares da matriz de funções de densidade espectral das velocidades medidas nos ensaios, permitindo

estimar os coeficientes de amortecimento modais e identificar com rigor as frequências naturais e as configurações modais da estrutura alvo de estudo. Entende-se por valores singulares de uma matriz *M* as *n* raízes quadradas dos valores próprios da matriz  $A =$  $M<sup>T</sup>M$ , considerando que a matriz M tem dimensões  $m \times n$  e a matriz A é simétrica, com dimensões  $n \times n$  e com *n* valores próprios reais não negativos, iguais ou distintos.

Assim sendo, para a caracterização do comportamento dinâmico da Passagem Superior de Peões 3141, inicialmente analisaram-se os dados referentes aos ensaios medição da resposta da estrutura às acções ambiente. Posteriormente, construíram-se modelos analíticos com base na caracterização geométrica da estrutura. Os modelos de elementos finitos são então calibrados, tendo em conta a análise de dados da campanha experimental anteriormente realizada. Após efectuada a calibração do modelo, verificou-se o seu comportamento em regime linear.

O caso de estudo é uma obra de arte integrada no conjunto de dezassete Passagens Superiores de Peões, dispersas pela Rede Rodoviária Nacional, para as quais se pretende analisar e conhecer os respectivos comportamentos dinâmicos e características associadas. Do ponto de vista estrutural, a Passagem Superior 3141 é constituída por elementos pré-fabricados, ou seja, à excepção das fundações (executadas "in situ"), todos os elementos estruturais constituintes da obra de arte são pré-fabricados. Genericamente, é possível dividir a Passagem Superior de Peões em três estruturas autónomas: uma primeira, e considerada como principal, que permite vencer o vão, coincidente com o perfil transversal da estrada (e que neste relatório se designa por "tabuleiro"), assente sobre os respectivos pilares de apoio; e outras duas coincidentes com as rampas que lhe dão acesso [5].

#### **2.2 Características Geométricas**

A Passagem Superior de Peões 3141 é uma obra de arte integrada na EN125, localizada ao Km 000+420, no concelho de Faro. É uma obra com componentes pré-fabricados em betão armado, constituída apenas por um tramo de 29,00 m.

Na Figura 2.2 representam-se a planta e um corte longitudinal da Passagem Superior 3141. Conforme se pode visualizar na Figura 2.3, o tabuleiro tem um espaço livre de circulação para peões de 1,73 m.

A secção transversal do tabuleiro é constituída por vigas pré-fabricadas com pré-tensão, simplesmente apoiadas nas extremidades.

As vigas principais apoiam-se sobre os pilares principais por intermédio de lâminas de neoprene. No entanto, existe uma fixação da viga ao pilar por intermédio de ferrolhos, isto é, varões chumbados no pilar, com um  $\phi$ 20, que perfuram o neoprene e encaixam nas vigas pré-fabricadas, já preparadas previamente para esta ligação. Importa referir que a selagem entre varões é realizada com GROUT (uma argamassa monocomponente de retracção compensada, à base de cimento).

Existem 2 vigas "I" pré-fabricadas em betão armado pré-esforçado paralelas entre si (afastadas de 1,97 m), com uma lajeta inferior que serve de passadiço. Na prática, esta lajeta corresponde à colocação de pré-lajes pré-fabricadas (com espessura de 0,06 m) apoiadas nos banzos inferiores das vigas "I", sobre as quais se coloca uma camada de

### 2.2. CARACTERÍSTICAS GEOMÉTRICAS 11

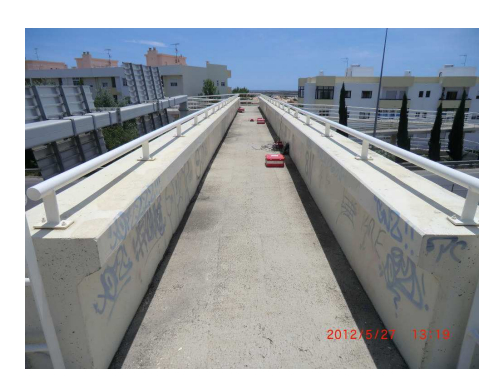

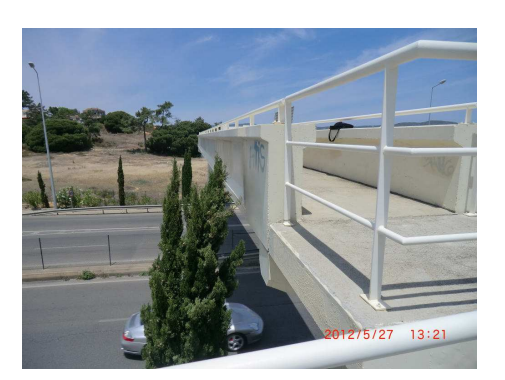

(a) Vista 1 (b) Vista 2

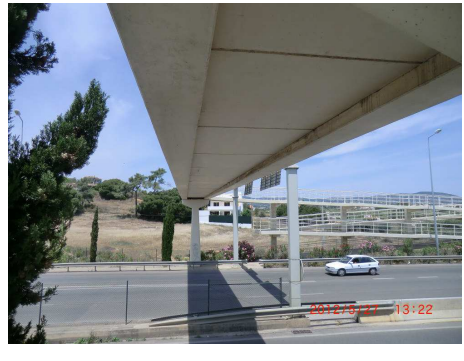

(c) Vista 3

Figura 2.1: Passagem Superior de Peões 3141.

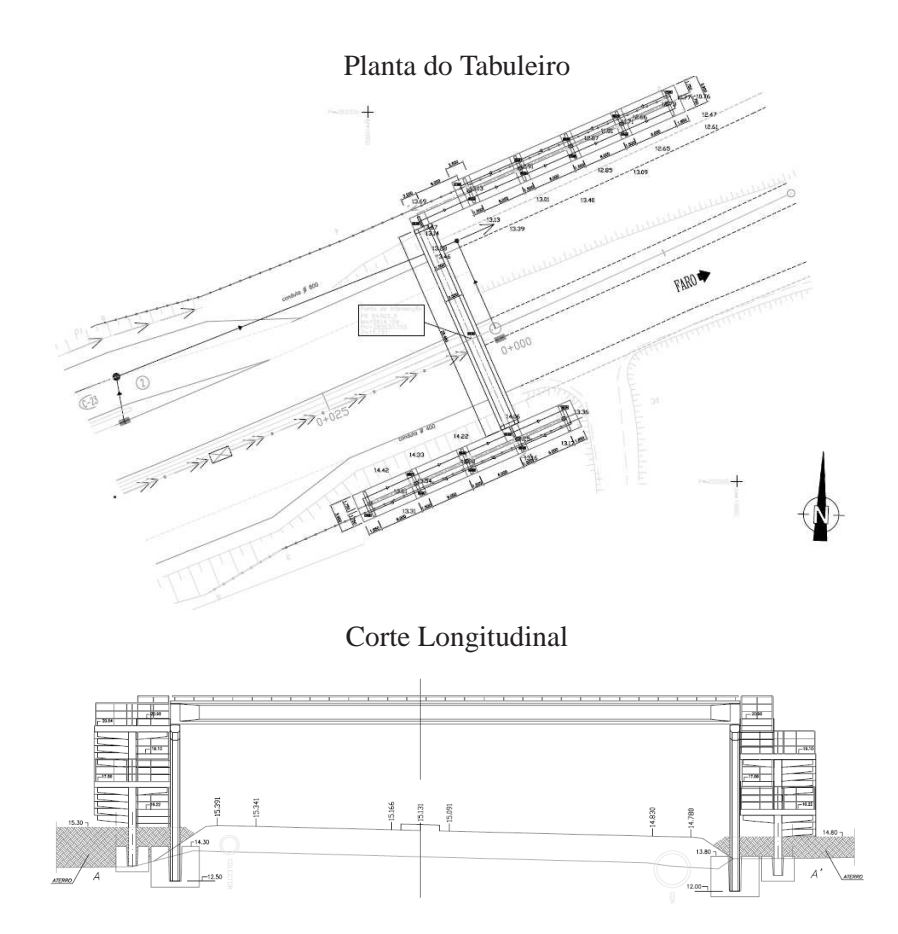

Figura 2.2: Planta e corte longitudinal da Passagem Superior de Peões 3141.

#### 2.2. CARACTERÍSTICAS GEOMÉTRICAS 13

betão complementar, com 0,06 m de espessura, para solidarização do conjunto. Para garantir uma ligação entre as vigas principais e a lajeta, utiliza-se ferrolhos (com  $\phi$ 6 espaçados de 0,20 m), que funcionam como armadura de espera das vigas pré-fabricadas, que são posteriormente embutidos no betão complementar, aquando a sua aplicação sobre a pré-laje, garantindo assim a selagem da lajeta na viga principal, como está referenciado na Figura 2.3.

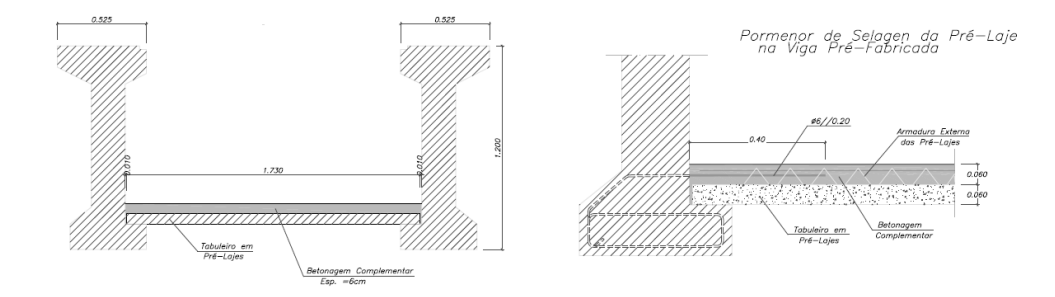

Figura 2.3: Secção Transversal do tabuleiro da Passagem Superior de Peões 3141 - 1/3 de vão.

As vigas longitudinais em "I", conforme o indicado na Figura 2.4, têm uma espessura da alma de 0,20 m, uma largura constante do banzo superior de 0,53 m e 0,45 m do banzo inferior. A altura constante total da viga é de 1,20 m. As almas têm um espessamento junto aos apoios.

Existe um único pilar principal por alinhamento de apoio, com capitel superior, conforme indica a Figura 2.5. Os pilares principais são pré-fabricados, constituídos por um fuste único de secção em forma rectangular com vértices chanfrados, e dimensões a eixo de 0,50 m de comprimento e largura variável entre 0,60 m e 1,00 m, apresentado uma altura que varia entre os 5,33 m e os 5,83 m. O capitel que recebe o tabuleiro, tem dimensões a eixo de 2,40 m e 0,50 m, e uma altura de 0,80 m a eixo dos pilares.

Relativamente ao tipo de ligação das vigas principais do tabuleiro aos pilares, a transição é normalmente efectuada por uma lâmina de neoprene. Segundo as peças de projecto originais consultadas, foram deixados varões chumbados nos pilares (também designados por ferrolhos), para uma fase posterior se proceder à selagem das vigas, como foi descrito anteriormente. Deste modo, consegue-se transmitir as forças horizontais impostas ao tabuleiro.

Utilizam-se cachorros laterais para suporte das rampas de acesso ao passadiço. Estes cachorros são pré-fabricados, e foram colocados em segunda fase, sendo selados a armaduras chumbadas previamente nos pilares principais.

Relativamente à ligação dos pilares às fundações (realizadas "in situ"), a explicação é idêntica à Passagem Superior de Peões 3779, ou seja, a única informação existente provem da consulta dos projectos fornecidos pela EP, onde é referido que os pilares encastram em sapatas com cofre dimensionadas para esse efeito. Durante a betonagem das sapatas foram colocados "negativos" que permitiram a selagem do pilar numa fase posterior. A face do pilar possui na zona de selagem um conjunto de reentrâncias para aumentar o atrito entre

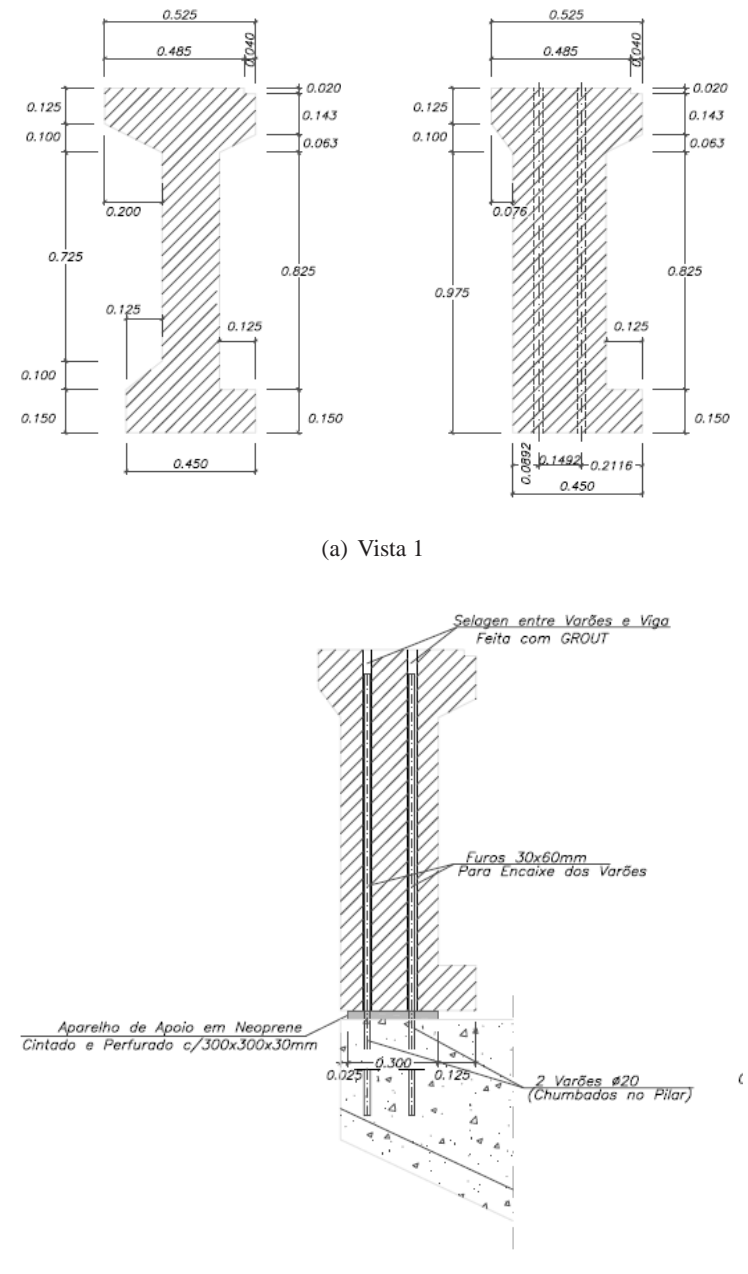

(b) Vista 2

Figura 2.4: Secção Transversal das Vigas Principais da Passagem Superior 3141.

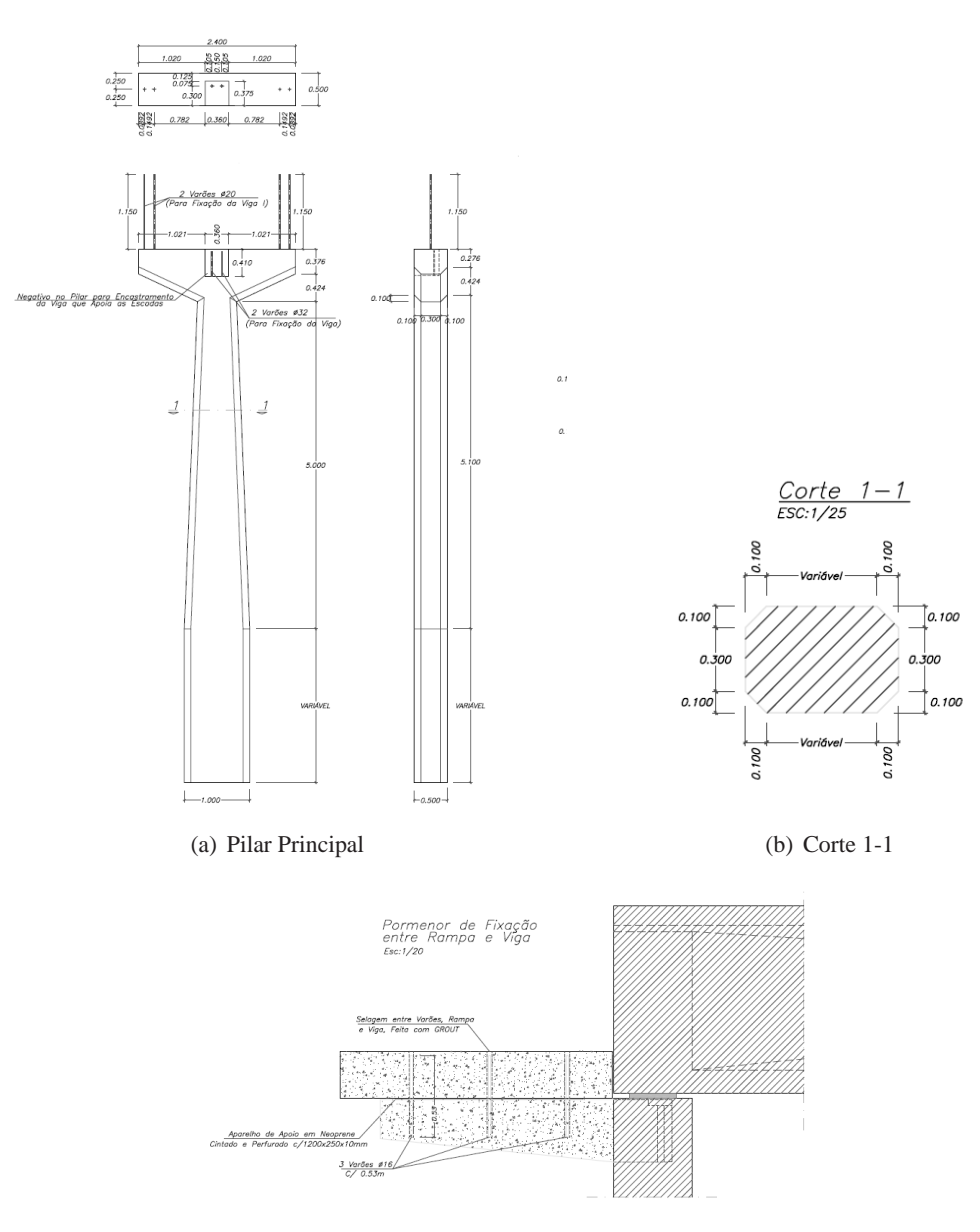

(c) Pormenor de fixação entre rampa e viga, através do cachorro instalado no pilar principal

Figura 2.5: Pilar Principal da Passagem Superior 3141.

elementos, conforme a Figura 2.6.

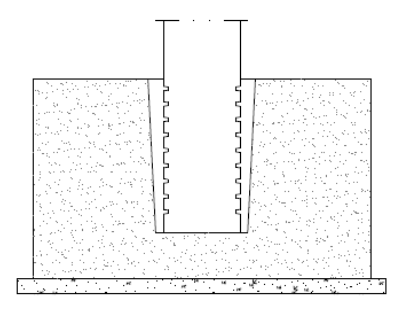

Figura 2.6: Colocação do pilar no negativo para posterior selagem da Passagem Superior 3141.

As rampas de acesso ao tabuleiro são painéis tipo pré-fabricados e simplesmente apoiados, cuja geometria incorpora não só uma zona com inclinação (rampa), mas também os respectivos patamares, onde se processa o apoio dos painéis.

Os painéis das rampas têm comprimentos de 6,00 m, e em termos de secção transversal, trata-se de um tipo de painéis de laje nervurada, com uma largura de 1,75 m e espessuras de 0,30 m nas extremidades e 0,15 m a meio vão, como demonstra a Figura 2.7. Apresentam inclinações na ordem dos 6,0%.

A ligação dos painéis aos apoios é conseguida por intermédio de lâminas de neoprene na superfície de contacto, e da selagem de varões previamente chumbados aos pilares.

Os pilares das rampas, tal como os pilares principais do tabuleiro, são pré-fabricados. O apoio das rampas de acesso é caracterizado por um único pilar por patamar (sem capitel), sobre o qual se dá o apoio de dois painéis, consecutivos segundo o respectivo eixo longitudinal.

Utilizam-se pilares constituídos por um fuste central e vários cachorros pré-fabricados dispostos lateralmente. Assim, é possível colocar vários níveis de acessos numa mesma área em planta. Importa referir que os cachorros laterais são peças pré-fabricadas independentes dos pilares, tendo sido colocadas em segunda fase e solidarizados por intermédio de varões de aço chumbados previamente aos pilares de rampa. Na Figura 2.7 e Figura 2.8 visualizam-se as características dos pilares de apoio às rampa.

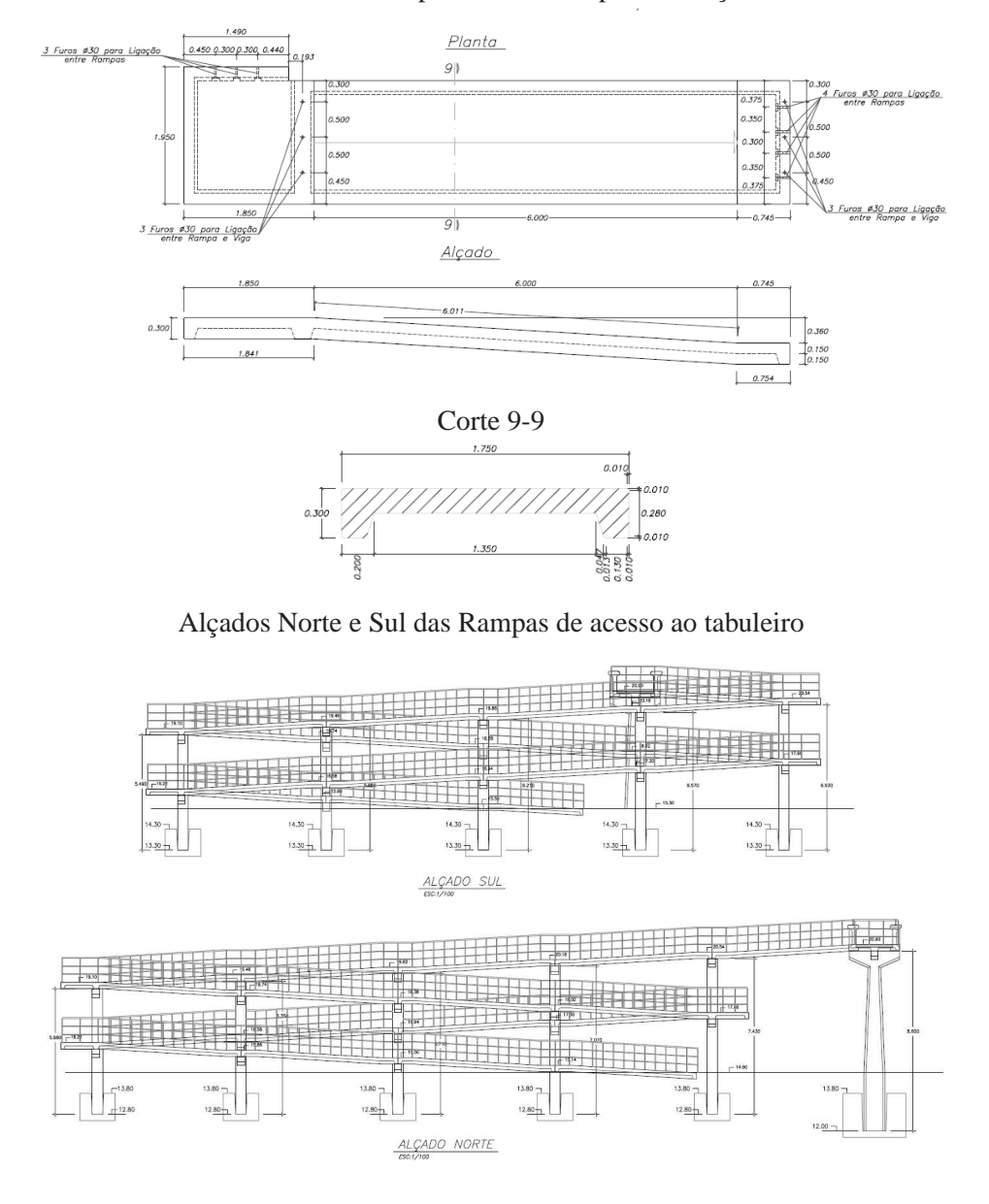

Pormenor de Rampa - Planta e respectivo Alçado

Figura 2.7: Rampas da Passagem Superior de Peões 3141.

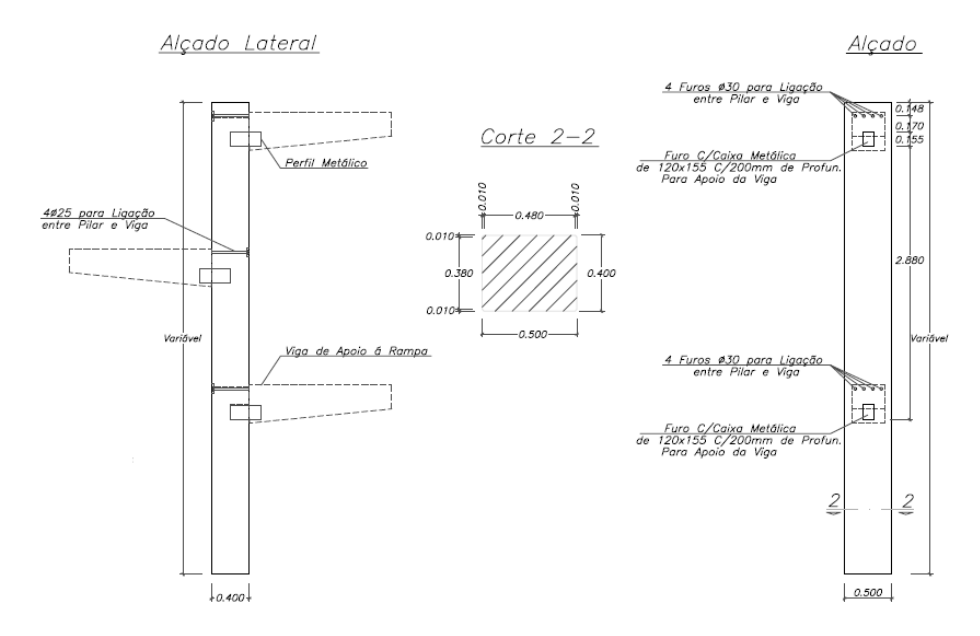

(a) Pilar de Rampa

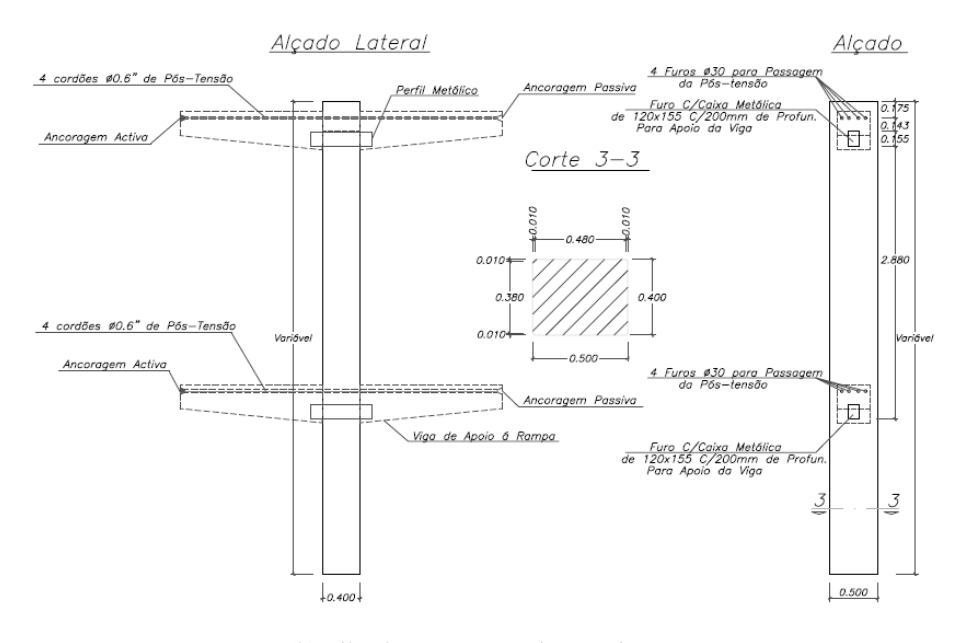

(b) Pilar de Rampa com vigas conjuntas

Figura 2.8: Tipos de Pilares de Rampa da Passagem Superior 3141.

Os materiais empregues, segundo o que foi possível recolher das peças de projecto entregues pelo EP, foram utilizados os seguintes materiais:

Classe de Resistência dos Betões:

- Vigas pré-fabricadas: C35/45;
- Elementos Pré-fabricados em Betão-Armado: C25/30;
- Elementos Betonados "in situ": C25/30;
- Elementos Betonados "in situ" Fundações: C20/25;

Aços:

- Armadura ordinária (em varão): A500 NR;
- Armadura ordinária das fundações: A400 NR;
- Armadura de pré-esforço: *fpuk* > 1860 MPa;

Relativamente ao recobrimento, para pilares e vigas o valor é 2,50 cm e para as fundações 5,00 cm.

Toda a informação relativa à Passagem Superior de Peões 3141 foi obtida a partir de uma memória descritiva do conjunto de Passagens Superiores de Peões, alvos de avaliação por parte de várias entidades, destacando-se as Estradas de Portugal S.A. [5]. Para além desta memória descritiva [5], também foram disponibilizados todos os desenhos geométricos que definem a estrutura 3141.

#### **2.3 Resultados da Campanha Experimental**

#### **2.3.1 Temperatura ambiente**

Durante os ensaios dinâmicos efectuados no dia 24 de Julho, com o auxilio de um sensor de temperatura incorporado nas unidades de aquisição de dados, registaram-se os valores médios da temperatura ambiente medida sobre o tabuleiro, durante a realização da série de ensaios relativa a cada estrutura, sendo apresentados na Tabela 2.1.

| <b>Passagem Superior 3141</b> |                 |                           |  |
|-------------------------------|-----------------|---------------------------|--|
| Ensaios                       | Hora            | Temperatura $(^{\circ}C)$ |  |
| Ensaio 1                      | $12:10 - 12:25$ | 30,7                      |  |
| Ensaio 2                      | $12:30 - 12:45$ | 32,0                      |  |
| Ensaio 3                      | $12:50 - 13:05$ | 34,0                      |  |
| Ensaio 4                      | $13:15 - 13:30$ | 34,0                      |  |
| Ensaio 5                      | $15:15 - 15:30$ | 34,7                      |  |
| Ensaio 6                      | $15:35 - 15:50$ | 34,7                      |  |
| Ensaio 7                      | $15:55 - 16:10$ | 34,7                      |  |

Tabela 2.1: Temperaturas médias - Passagem Superior 3141

#### **Características Dinâmicas**

Na Figuras 2.9 apresentam-se o espectro de potencia resultante da combinação de todos os ensaios realizados na Passagem Superior 3141, aplicando o método aperfeiçoado de decomposição no domínio da frequência (EFDD), implementado no programa *ARTeMIS Extractor* [41]. Nessa figura também são visíveis os valores das frequências correspondentes aos picos de amplitude mais evidentes.

Utilizando os procedimentos do método EFDD, implementados no programa *ARTeMIS Extractor* [41], identificou-se as frequências, coeficientes de amortecimento e configurações dos modos de vibração da estrutura. Com o método EFDD foi possível identificar os 3 principais modos de vibração e as respectivas características dinâmicas. Fala-se do modo longitudinal, transversal e vertical. O grande contributo do método EFFD assenta na transformação das funções de densidade espectral dos osciladores de 1 grau de liberdade para o domínio do tempo, através da inversa da transformada de Fourier (utilizando o algoritmo da IFFT), obtendo-se assim as correspondentes funções de auto-correlação, com base nas quais é possível obter estimativas dos coeficientes de amortecimento modais e valores ajustados das estimativas das frequências naturais.

Para as frequências correspondentes aos picos identificados no espectro de potência resultante da combinação de todos os ensaios realizados na estrutura, foi feita uma análise das respectivas configurações modais, para confirmar se as mesmas correspondem de facto a modos naturais de vibração da Passagem Superior 3141 que se pretende analisar, ou seja, os chamados modos principais de vibração, correspondentes aos primeiros modos de vibração segundo as direcções longitudinal, transversal e vertical.

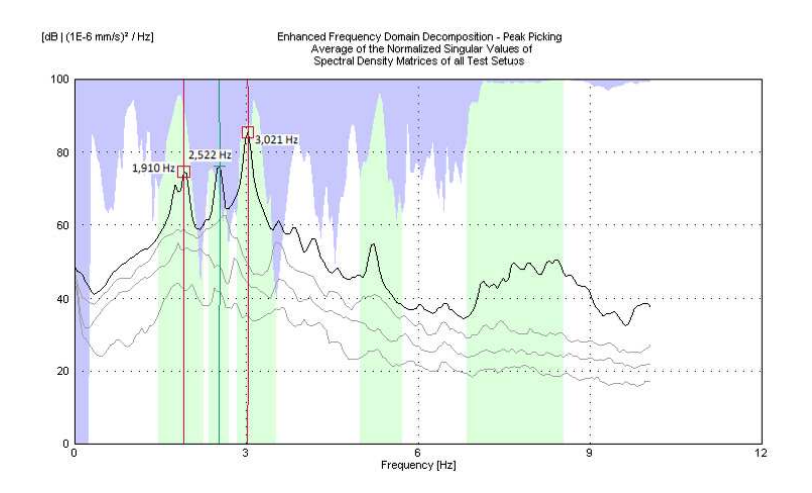

Figura 2.9: Espectro de Potência - Passagem Superior 3141 - Método EFDD.

Identificou-se três modos principais de vibração da estrutura com o método EFDD. Os valores de frequência e coeficiente de amortecimento desses modos de vibração são apresentados na Tabela 2.2.

| Valores identificados (método EFDD) |          |           |              |
|-------------------------------------|----------|-----------|--------------|
| $n^{\rm o}$                         | $f$ (Hz) | $\xi$ (%) | modo         |
|                                     | 1,910    | 2,559     | longitudinal |
| $\mathcal{D}$                       | 2,522    | 1,512     | transversal  |
| $\mathcal{R}$                       | 3,021    | 1.414     | vertical     |

Tabela 2.2: Frequência e amortecimento dos modos de vibração da Passagem Superior de Peões 3141 - Método EFDD.

As configurações modais identificadas apresentam-se da Figura 2.10 à Figura 2.15, todas retiradas do programa *ARTeMIS Extractor* [41].

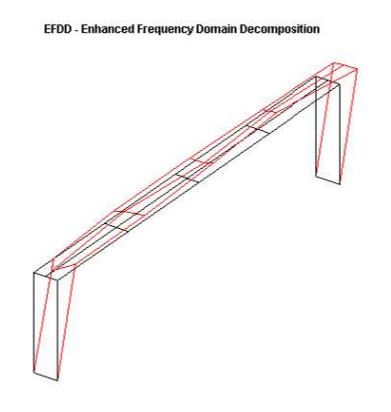

Figura 2.10: Modo Longitudinal  $(f= 1,910 \text{ Hz}; \xi= 2,559 \text{ %}$  - Passagem Superior 3141 -Método EFDD - Vista 3D.

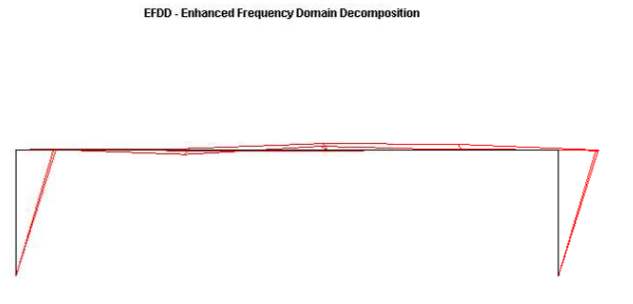

Figura 2.11: Modo Longitudinal (*f* = 1,910 Hz; ξ= 2,559 % - Passagem Superior 3141 - Método EFDD - Vista Plano XZ.

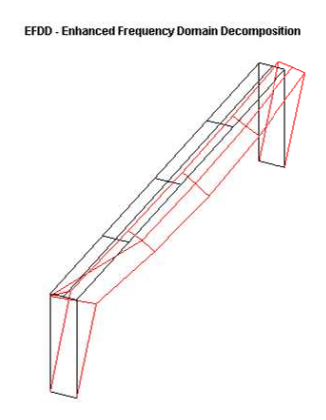

Figura 2.12: Modo Transversal (*f* = 2,522 Hz; ξ= 1,512 % - Passagem Superior 3141 - Método EFDD - Vista 3D.

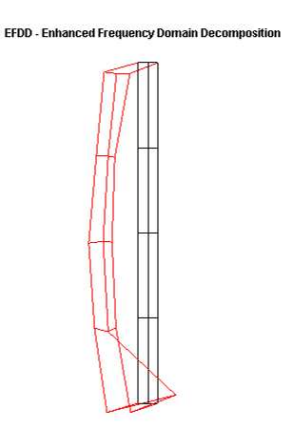

Figura 2.13: Modo Transversal (*f* = 2,522 Hz; ξ= 1,512 % - Passagem Superior 3141 - Método EFDD - Vista Plano XY.

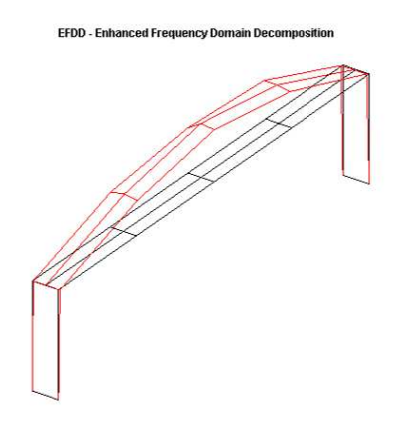

Figura 2.14: Modo Vertical (*f* = 3,021 Hz; ξ= 1,414 % - Passagem Superior 3141 - Método EFDD - Vista 3D.

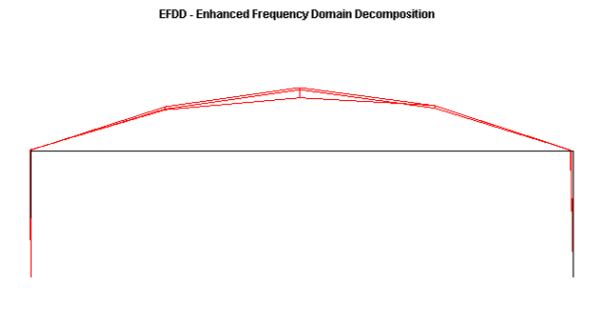

Figura 2.15: Modo Vertical (*f* = 3,021 Hz; ξ= 1,414 % - Passagem Superior 3141 - Método EFDD - Plano XZ.
# **Capítulo 3**

# **Modelação Numérica com o** *SAP2000*

## **3.1 Considerações gerais**

Após a campanha experimental realizada na Passagem Superior de Peões 3141, de onde resultaram dados referentes às características dinâmicas da estrutura, para compreender e aprofundar um pouco mais o conhecimento relativo ao comportamento dinâmico da mesma e avaliar o seu estado actual, utilizou-se o programa *SAP2000* [12] para construir um primeiro modelo numérico. Submeteu-se o modelo a uma análise linear dinâmica tridimensional, calibrando-o com os resultados da análise experimental realizada (frequências naturais de vibração e coeficientes de amortecimento) e mantendo sempre a fiabilidade às características geométricas de projecto da Passagem Superior, referenciadas no Capítulo 2, e respectivas condições locais do seu ponto de inserção. Este tipo de calibrações de modelos numéricos, baseados fundamentalmente em análises experimentais e inspecções do estado de degradação efectuadas da estrutura, são muito importantes para definir o mais rigorosa e detalhadamente possível o estado físico da estrutura e o seu comportamento dinâmico face a solicitações importantes, nomeadamente a acção sísmica. Relativamente ao caso de estudo, a estrutura encontra-se localizada no concelho de Faro, localização incluída numa zona sísmica crítica de Portugal Continental.

## **3.2 Descrição do Modelo de Elementos Finitos**

No modelo desenvolvido, o tabuleiro da ponte é simulado com elementos de casca e elementos de barra. Os elementos de casca são utilizados para modelar a lajeta do tabuleiro e as duas vigas longitudinais, enquanto que os elementos de barra modelam especificamente os cabos de pré-esforço agrupados em quatro conjuntos diferentes.

Relativamente à secção transversal das vigas principais, foi separada em vários elementos do tipo casca, como referido anteriormente. Caso necessário, é possível realizar alterações localizadas das características físicas e mecânicas dos elementos casca que definem as vigas do tabuleiro. Cada elemento tipo casca que define a secção transversal das vigas longitudinais é discretizado por forma a definir elementos quadráticos ao longo da direcção longitudinal do tabuleiro. A separação em vários elementos tipo casca da

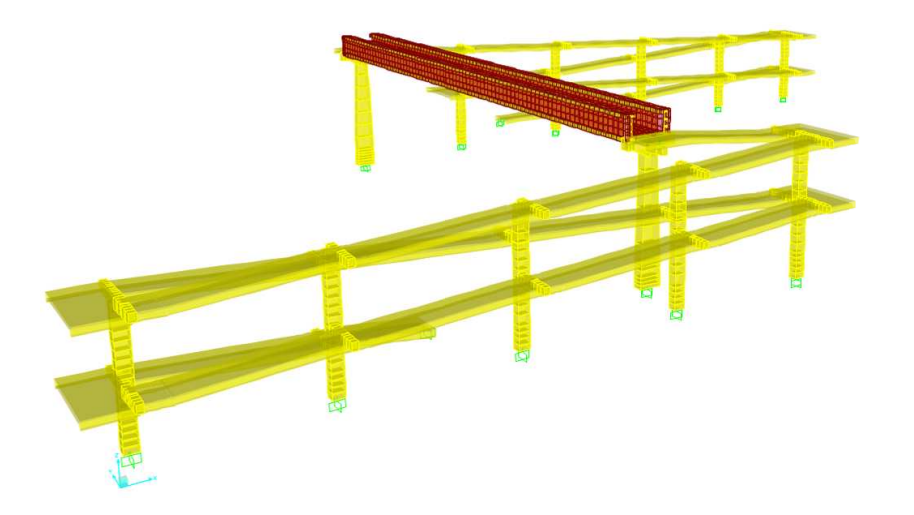

Figura 3.1: Vista 3D da Modelação de Elementos Finitos realizada em *SAP 2000*.

secção das vigas principais é realizada com um menor número possível de elementos, equivalendo as suas espessuras às dimensões respectivas da secção transversal das vigas. A representação geométrica da modelação da viga é demonstrada na Figura 3.2, em que os elementos definidos a azul representam os elementos de casca que caracterizam a sua secção transversal. Para cada um desses elementos está atribuída uma espessura com valor constante.

As vigas pré-fabricadas são constituídas por um conjunto de 12 cordões de pré-esforço, localizados na zona do banzo inferior da viga. Cada cordão apresenta um traçado linear, uma área transversal de aproximadamente 165  $mm^2$  e um valor característico ultimo de tensão de rotura igual a 1860 MPa. Para efeitos de cálculo, admite-se um módulo de elasticidade de 195 GPa, um valor de peso volúmico das armaduras de pré-esforço igual a 77 Kg/ $m^3$  e uma tensão de cedência igual a 1600 MPa. Relativamente ao valor de peso volúmico, é importante atender à sobreposição entre elementos de betão armado e elementos que caracterizam os cordões de pré-esforço. Para contabilizar apenas o peso da armadura pré-esforçada, subtrai-se ao seu valor de peso volúmico o valor correspondente ao peso volúmico do betão armado (aproximadamente 25 Kg/ $m^3$ ). Simplificou-se a configuração geométrica dos cordões de pré-esforço distribuídos pela zona inferior viga, considerando apenas 4 elementos de barra. Dois deles representam, cada um, um conjunto de quatro cordões, enquanto que, cada um dos restantes dois elementos representam um par de cordões pré-esforçados, como demonstra a Figura 3.3.

Na Figura 3.3 estão representadas a azul as secções transversais dos elementos de barra que simplificam o conjunto de doze cordões de pré-esforço das vigas principais. Os elementos que apresentam uma secção maior são os que representam quatro cordões de pré-esforço, enquanto que as secções menores são atribuídas aos elementos que representam dois cordões. As áreas definidas no modelo estrutural correspondem a áreas equivalentes dos respectivos conjunto de armadura pré-esforçada que cada elemento

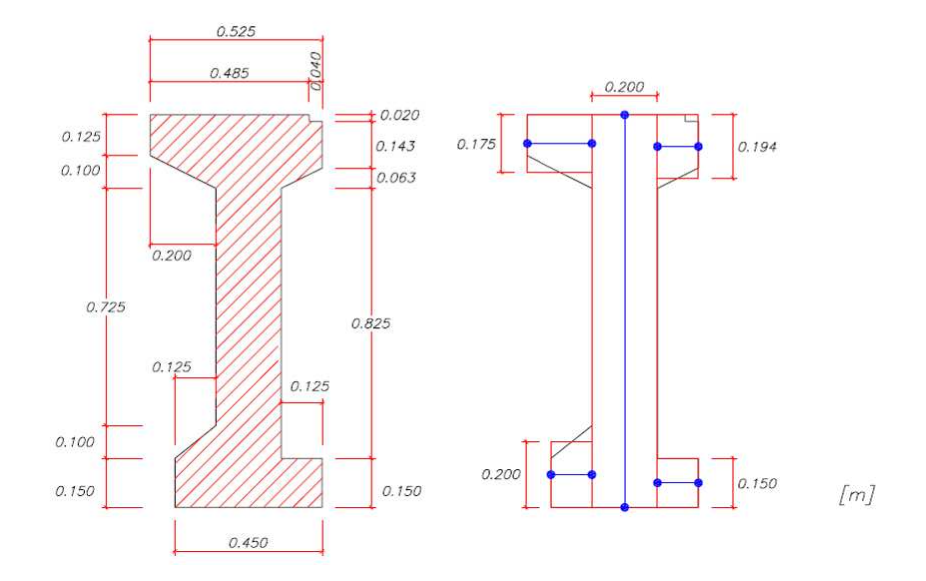

Figura 3.2: Representação Geométrica da secção transversal das Vigas Principais.

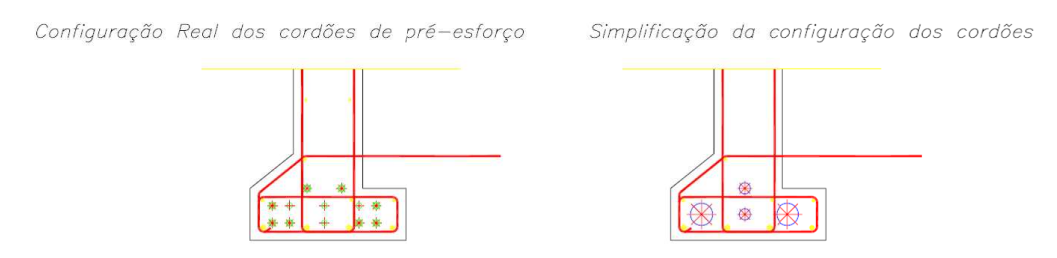

Figura 3.3: Simplificação dos Cordões de Pré-Esforço.

representa respectivamente.

Para garantir as condições de compatibilidade entre elementos que definem a secção transversal das vigas do tabuleiro (definidos a cor azul na Figura 3.2), utiliza-se elementos de barra "sem peso", com um módulo de elasticidade muito alto e uma secção transversal desprezável, por forma a garantir a rigidez necessária entre dois elementos consecutivos, para que não haja deslocamentos/rotações relativos/as entre ambos, assegurando que o comportamento do modelo que define a viga seja o mais realista possível.

Nas zonas de apoio do tabuleiro, a espessura das almas das vigas longitudinais aumenta, devido à concentração de esforço transverso que normalmente surge nestas zonas características. Esse espessamento das almas foi modelado, nas respectivas zonas de apoio, através de elementos casca, com uma espessura de 0,15 m.

A selagem entre as vigas longitudinais e a laje foi materializada por elementos de barra, com o propósito de caracterizar os ferrolhos instalados ao longo da direcção longitudinal. Assim sendo, optou-se por uma discretização das vigas idêntica à discretização da laje. Os elementos de barra ligam vigas e laje através de pontos coincidentes, segundo a direcção longitudinal do tabuleiro, fixando todos os movimentos relativos que possam ocorrer entre viga e laje excepto o movimento de torção de cada viga, significando que ambas podem rodar livremente segundo o seu eixo axial.

A discretização da laje baseia-se na definição de elementos de casca quadrangulares, dividindo longitudinalmente a mesma em 82 vezes. No total, o tabuleiro (laje e vigas longitudinais) é composto por 3244 elementos do tipo casca e 1656 elementos do tipo barra. Desta forma é possível alterar localmente as propriedades geométricas e mecânicas da Passagem Superior de Peões 3141, em caso de necessidade.

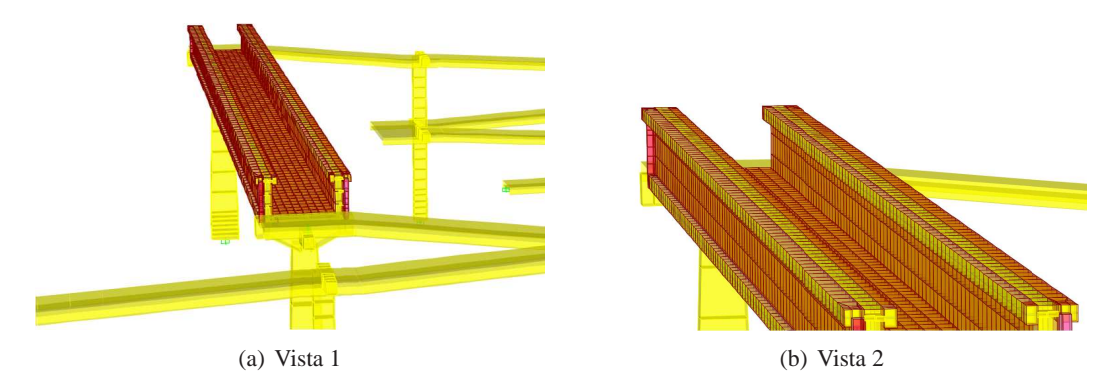

Figura 3.4: Visualizações 3D do tabuleiro definido no Modelo Numérico em *SAP 2000*.

Todos os pilares, nomeadamente os pilares que servem de apoio ao tabuleiro e os que sustentam as rampas, foram modelados com elementos de barra, considerando a variação geométrica da secções ao longo da altura dos respectivos pilares. Utilizou-se de igual forma elementos de barra para modelar o fuste do pilar e o capitel. Relativamente ao nível de encastramento dos pilares, considerando o solo como um material isotrópico, utilizaram-se molas para caracterizar a rigidez do solo segundo os seis graus de liberdade (translações e rotações associadas às direcções de todos os eixos do sistema global de coordenadas adoptado). Para verificar em que ponto seria necessário encastrar os pilares e considerar a rigidez do solo, admitiram-se as seguintes situações:

- 1. Os pilares estavam encastrados ao nível da fundação, ou seja, a uma profundidade correspondente à cota da face superior da respectivas sapatas. Nesta situação, desprezou-se por completo a rigidez oferecida pelo solo, acima dessa cota;
- 2. Os pilares estavam encastrados ao nível da fundação, e atribuíram-se molas de translação e elicoidais, para todos os graus de liberdade considerados no modelo de elementos finitos, relativamente ao ponto correspondente à cota superior do solo;

Na primeira situação, verificou-se que as frequências dos modos de vibração que se pretendiam analisar estavam um pouco afastadas dos valores obtidos pela análise dos resultados da campanha experimental. Necessitou-se de contabilizar a rigidez oferecida pelo solo, acima da cota de fundação do pilar, para que os valores de frequência dos modos de vibração longitudinal, transversal e vertical se aproximassem mais dos valores experimentais. Assim sendo, adoptou-se o segundo caso. Uma forma de calibrar a modelação do sistema estrutural, passa por realizar uma análise de convergência dos valores de rigidez que definem o comportamento mecânico do solo, visto não existir qualquer informação relativamente aos mesmos. Assim sendo, iterou-se os valores de rigidez do solo de modo para que as frequências do modos de vibração obtidas através da análise modal do modelo numérico coincidissem com as frequências associadas ao tratamento de sinais de vibrações obtidos na campanha experimental. Quanto mais se aumentavam todos os valores de rigidez associados aos seis graus de liberdade considerados para o modelo numérico, mais próximas ficavam as frequências dos modos de vibração principais, obtidas numericamente, com as frequências obtidas através do processamento de sinal resultante da campanha experimental. Assim sendo, para a segunda situação, optou-se por atribuir ao valor de rigidez de todas as molas que caracterizam o solo, um valor bastante elevado, por forma a encastrar o pilar no ponto correspondente à cota superior do solo. Desta forma, as frequências obtidas através do modelo tornaram-se mais próximas dos respectivos valores experimentais.

Como referido anteriormente, optou-se por não modelar as sapatas com elementos sólidos, encastrando a base dos pilares.

As rampas de acesso ao tabuleiro e respectivos patamares e cachorros de suporte, são definidos por elementos barra de secções constantes e variáveis linearmente. A ligação entre as rampas de acesso e os seus elementos de suporte, designados por cachorros e associados aos respectivos pilares que sustentam o sistema de rampas, é feita feita através de uma aparelho de apoio neoprene cintado e perfurado funcionando em paralelo com 6 ferrolhos com φ16, selando os painéis da rampa às respectivas vigas de apoio. Esta ligação foi definida no modelo numérico através de um elemento de ligação ("*link*"), fixando todos os deslocamentos e rotações possíveis entre ambos os elementos. A continuidade entre painéis de rampa materializa-se por 4 varões roscados, capazes de garantir todas as equações de compatibilidade entre elementos consecutivos, e as respectivas juntas são preenchidas com *GROUT*.

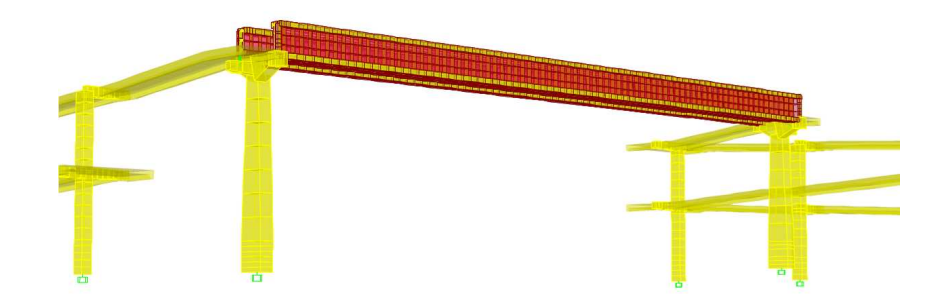

Figura 3.5: Vista 3D dos pilares que sustentam o tabuleiro no Modelo de Elementos Finitos realizado em *SAP 2000*.

A zona de ligação entre os pilares principais e vigas pertencentes ao tabuleiro merece especial atenção na sua definição e respectiva modelação. Como referido anteriormente no Capítulo 2, as vigas que constituem o tabuleiro apoiam sobre os pilares principais por intermédio de lâminas de neoprene de dimensões  $300 \times 300 \times 30$ mm, fixando-as ao pilar por intermédio de 2 ferrolhos, isto é, varões chumbados no pilar, com um  $\phi$ 20, que perfuram o neoprene e encaixam nas vigas pré-fabricadas, já preparadas previamente para esta ligação. Trata-se de uma ligação bastante delicada de modelar uma vez que se considera ser bastante condicionante para o comportamento dinâmico da estrutura. Assim sendo, torna-se essencial caracterizar o comportamento dos ferrolhos em paralelo com a camada de neoprene, precavendo a ocorrência de solicitações relevantes sobre as Passagens Superiores de Peões 3141, nomeadamente uma acção sísmica.

A modelação dos ferrolhos foi feita através de elementos de barra (dois elementos por viga), caracterizados com um tipo de aço A500NR, garantindo a ligação entre o capitel do pilar principal e as vigas pré-esforçadas constituintes do tabuleiro. Este elementos de barra funcionam em paralelo com um aparelho de apoio em neoprene cintado, definido com recurso a elementos de ligação ("*link*"). Este tipo de elementos possibilitam definir os valores de rigidez para os seis graus de liberdade, entre dois nós seleccionados do modelo numérico da Passagem Superior em questão. Antes de apresentar os respectivos valores de rigidez adoptados para definir os aparelhos de apoio em neoprene, é importante falar um pouco acerca do que realmente é o neoprene e quais as suas propriedades.

No entanto, os ferrolhos funcionam em paralelo com outro tipo de elementos, os blocos em neoprene.

#### **3.2.1 Blocos de Apoio em Neoprene**

O neoprene é o nome comercial de um elastômero sintético policloropreno, polímero do cloropreno [16]. Define-se como elastômero um material com comportamento semelhante à borracha, ou seja, baixa fluência plástica, grande extensibilidade, e capacidade de recuperar rapidamente a forma original após estar sujeito a grandes deformações. Resumidamente,

a principal característica dos elastômeros é a sua grande deformabilidade e elasticidade. Apresenta um baixo Módulo de Elasticidade pelo que conseguem atingir grandes deformações mesmo para um nível baixo de tensões. O seu coeficiente de Poisson é aproximadamente igual a 0,50. Os elastômeros são substâncias quase incompressíveis que se deformam mais por alteração da forma do que propriamente pela variação de volume. A relação tensão-deformação dum bloco de elastômero depende muito da sua forma geométrica. Se o bloco for baixo e com uma grande secção transversal, a sua rigidez será muito maior do que seria se a relação entre a altura e a secção transversal fosse elevada. Como a rigidez de um bloco de elastômero depende da sua forma, não é possível utilizar esta propriedade para classificar estes compostos independentemente da forma do bloco. Contudo, estes blocos de neoprene/elastômero apresentam, principalmente, duas desvantagens: o envelhecimento e o aumento da rigidez com a descida da temperatura. Quando a temperatura baixa, os elastômeros ficam com a sua capacidade de deformação limitada [22].

No que diz respeito à quantificação da rigidez horizontal deste tipo de elastômeros, esta característica física depende fundamentalmente da sua capacidade de distorção. A deformação do bloco deve-se essencialmente aos esforços de corte que o material está sujeito. Neste trabalho, quantificou-se a rigidez horizontal do bloco de neoprene através da seguinte expressão [22]:

$$
K_h = \frac{GA}{h_{el}}\tag{3.1}
$$

onde,

G - módulo de distorção do elastômero (G≈ 0.4 a 2.0 MPa);

hel - espessura da camada de elastômero;

A - secção transversal da camada de elastômero.

Considerando a existência de esforços de rotação presentes no elemento de ligação que define o aparelho de apoio em neoprene das zonas de apoio das vigas, a rigidez à rotação é definida pela relação entre momentos e rotações em torno de um eixo horizontal, paralelo a uma das faces (no caso de blocos rectangulares). Esta rigidez pode ser calculada através da seguinte expressão [22]:

$$
K_{\theta} = \frac{Ga^5b}{nt^3\beta_3} (seces rectangulares)
$$
\n(3.2)

onde,

n - número de camadas de elastômero;

 $\beta_3$  - constante definida em função da relação (a/b) (3.1);

a, b - dimensões em planta dos blocos de secção rectangular (b refere-se à direcção paralela ao eixo em torno do qual se considera a rotação);

t - espessura duma camada de elastômero.

| a/b  | $\beta_3$          | a/b   | $\beta_3$          |
|------|--------------------|-------|--------------------|
| 0,50 | 137,00             | 1,60  | $\overline{74,10}$ |
| 0,75 | 100,00             | 1,70  | $\overline{73,10}$ |
| 1,00 | 86,20              | 1,80  | 72,20              |
| 1,20 | 80,40              | 1,90  | $\overline{71,50}$ |
| 1,25 | 79,30              | 2,00  | $\overline{70,80}$ |
| 1,30 | 78,40              | 2,50  | 68,30              |
| 1,40 | 76,70              | 10,00 | 61,90              |
| 1,50 | $\overline{75,30}$ |       | 60,0               |

Tabela 3.1: Valores do coeficiente  $\beta_3$  [1].

A contabilização da rigidez vertical num bloco de elastômero resulta da soma de duas componentes de deformação de origem distinta. Uma parcela corresponde à deformação da lâmina por distorção  $K_v(\gamma)$ , enquanto a outra componente resulta da variação de volume do elemento  $K_v(\nu)$ . Assumindo que a deformação total é a soma das duas componentes de deformação, obtém-se a seguinte expressão para o cálculo da rigidez vertical [22]:

$$
K_v = \frac{K_v(\gamma)K_v(\nu)}{K_v(\gamma) + K_v(\nu)}\tag{3.3}
$$

$$
K_v(\gamma) = \beta_2 \frac{GS^2 A}{h_{el}} (rigidez vertical devidodistoro)
$$
\n(3.4)

$$
K_v(\nu) = \frac{E_b A}{h_{el}} (rigidez vertical por variaode volume)
$$
\n(3.5)

onde,

 $E_b$  - módulo de compressibilidade do elastômero ( $E_b \approx 2000 MPa$ );  $\beta_2$  - coeficiente que depende da forma da secção ( $\beta_2$ =5 para blocos com secção quadrada, segundo CEN/TC 167, 2001);

 $S = \frac{ab}{2(a+1)}$  $\frac{ab}{2(a+b)t}$  - factor de forma da secção, obtido pela relação entre a área carregada e a área livre de carga do bloco, considerando somente a altura total do elastômero (bloco com secção rectangular ( $a \times b \times t$ );

Para o caso de estudo, considerou-se que a matriz de rigidez associada aos seis graus de liberdade do modelo numérico é uma matriz diagonal. Significa que a contribuição da rigidez associada a um graus de liberdade sujeito a um campo de esforços, não influencia o comportamento nos restantes graus de liberdade, pelo facto do neoprene ser um material com uma grande capacidade de deformação associada a uma grande elasticidade, para além das restantes características mencionadas anteriormente. Assim sendo, a matriz de rigidez que se adoptou é definida por:

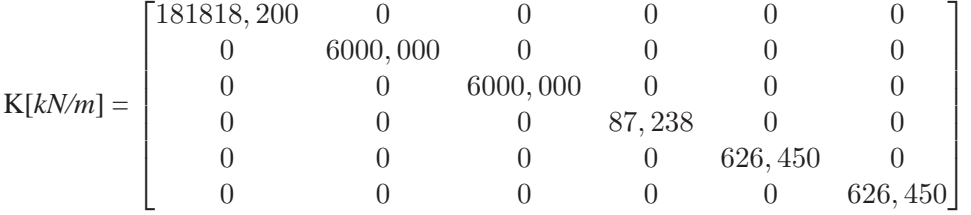

A primeira posição da diagonal da matriz representa a rigidez vertical do aparelho de apoio em neoprene. A segunda e terceira posições da diagonal dizem respeito ao valor de rigidez horizontal do respectivo apoio. A quarta posição da diagonal corresponde à rigidez de torção, enquanto que a quinta e sexta posições interpretam os respectivos valores de rigidez de flexão. Os valores de rigidez do aparelho de apoio em neoprene representados nesta matriz podem não ser exactamente os enunciados, devido principalmente às desvantagens que o material neoprene pode apresentar, nomeadamente a degradação devida ao envelhecimento do elemento e a alteração da rigidez correspondente à variação de temperatura, limitando a sua capacidade de deformação, caso a temperatura baixe relativamente à temperatura ambiente. Com o tempo, as propriedades do neoprene alteram-se, principalmente devido a fenómenos de oxidação, exposição solar, exposição a grandes concentrações de ozono, exposição a altas temperaturas e contacto com óleos [22]. Ainda relativamente à caracterização dos blocos de neoprene, um dos problemas que se coloca na utilização de elastômeros em blocos de apoio sujeitos a acções dinâmicas é a influência da frequência de vibração nas propriedades dinâmicas destes elementos. De acordo com a informação existente há alguma influência da frequência de vibração no valor da rigidez dos blocos, apresentando uma tendência para aumentar quando a frequência aumenta. Felizmente este efeito só é aparente para frequências de deformação muito superiores às que ocorrem normalmente em aparelhos de apoio instalados em estruturas de Engenharia Civil [22].

Outro fenómeno a ter em consideração, relativamente à caracterização dos blocos de neoprene, é a influência da deformação no valor do Módulo de Distorção (G). Verifica-se uma diminuição do valor de G com o aumento da distorção, sendo esta diminuição muito acentuada para valores de distorção inferiores a 50%. Alguns compostos voltam a registar um aumento da rigidez para valores de distorção muito elevados (>300%) [22].

De acordo com a informação actualmente disponível a influência do esforço normal no

valor do Módulo de Distorção (G) é desprezável [22]. De um modo geral os blocos de elastômero apresentam baixo amortecimento (ξ<3%) salvo no caso de compostos específicos (por exemplo borracha de alto amortecimento), que podem chegar a apresentar amortecimentos superiores a 15% [22].

Na determinação da massa da estrutura, necessária para o cálculo das suas características dinâmicas, considerou-se um peso volúmico de 25 kN/ $m<sup>3</sup>$  para os elementos de betão armado e de betão armado pré-esforçado. Foi ainda considerada uma massa correspondente às restantes cargas permanentes, atribuída às vigas pré-esforçadas que compõem o tabuleiro e aos painéis que definem as rampas de acesso, contabilizando os guarda-corpos (2  $\times$  $1,00kN/m$ ) e possíveis erros associados à simplificação geométrica do tabuleiro. Por opção, alterou-se o peso volúmico correspondente a cada elemento que estava sujeito às restantes cargas permanentes, sendo o acréscimo devidamente contabilizado para cada situação. Assim sendo, estas restantes cargas permanentes são contabilizadas no modelo numérico como se fizessem parte do peso próprio do respectivo elementos a que estão aplicadas.

Relativamente ao material utilizado nos modelos elaborados, considerou-se um módulo de elasticidade de 34GPa (betão de classe C35/45) para a vigas principais pré-fabricadas pertencentes ao tabuleiro, e de 31GPa (betão de classe C25/30) para os demais elementos estruturais definidos, considerando que o material da estrutura está sem qualquer fendilhação ou degradação das suas características de deformabilidade (betão intacto).

Uma verificação do modelo de elementos finitos construído equivale a comparar o peso total da estrutura calculado analiticamente, com a soma de todas as reacções verticais do modelo numérico, contabilizando somente cargas em regime permanente. Desta forma, é importante verificar, principalmente, a fiabilidade da modelação numérica correspondente à parte da Passagem Superior de Peões 3141 definida pelo tabuleiro e respectivos pilares de sustentação, no entanto, este tipo de verificações, por si só não chega para garantir a fiabilidade do modelo de elementos finitos. Na Tabela 3.2 apresenta-se a respectiva comparação:

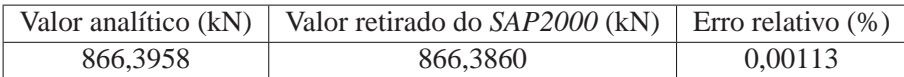

Tabela 3.2: Valores associados ao peso da estrutura (Tabuleiro e respectivos pilares de apoio)

As rampas e respectivos pilares são elementos que funcionam como estrutura auxiliar de acesso ao tabuleiro. Conferem uma rigidez importante e condicionante ao comportamento dinâmico global da estrutura, alterando consideravelmente as suas frequências próprias de vibração. As Tabelas 3.3 e 3.4 apresentam a comparação do peso calculado analiticamente para cada rampa, e respectivas reacções de apoio associadas ao modelo de elementos finitos construído em *SAP2000*:

|          | Valor analítico (kN)   Valor retirado do $SAP2000$ (kN)   Erro relativo (%) |         |
|----------|-----------------------------------------------------------------------------|---------|
| 1277.647 | 1276,249                                                                    | 0,10942 |

Tabela 3.3: Valores associados ao peso da Rampa Norte (Painéis de rampa, respectivos pilares e vigas de apoio)

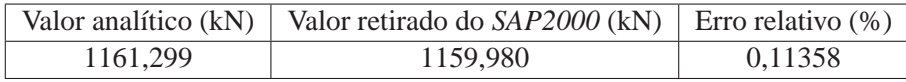

Tabela 3.4: Valores associados ao peso da Rampa Sul (Painéis de rampa, respectivos pilares e vigas de apoio)

# **3.3 Calibração do Modelo Numérico e Análise de Resultados**

Para verificar e compreender o comportamento dinâmico obtido a partir do modelo numérico realizado em *SAP2000*, contabilizando os valores de frequências próprias obtidas a pelos registos alcançados na campanha experimental, fez-se variar alguns parâmetros de elementos que definem o modelo para verificar qual seria a respectiva alteração da resposta dinâmica estrutural. Assim sendo, para calibrar o modelo de elementos finitos por forma a aproximá-lo o máximo possível às condições estruturais que actualmente definem a Passagem Superior de Peões 3141, consideraram-se as seguintes alterações:

- Verificou-se que o solo conferia à estrutura um grau de encastramento bastante elevado, após se ter realizado iterações relativamente aos valores de rigidez do solo adoptados no modelo, por forma a que as frequências do modos de vibração obtidas através da análise modal do modelo de elementos finitos coincidissem com as frequências associadas ao tratamento de sinais de vibrações obtidos na campanha experimental. Adoptou-se para todos os graus de liberdade , uma rigidez muito elevada por forma a encastrar os pontos que definem a base dos pilares, coincidente com a cota superior do solo;
- Aumentou-se o módulo de elasticidade do betão armado e pré-esforçado C35/45 para 35,5 GPa, de forma a aumentar a rigidez de flexão das vigas que compõem o tabuleiro, visando aproximar o valor da frequência do primeiro modo de vibração vertical do modelo numérico ao respectivo valor obtido através da análise experimental efectuada na estrutura;
- Como referido anteriormente, os valores de rigidez associados ao aparelho de apoio em neoprene definidos anteriormente, podem não corresponder aos valores reais referentes ao estado actual da estrutura. O calculo dos valores de rigidez não tem em conta o estado de degradação do respectivo material, a sua deformabilidade ao longo do tempo, nem as condições ambientais a que o aparelho se encontra constantemente exposto (principalmente as variações de temperatura que se fazem sentir na região). Assim sendo, para calibrar dinamicamente o modelo numérico, respectivamente aos

seus principais modos naturais de vibração, optou-se por aumentar significativamente a rigidez de flexão do aparelho de apoio, ou seja, a quinta e sexta posições da diagonal da respectiva matriz de rigidez. A rigidez de flexão passou para o valor de 18000,00 *kN/m*.

Estas alterações referentes a alguns parâmetros que definem o modelo de elementos finitos definido em *SAP2000*, reflectiram uma boa calibração para os dois primeiros modos naturais de vibração, nomeadamente o modo longitudinal e transversal, alcançando com sucesso as respectivas frequências próprias. No entanto, para o terceiro modo de vibração (modo vertical de vibração), estas alterações repercutem-se como insignificantes para o alcance da esperada frequência própria de vibração desse mesmo modo. Mesmo com as referidas alterações e o modelo correctamente construído, a frequência própria do modo natural de vibração vertical obtido através do modelo de elementos finitos está um pouco abaixo do valor pretendido, como se pode visualizar na Tabela 3.5.

A comparação das características dinâmicas identificadas com o método EFDD (*ARTeMIS Extractor* [41]) com as calculadas com o modelo de elementos finitos é efectuada, em seguida, sob diversas formas, nomeadamente: comparação dos valores das frequências calculo dos coeficiente MAC. Para comparar as configurações modais identificadas para a Passagem Superior de Peões 3141 com as calculadas com o respectivo modelo, determinaram-se os coeficientes MAC que exprimem a correlação entre ambas as configurações (valores de 1 indicam uma correlação perfeita e próximos de 0 exprimem uma má correlação).

A comparação entre vectores singulares, é efectuada utilizando o coeficiente MAC ("*modal assurance criterion*"), o qual mede a correlação entre duas configurações modais analíticas e/ou experimentais [4], através da seguinte expressão:

$$
MAC_{i,j} = \frac{\left|\varphi_i^T \cdot \varphi_j\right|^2}{\left(\varphi_i^T \cdot \varphi_i\right) \cdot \left(\varphi_j^T \cdot \varphi_j\right)}
$$
(3.6)

onde  $\varphi_i$  e  $\varphi_j$  são dois vectores coluna que contêm as configurações modais a comparar.

O coeficiente MAC pode assumir valores que variam entre 0 e 1, como referido anteriormente. Valores unitários indicam que existe uma boa correlação entre os vectores, enquanto que valores próximos de 0 revelam que a correlação é muito baixa. Para definir as funções de densidade espectral dos osciladores de 1 grau de liberdade, é necessário considerar um limite para o coeficiente MAC (por exemplo MAC > 0.9). Uma vez escolhido aquele limite, os valores singulares associados às frequências na vizinhança da frequência de ressonância, entre os limites estimados à esquerda e à direita, integram as referidas funções de densidade espectral dos osciladores de um grau de liberdade, considerando-se que fora desse intervalo têm um valor de zero.

Todavia, a escolha dos limites a considerar para o coeficiente MAC, deve ser analisada caso a caso, por forma a que a função de densidade espectral seja claramente dominada

pelo vector modal que caracteriza a frequência de ressonância. A consideração de um valor do coeficiente de MAC baixo, leva a que se incorpore na função de densidade espectral um maior número de valores singulares, no entanto, tem como consequência um maior desvio em relação ao vector singular de referência [28].

Para estruturas com frequências naturais suficientemente bem afastadas, a definição das funções de densidade espectral dos osciladores de 1 grau de liberdade envolverá, em geral, apenas o espectro do 1<sup>o</sup> valor singular. Nos casos em que existem modos de vibração com frequências próximas, a definição dessas funções envolve a contribuição de diversos espectros de valores singulares.

Depois de definidas das funções de densidade espectral dos osciladores de 1 grau de liberdade, é possível efectuar um ajuste na avaliação das configurações modais. Este ajuste é conseguido através da média dos vectores singulares, que se encontram na vizinhança do pico de ressonância e que fazem parte das funções de densidade espectral dos osciladores de 1 grau de liberdade, ponderada pelo valor dos correspondentes valores singulares [28]. Seguidamente apresenta-se em tabela a comparação dos valores das frequências, e a matriz correspondente aos coeficientes MAC associados aos três principais modos naturais de vibração da estrutura:

| Valores de frequências próprias de vibração $[Hz]$ |                                                 |                                          |
|----------------------------------------------------|-------------------------------------------------|------------------------------------------|
|                                                    | Valores Experimentais Valores numéricos SAP2000 | Modos de vibração                        |
| 1,910                                              | 1,913                                           | 1 <sup>o</sup> Modo ou Modo Longitudinal |
| 2,522                                              | 2,516                                           | 2 <sup>o</sup> Modo ou Modo Transversal  |
| 3,021                                              | 2,671                                           | 3 <sup>°</sup> Modo ou Modo Vertical     |
|                                                    |                                                 |                                          |

Tabela 3.5: Frequências dos modos de vibração da Passagem Superior de Peões 3141 - Valores Experimentais e Valores Numéricos *SAP 2000*.

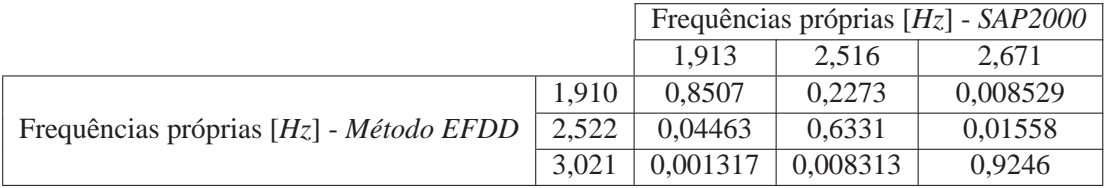

Tabela 3.6: Matriz dos coeficientes MAC - Obtidos através do programa *ARTeMIS Extractor* [41].

# **Capítulo 4**

# **Modelação Numérica com o** *OpenSees*

# **4.1 Considerações gerais**

Após a realização de um modelo numérico definido com o *SAP 2000* e a respectiva calibração para entender e analisar mais profundamente o comportamento dinâmico e condições actuais da Passagem Superior de Peões 3141, torna-se essencial testar e verificar que tipo de resposta dinâmica terá a estrutura quando sujeita a uma solicitação tão importante como a acção de um sismo.

Para melhorar a performance da resposta estrutural a solicitações dinâmicas tão importantes e gravosas como a acção sísmica, propõe-se um tipo de sistema de protecção sísmico passivo, nomeadamente a instalação de ligas com memória de forma (*SMAs*) nas zonas de apoio do tabuleiro sobre os respectivos pilares que o sustentam, evitando principalmente o dito fenómeno de "descalçamento das vigas". Nesta fase, torna-se importante verificar, principalmente, se este tipo de reforço apresenta resultados potencialmente viáveis para que esta solução de reforço possa ser futuramente aplicada neste tipo de estruturas, idênticas à Passagem Superior de Peões 3141.

O facto de as *SMAs* apresentarem características que as tornam um material diferente e cheio de potencialidade para este tipo de aplicações de reforço, é também mais complexo de modelar, exigindo maior detalhe na sua definição. Deste modo, verificou-se que o programa ideal para realizar uma nova modelação, atendendo a estas novas exigências, seria um software de código aberto conhecido por *OpenSees*.

O *PEER* (*Pacific Earthquake Engineering Research*), tem vindo a desenvolver um sistema "open-source"(código aberto) designado *Open System for Earthquake Engineering Simulation* (*OpenSees*) para responder aos principais desafios que se têm colocado. O *OpenSees* é um software constituído por várias componentes, usado para construir simulações de problemas estruturais e geotécnicos. O *OpenSees* não é um código, envolve sim um conjunto de classes e objectos para representar modelos estruturais, executar as simulações e resolver os sistemas de equações governativas dos respectivos modelos. Por fim permite o acesso aos resultados provenientes das simulações realizadas para o seu

posterior processamento [18].

Segundo [27], cada componente deste software divide-se em dois grandes grupos: classes gerais e classes específicas. As primeiras definem a interface para todos os utilizadores dessa componente, descrevendo os objectos que querem usar, cuja implementação é conseguida através das ferramentas específicas. Por exemplo, a interface Elementos Figura 4.1 define os métodos para simular e obter a resposta dos elementos finitos. No entanto, essa resposta apenas é conseguida pela implementação dos algoritmos específicos dos tipos de elementos finitos disponíveis, que se enquadram nas classes específicas da classe Elementos [35].

Na Figura 4.1 representam-se algumas das classes deste software usando a notação "*Unified Modeling Language*". Na posição central encontra-se a classe Domínio, que contém o modelo de elementos finitos que resulta da conjugação das classes Elementos, Nós, Restrições implícitas, Restrições explícitas e Tipos de carregamento. O estado do modelo é actualizado através da classe Análise que determina a resposta estrutural.

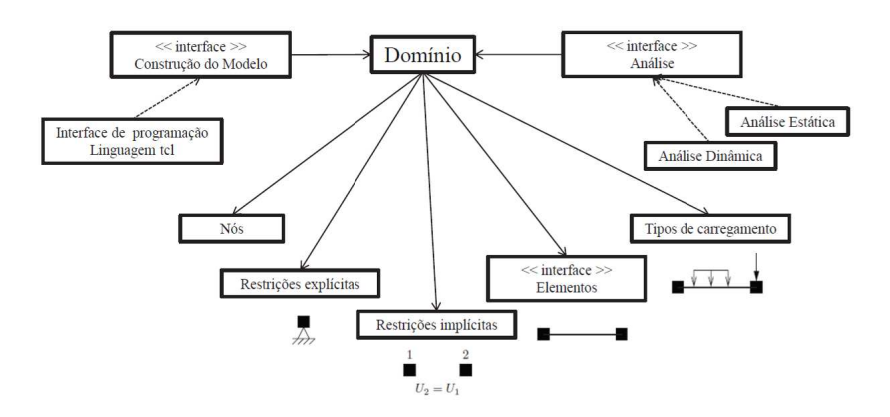

Figura 4.1: Diagrama das classes mais elevadas de um modelo de elementos finitos no OpenSees (Fonte: [27]).

Para além do contributo dos membros do *PEER*, este software tem sido desenvolvido com a contribuição dos investigadores que o utilizam e podem adicionar novas classes específicas ou criar novas interfaces que permitam a utilização conjugada das classes actuais.

O desenvolvimento partilhado desta ferramenta, tem permitido a integração de modelos bastante complexos da interacção solo-estrutura, estruturas de betão-armado, fundações profundas, definição de novos materiais (como as *SMAs*), entre outros.

O desenvolvimento futuro do *OpenSees* assenta em três desafios fundamentais. O primeiro é desenvolver os modelos de comportamento dos elementos estruturais, particularmente a representação do dano estrutural quando sujeitos a acções cíclicas. Os modelos habitualmente usados, como os modelos de plasticidade concentrada ou semi-concentrada, são capazes de representar de forma simplificada o comportamento não-linear, mas não incluem alguns aspectos importantes com influência significativa no comportamento estrutural. Por exemplo, a interacção entre momento flector e esforço transverso,

principalmente em elementos de betão armado é, ainda, pouco compreendida e os modelos actuais apenas visam introduzir este fenómeno de forma muito simplificada [35].

Em segundo lugar, é necessário desenvolver os actuais métodos de análise estrutural, uma vez que, segundo [18] o seu desenvolvimento não tem acompanhado o desenvolvimento das ferramentas computacionais.

Por último, é necessário que os futuros engenheiros estejam cientes dos métodos de análise estrutural existentes e saibam implementar análises sísmicas nas novas ferramentas, tal como o *OpenSees*.

Acompanhando a calibração realizada ao modelo numérico definido com o *SAP 2000*, realizou-se um novo modelo de elementos finitos, agora construído com o *OpenSees*, submetendo-se o mesmo a uma acção sísmica, definida segundo o EC8 (geração de acelerograma artificial, para um tipo de acção sísmica I), realizando-se em paralelo uma análise no tempo, não linear, para verificar a resposta estrutural a este tipo de acção dinâmica, sem qualquer tipo de reforço estrutural. Posteriormente, sugere-se para a nova modelação numérica da Passagem Superior de Peões 3141 a inclusão de elementos de reforço compostos por ligas com memória de forma *SMAs*, verificando-se então qual será o novo comportamento dinâmico da estrutura, capacitada do sistema de protecção sísmica passivo proposto.

## **4.2 Descrição do Modelo de Elementos Finitos**

Uma vez que se pretende verificar a resposta dinâmica da estrutura, sujeita a uma solicitação sísmica definida segundo o EC8, com e sem elementos de reforço, optou-se por realizar análises a um modelo simplificado da Passagem Superior de Peões 3141. Torna-se importante, numa fase inicial, verificar a viabilidade do tipo de reforço que se quer implementar. Assim sendo, nesta primeira fase, modelou-se a três dimensões apenas o tabuleiro e respectivos pilares de sustentação, deixando para outra fase e trabalho futuro a implementação das rampas de acesso aperfeiçoamento geral do modelo de elementos finitos definido em *OpenSees*.

Antes de se realizar uma análise estática ou transiente de um modelo numérico com o *OPenSees*, segue-se esta sequência de passos:

- 1. Definição de todos os parâmetros necessários à análise, nomeadamente:
	- Geometria e secções dos elementos. Neste passo, define-se todas as coordenadas nodais segundo o referencial global do modelo. Todos os pontos geométricos definidos serão necessários para caracterizar os elementos finitos que são necessários para construir o modelo numérico;
	- Parâmetros calculados (áreas, inércias, pesos). Todos estes parâmetros serão necessários para caracterizar os elementos finitos constitutivos do modelo numérico, assim como, influenciam directamente a construção da matriz de massa e matriz de rigidez do sistema. A correcta definição dos pesos juntamente com um planeamento correcto da sua distribuição ao longo de cada elemento,

atribuindo massas pontuais a cada nó definido anteriormente (através do comando "mass"), reflecte-se na correcta definição da matriz de massa, segundo todos os graus de liberdade definidos para o modelo de elementos finitos construído;

- Condições de fronteira (apoios ou outras restrições). No caso de estudo, restringiram-se todos os deslocamentos e rotações apenas em dois nós, ditos nós de fundação (coincidentes com o primeiro contacto entre os pilares e o solo) através do comando "*fix*";
- Características dos materiais a utilizar. Na construção do modelo numérico, teve-se em conta, principalmente, cinco materiais diferentes: dois tipos de betão, nomeadamente o C25/30 e C35/45, dois tipos de aço, ou seja, o aço A500NR e o aço de pré-esforço, e finalmente o material que define o tipo de reforço sísmico, as ligas com memória de forma (*SMAs*);
- 2. Definição do tipo de análise tipo de transformação geométrica (neste caso *P-Delta*), necessária para os elementos sujeitos a integração numérica durante o decorrer de uma análise. Este comando é importante atribuir a certos elementos, uma vez que é necessário para contabilizar parâmetros (esforços, deslocamentos, rotações) entre referenciais locais dos elementos finitos e o referencial global do sistema estrutural definido pelo modelo numérico. No caso do tipo de transformação geométrica *P-Delta*, esta toma em conta os efeitos de segunda ordem dos elementos definidos;
- 3. Atribuição dos tipos de elementos finitos utilizados na análise;
- 4. Definir os dados a serem guardados durante a análise. Torna-se importante verificar deslocamentos relativos entre certos nós, avaliar o comportamento de certos materiais definidos (verificar se o seu comportamento durante o decorrer de uma análise se enquadra com o respectivo modelo de comportamento pré-definido), obter esforços durante o decorrer de uma análise ou verificar, por exemplo, as reacções de base do modelo de elementos finitos construído, entre outras verificações;
- 5. Definição do carregamento gravítico e da aplicação do mesmo;
- 6. Aplicação da carga gravítica. Para além da definição do modelo de elementos finitos, incluindo o tipo de carregamento, é fundamental que se definam todos os parâmetros relativos à classe Análise. Em [27] encontra-se uma descrição detalhada sobre as várias opções actualmente disponíveis no *OpenSees*. Por outro lado, a implementação destas opções na linguagem *tcl* pode ser consultada em [26]. Neste caso, utilizaram-se as seguintes opções:
	- *Constraints*: *Plain* esta classe define a forma como as restrições nodais são englobadas na análise. A opção *Plain* apenas impõe restrições explícitas num único ponto (comando "*fix*") ou restrições múltiplas no caso da matriz das restrições ser igual à identidade (comando "*equalDOF*"). Utilizou-se no modelo numérico construído, a definição de restrições pontuais através do comando "*fix*";
- *Numberer*: *Plain* numera os Graus de Liberdade (*GDL*) de forma arbitrária. Para modelos pequenos e para matrizes de rigidez sem relações de simetria a ordem da numeração dos *GDL* não tem grande influência na eficiência dos métodos de resolução;
- *System*: *BandGeneral* quando a matriz de rigidez tem apenas elementos nulos à excepção de uma banda paralela à diagonal principal, a parte não nula da matriz é guardada num outro vector com um número de colunas igual à largura da banda;
- *Test*: *NormDispIncr* Teste de convergência baseado no incremento dos deslocamentos entre iterações consecutivas. considerou-se uma tolerância de 1.0 × 10−<sup>8</sup> e um número máximo de iterações admissível para a convergência do modelo igual a 15;
- *Algorithm*: *Newton* utiliza o método de *Newton-Raphson* para resolver o sistema de equações;
- *Integrator*: *Load Control* Esta classe define a forma de integração numérica de passos de tempo e de cálculo consecutivos. Neste caso, a análise decorre com controlo da carga aplicada com incrementos de carga constantes definidos pelo utilizador. No caso de estudo, optou-se por aplicar a carga gravítica, incrementalmente, ao longo de dez passos de calculo;
- *Analysis*: *Static* define o tipo de análise a realizar, análise estática.
- 7. Mantendo a carga gravítica aplicada, executar a análise estática (caso seja necessário aplicar uma carga permanente, da mesma forma que se aplicou a carga gravítica no modelo de elementos finitos) ou a análise transiente (aplicação de uma solicitação sísmica na Passagem Superior de Peões 3141);

#### **4.2.1 Modelos de Comportamento dos Materiais utilizados**

Nesta secção faz-se uma pequena revisão dos modelos de comportamentos dos materiais usados na construção do modelo de elementos finitos em *OpenSees* da Passagem Superior de Peões 3141, apresentando-se uma explicação sobre alguns dos modelos de comportamento utilizado neste trabalho.

Em análise sísmica é atribuído, na maior parte das vezes, um tipo de material para cada grau de liberdade considerado. Todas as características atribuídas a um material pré-definido ditam o comportamento de um elemento relativamente ao grau de liberdade associado. Para definir um material para uma dada direcção, utiliza-se o comando *uniaxialMaterial*. No entanto existe sempre uma associação, a partir deste tipo de comportamento, de leis de comportamento relativamente complexas, sendo a sua utilização limitada devido ao custo computacional da sua implementação. Assim, são habitualmente usados materiais com comportamento histerético relativamente simples [18]. Quanto maior for a complexidade da lei de comportamento relativamente à relação carga-descarga, maior o número de variáveis internas necessárias.

Relativamente ao modelo de comportamento de material que define o aço A500NR, assim como o aço de pré-esforço, assim como na maior parte dos metais, a adopção de

um comportamento elasto-plástico com endurecimento é suficiente. Quando o efeito de *Bauschinger* for negligenciável, a representação bilinear do comportamento do material é aceitável. No entanto, quando há alterações nos valores das tensões de cedência, quando é alterado o sentido da solicitação de um carregamento cíclico, então este modelo deixa de ser viável, podendo utilizar-se, por exemplo, o modelo de *Menegotto-Pinto* (1973) [35].

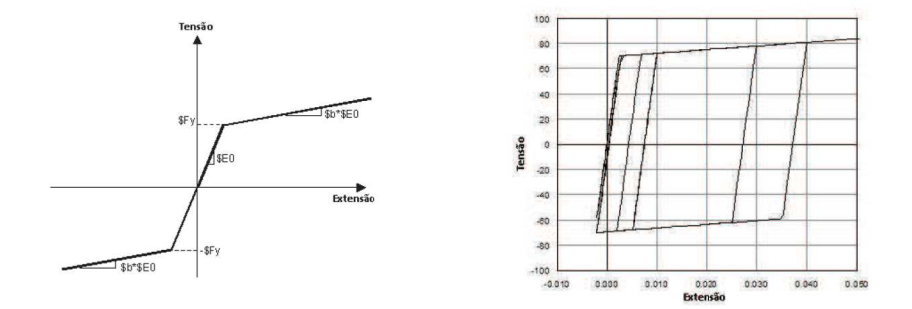

Figura 4.2: Modelo bilinear do comportamento do aço (Fonte: [26]).

A análise sísmica baseada no desempenho da estrutura, verifica a sua resposta dinâmica para vários níveis de exigência. Assim é fundamental desenvolver modelos, com comportamento histerético, que incorporem os fenómenos de degradação do material que condicionam a resposta estrutural.

Para o comportamento não-elástico de certos materiais, como é o caso do aço normalmente utilizado em peças de betão armado e/ou pré-esforçado, no qual há degradação da rigidez e alteração da resposta da estrutura em termos de esforços, levou ao desenvolvimento de vários modelos de comportamento dos materiais.

Neste trabalho adoptou-se um modelo para o material aço designado modelo de *Guiffré-Menegotto-Pinto*. Este modelo foi inicialmente desenvolvido por [29] e posteriormente modificado por Filippou [18]. Não tem em consideração a degradação da rigidez ao longo da análise. O comando disponível no *OpenSees*, (*uniaxialMaterial Steel02*), tem parâmetros opcionais que permitem ter em consideração alguns dos fenómenos de degradação, como a alteração dos valores máximos dos esforços plásticos. Estes parâmetros opcionais não foram utilizados, resumindo-se a definição da relação constitutiva aos parâmetros: tensão de cedência, Fy, módulo de elasticidade, *E*, coeficiente de endurecimento (relação entre rigidez pós-cedência e elástica),  $b = \frac{E_p}{E}$  $\frac{E_p}{E}$  e três parâmetros que controlam a transição da fase elástica para a fase plástica, de valores recomendados, *R0* entre 10 e 20, *cR1*=0.925 e *cR2*=0.15.

Para os vários tipos de betão associados à estrutura analisada, adoptou-se um modelo de comportamento que tem em conta uma pequena contribuição de resistência do material quando sujeito a esforços de tracção. Para além disso, não tem em consideração a degradação da rigidez ao longo da análise, enquanto se encontra a funcionar em regime elástico. No entanto, a quebra de resistência, após atingir a tensão de cedência, caracteriza-se através de um patamar linearmente descendente até que o material entre em colapso. O comando disponível no *OpenSees*, (*uniaxialMaterial Concrete02*), tem parâmetros obrigatoriamente necessários definir, que permitem ter em consideração o caracter frágil do betão, quer à compressão quer à tracção. Resumindo-se, as relações/parâmetros constitutiva/os deste material são: tensão de cedência à compressão, *fpc*, extensão associada à cedência do material à compressão, *epsc0*, tensão última à compressão, *fpcu*, extensão associada ao colapso do material à compressão, *epsU*, relação entre rigidez associada ao patamar de descarga e rigidez elástica do material, *lambda*, tensão de cedência à tracção, *ft*, e a rigidez da fase de cedência quando o material está sujeito à tracção, *Ets*.

Relativamente à modelação dos elementos de reforço, as *SMAs* (também designadas como *smart materials*), é necessário utilizar um comando disponível no *OpenSees*, que defina um material com características de dissipação energética idênticas às ligas com memória de forma. Este tipo de ligas apresenta um propriedades muito particulares: podem recuperar de grandes deformações por variação de temperatura (efeito de memória) ou por descarga (efeito superelástico). Este tipo de ligas, como referido no Capítulo 1, apresentam grande capacidade de dissipação de energia, permitem a imposição de grandes deformações e possuem uma excelente capacidade para suportar elevado número de ciclos de carga/descarga (resistência à fadiga). Contudo a sua capacidade de recuperação na fase superelástica é a característica com maior potencial para aplicações em engenharia sísmica, alterando consideravelmente o comportamento histerético do sistema estrutural em que são instaladas, proporcionando um menor esforço dos elementos estruturais e melhorando de forma notável a resposta dinâmica da estrutura, como se verá mais à frente.

Nesta fase de teste de aplicação deste tipo de sistema de protecção sísmica passivo (*SMAs*), considerou-se como elementos de reforço fios *NiTi*, instalados na zona de ligação entre vigas que compõem o tabuleiro e pilares que o sustentam, actuando em paralelo. Estes elementos apresentam um comprimento aproximado de 0,50 m e um diâmetro de 2,40 mm. Admite-se uma temperatura ambiente de 20oC. Para além destes dados, estes fios *NiTi*, após testados dinamicamente à referida temperatura ambiente, apresentam as seguintes características [38]:

| $E_A = 37300 MPa$       | $E_M = 21400MPa$         | $M_f = -78^{\circ}C$          |
|-------------------------|--------------------------|-------------------------------|
| $M_s = -63^{\circ}C$    | $A_s = -26^{\circ}C$     | $A_f = -20$ <sup>o</sup> C    |
| $C_M = 4,7MPaK^{-1}$    | $C_A = 4,7MPaK^{-1}$     | $e_L = 4\%$                   |
| $\rho = 6500 kg m^{-3}$ | $c_L = 12914 J kg^{-1}$  | $c = 500Jkg^{-1}K^{-1}$       |
| $h = 35Wm^{-2}K^{-1}$   | $\theta = 0.55MPaK^{-1}$ | $\kappa = 35 W m^{-1} K^{-1}$ |

Tabela 4.1: Parâmetros associados a ensaios dinâmicos de tensão para grandes variações de extensão.

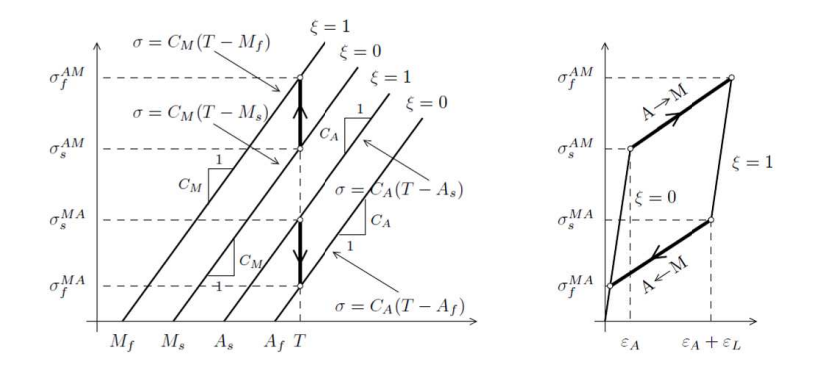

Figura 4.3: Modelo bilinear do comportamento do aço (Fonte: [26]).

onde,

- $e_A = 2\%;$
- A Fase Austenítica;
- M Fase Martensítica;

Umas das características que este tipo de ligas com memória de forma apresenta, e não foi tido em atenção nesta fase da modelação numérica, é a alteração do seu comportamento tensão-extensão com a variação de temperatura ambiente, nomeadamente a alteração do ponto referente ao inicio da fase de transformação martensítica e uma pequena variação do valor de amortecimento do material. Este estudo mais aprofundado do material de reforço a ser implementado no sistema estrutural será um ponto a desenvolver em trabalhos futuros. Assim sendo, optou-se por considerar o comando *uniaxialMaterial SelfCentering* (admitindo a não existência de extensão residual acumulativa ao longo do ciclo histerético do material, ou seja, *bearing strain* igual a zero). Para definir correctamente este material, são necessários admitir os seguintes parâmetros constitutivos: rigidez inicial característica da fase austenítica, *k1*, rigidez associada à transformação martensítica durante o carregamento, *k2*, tensão limite da fase austenítica durante o carregamento, *sigAct*, e a relação entre a diferença de tensões limite da fase martensítica durante o descarregamento e a tensão limite da fase austenítica durante o carregamento. Existem outros parâmetros opcionais que podem acrescentar outras características ao comportamento do referido material, tais como: o erro acumulado relativo à extensão limite da transformação martensítica, *epsSlip*, e o incremento máximo de extensão residual ao longo de um ciclo de carga-descarga, *epsBear*.

Foi necessário associar em série o material que define as *SMAs*, com outro tipo de material que funciona apenas à tracção e possuí um comportamento elasto-plástico perfeito, sem qualquer deformação inicial e definido pelo comando "*uniaxialMaterial ElasticPPGap*". Esta associação em série (utilizando o comando disponível no *OpenSees*, designado por *uniaxialMaterial Series*) cria um elementos de reforço tipo cabo, ou seja, funciona unicamente à tracção e dissipa energia igualmente a uma liga com memória de forma, definida pelo comando *uniaxialMaterial SelfCentering*. Importa referir que o material com comportamento elasto-plástico, associado em série com o material que define a liga com memória de forma, apresenta um modulo de elasticidade elevadíssimo (bastante superior ao modulo da fase austenítica das *SMAs*, e uma tensão de cedência superior à tensão associada ao inicio da transformação martensítica (no sentido da fase austenítica para a martensítica). Com isto, o incremento de extensões no dito *smart material* é praticamente zero, não alterando qualquer valor de tensão característica que o define.

#### **4.2.2 Definição dos Elementos adoptados no Modelo Numérico**

No presente trabalho, a Passagem Superior de Peões 3141 é modelada usando elementos de barra para definir o tabuleiro e os seus pilares de sustentação.

As equações diferenciais de equilíbrio para um elemento de barra na configuração deformada são, para o esforço axial e o momento flector, respectivamente:

$$
\frac{\partial N}{\partial x} + \omega_x(x) = 0 \tag{4.1}
$$

$$
\frac{\partial^2 M}{\partial x^2} - \omega_y(x) = 0 \tag{4.2}
$$

onde  $\omega_x$  e  $\omega_y$  são as componentes axial e transversal da carga distribuída ao longo do elemento, respectivamente. No caso de ausência de carga ao longo do elemento a solução das equações diferenciais anteriores fornece um esforço axial constante e uma distribuição linear do momento flector. Definindo por *q* as condições de fronteira do problema, a condição de equilíbrio vem:

$$
s(x) = \begin{bmatrix} N(x) \\ M(x) \end{bmatrix} = \begin{pmatrix} q1 \\ q2 \times (\frac{x}{L} - 1) + q3 \times \frac{x}{L} \end{pmatrix} = (4.3)
$$

$$
= \begin{bmatrix} 1 & 0 & 0 \ 0 & (\frac{x}{L} - 1) & \frac{x}{L} \end{bmatrix} \times \begin{pmatrix} q1 \\ q2 \\ q3 \end{pmatrix} = b(x) \times q \tag{4.4}
$$

onde *x* é a coordenada de posição ao longo do elemento e *L* é o comprimento do elemento. A matriz *b(x)* representa as funções de interpolação de força e podem ser consideradas como a matriz de transformação entre as forças *s(x)* e as variáveis básicas *q*. Já na presença de cargas nos elementos, as forças internas representam uma solução particular das equações diferenciais de equilíbrio para um elemento de barra na configuração deformada, definidas acima. Designando a solução particular por  $s_w(x)$ , as equações de equilíbrio definem-se [35]:

$$
s(x) = b(x) \times q + s_w \tag{4.5}
$$

Após terem sido definidas as relações de equilíbrio, a compatibilidade geométrica do elemento pode ser estabelecida através do Princípio dos Trabalhos Virtuais.

Estas relações mantêm-se válidas para qualquer tipo de comportamento do material, desde que os deslocamentos sejam suficientemente pequenos para que o equilíbrio possa ser calculado na configuração indeformada.

A modelação da não-linearidade do material nos modelos de elementos finitos pode ser dividida em dois grupos: modelos de plasticidade concentrada e distribuída.

A primeira abordagem é caracterizada pela introdução de rótulas com relação não linear momento-rotação, definida em função do comportamento do material, nas zonas onde presumivelmente se formaram as rótulas plásticas. Desta forma, concentra-se a não-linearidade em pontos (secções) específicas [10]. Por outro lado, os modelos de plasticidade distribuída, mais abrangentes que os anteriores, permitem que as não-linearidades se desenvolvam em qualquer ponto ao longo do elemento [10].

O *OpenSees* dispõe ainda de outras ferramentas para modelar a não-linearidade do comportamento do material. Um desses métodos, muito eficiente na resolução numérica do problema e no esforço computacional associado, é o de definir zonas específicas dos elementos onde se podem formar rótulas plásticas. Isto é, ao contrário dos elementos com plasticidade distribuída, em que se define um comportamento não linear em todo o comprimento do elemento, aqui restringe-se essa não-linearidade a zonas específicas, sem que, no entanto, se chegue ao ponto da plasticidade estar concentrada numa secção apenas (como acontece com os modelos de plasticidade concentrada). A este modelo atribui-se a designação de modelo de plasticidade semi-concentrada. As zonas com comportamento não linear localizam-se nas extremidades dos elementos onde, provavelmente os momentos serão maiores sob a acção combinada das cargas gravíticas e do sismo [18].

A limitação dos elementos de plasticidade concentrada ou semi-concentrada é o facto de as deformações plásticas ocorrerem apenas nas localizações definidas para esse efeito, ou seja, nas extremidades dos elementos. Outro problema reside no facto de estes elementos necessitarem de calibração dos seus parâmetros, uma vez que o comportamento deriva directamente da relação momento-rotação que se assume, sendo que nos elementos de plasticidade distribuída a relação momento-rotação é obtida directamente através da integração da resposta na secção [35].

• **Modelos de Plasticidade distribuída** - Utilizados no modelo numérico que define a Passagem Superior de Peões 3141.

Nos últimos anos têm-se desenvolvido vários modelos de elementos finitos de viga com vários graus de sofisticação, com o objectivo de descrever o comportamento histerético dos componentes estruturais. Isto é feito assumindo um estado uniaxial de tensão-deformação [30]. A maior parte dos modelos é derivado a partir do método dos deslocamentos (*displacement-base formulation*), incluindo a modelação dos pilares constituintes da estrutura em análise neste trabalho.

#### 4.2. DESCRIÇÃO DO MODELO DE ELEMENTOS FINITOS 49

No entanto, uma análise baseada na flexibilidade (*force-base formulation*) apresenta algumas diferenças, sobretudo do ponto de vista da resolução numérica dos problemas, uma vez que pode ser possível contabilizar um menor número de GDL nos modelos (para o mesmo grau de precisão) [30].

Na formulação baseada em deslocamentos (dos nós de extremidade do elemento) utilizam-se vários elementos por membro por forma a garantir uma boa aproximação. Nas formulações baseadas nas forças nodais, exactas para análises baseadas na teoria de vigas de *Euler-Bernoulli* [40], é necessário apenas um elemento por membro por forma a garantir uma boa aproximação, podendo esta ser melhorada, caso necessário, através da definição de um maior número de pontos de integração ao longo do elemento.

Nos elementos de força (*force-base elements*), o número de pontos de integração do esquema utilizado influencia substancialmente os resultados a nível local e global. Além disso, em certos casos, abordados mais à frente, pode ocorrer a concentração das extensões num único ponto de integração, isto é, a plasticidade fica concentrada numa única secção, o que influencia a resposta local da estrutura.

Uma das vantagens na utilização destes elementos é o facto da matriz de flexibilidade do elemento ser exacta, no caso em que as funções de interpolação de força utilizadas são determinadas.

A formulação do método de implementação dos *force-base elements* numa modelação com elementos finitos pode ser consultada em [40]. Nesse método é usado o esquema de integração de *Gauss-Lobatto*, onde o primeiro e o último pontos coincidem sempre com as secções inicial e final, respectivamente, do elemento. Além disso, as secções são definidas recorrendo a um modelo de fibras, cada uma com comportamento descrito através de um material uniaxial não linear. Assim sendo, as forças na secção e a matriz de rigidez são obtidas a partir do princípio dos trabalhos virtuais, sendo a matriz de flexibilidade obtida a partir da inversa da matriz de rigidez.

A influência do número de pontos de integração utilizados é discutida em [10], onde se conclui que a variação está sobretudo na determinação da curvatura das secções e não tanto na relação força-deslocamento global. Este facto deve-se à concentração da plasticidade no ponto de integração de momento máximo. Isto é, analisando um elemento vertical isolado encastrado numa das extremidades e livre na outra sujeito a uma carga horizontal na extremidade livre e com material com comportamento elástico-perfeitamente plástico, quando a secção mais esforçada plastifica, o elemento atinge a sua capacidade de carga máxima. A partir desse momento, a curvatura nessa secção continua a aumentar com o aumento do deslocamento da extremidade livre. Mas o momento mantém-se constante e igual ao momento plástico. Assim, todas as secções referentes aos restantes pontos de integração permanecem com comportamento elástico linear. Consequentemente, o comprimento de influência do ponto de integração onde a secção plastifica influencia o comprimento da rótula plástica, sendo ambos função do número de pontos de integração usados [35].

Quando se utilizam muitos pontos de integração o comprimento da rótula plástica diminui, pelo que a curvatura tende a aumentar para que o mesmo deslocamento da extremidade livre seja atingido.

Num material com *softening* (e.g. betão) as perdas de precisão devidas ao número de pontos de integração utilizados são ainda mais acentuadas.

Para um material com *strain-hardening* as perdas de precisão são mais reduzidas. Verifica-se que, com poucos pontos de integração, os resultados são pouco representativos, mas no caso de se utilizar um número adequado de pontos, os resultados não variam muito em termos locais e globais.

#### • **Modelos de Plasticidade semi-concentrada**

Em *OpenSees*, este tipo de elementos (*BeamWithHinges*), caracteriza-se pela possibilidade de definir uma secção de fibras, nas zonas não lineares onde se formam rótulas plásticas, podendo essa secção ser de aço, betão armado ou outra. A restante zona do elemento, compreendida entre as zonas de rótula plástica, tem comportamento elástico linear.

O elemento *BeamWithHinges* define-se, fundamentalmente, pelo comprimento da rótula plástica. Se o comprimento atribuído for adequado quando comparado com a realidade, e nas situações em que não há redução da rigidez na parte em que o elemento é definido como elástico, os resultados, usando um elemento com plasticidade distribuída, por exemplo o *forceBeamColumn*, e o *BeamWithHinges* devem ser essencialmente os mesmos.

Existem ainda outros tipos de elementos que podem ser utilizados para representar o comportamento não-linear da estrutura através da concentração da plasticidade numa secção apenas. Estes elementos, designados *zeroLength elements*, são elementos sem comprimento, introduzidos na modelação junto aos nós e que funcionam como molas helicoidais com comportamento que pode ser descrito através de modelos de variável complexidade. Estes elementos são muito úteis quando se pretende estudar o efeito da deterioração localizada nos elementos, nomeadamente, a deterioração das ligações estruturais que podem levar ao colapso para valores de carga inferiores ao esperado, principalmente quando sujeitas a excitações sísmicas.

No entanto, este método foi alterado, através da utilização de um esquema de integração de *Gauss-Radau modificado*, no qual existe apenas um ponto de integração em cada zona não linear. O segundo encontra-se já na zona elástica, sendo-lhe atribuídas as propriedades elásticas da secção para a integração. A integração faz-se assim numa zona que transcende a zona não linear [35].

Para definir qualquer elemento, é necessário, antecipadamente, construir correctamente a secção que lhe será atribuída. Existem certos tipo de elementos, como por exemplo *elasticBeamColumn* ou *truss* onde basta atribuir as características geométricas da secção homogeneizada e simplificada correspondente. Utilizou-se os elementos tipo *elasticBeamColumn* para definir todos os elementos constituintes do tabuleiro, considerando que todos eles apenas se regem por um patamar elástico. Os fios de *SMA*

foram modelados através dos elementos *truss*, ou seja, elementos bi-rotulados que podem funcionar tanto à tracção como à compressão.

Para a secção homogeneizada (relativamente ao material betão) e simplificada do tabuleiro, definiu-se elementos tipo *elasticBeamColumn*, com as seguintes características:

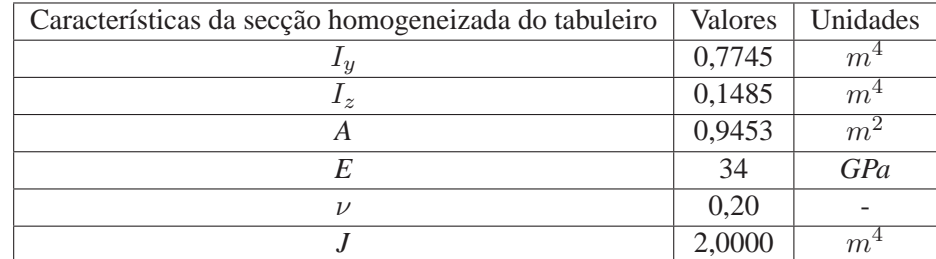

Tabela 4.2: Valores associados à homogeneização da secção do tabuleiro da Passagem Superior de Peões 3141.

Para o momento torsor de inércia (*J*), admitiu-se um valor bastante elevado, apenas para caracterizar a rigidez de torção oferecida pelo conjunto que compõe o tabuleiro.

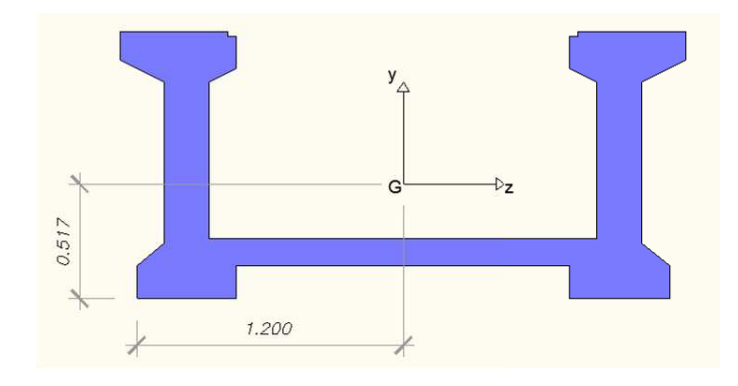

Figura 4.4: Secção Homogeneizada do Tabuleiro.

Futuramente, será importante desenvolver a modelação do tabuleiro da Passagem Superior 3141, considerando uma caracterização mais concreta e realista do comportamento de cada elemento que o compõe, nomeadamente as duas vigas pré-fabricadas, a lajeta juntamente e o respectivo betão complementar, e todas as ligações que envolvem a compatibilidade entre todos eles.

Relativamente aos elementos que definem os pilares de sustentação do tabuleiro, utilizou-se elementos com plasticidade distribuída do tipo *dispBeamColumn*, como referido anteriormente. Este tipo de elementos requer uma definição da sua transformação geométrica, que no caso de estudo utilizou-se o tipo *P-Delta*, para além de uma definição detalhada da secção que o constituí. Assim sendo, visto que os pilares de sustentação são definidos por secções de betão armado, optou-se por caracterizar as mesmas em *OpenSees*, através do comando *section fiberSec*. Este comando designado por *FiberSection* permite definir uma secção através de fibras segundo as duas direcções ortogonais que definem a secção transversal do elemento. A cada fibra é associado um material pré-definido e uma área delimitada. Com isto, facilmente de define uma secção em betão armado complexa. É importante referir que o eixo de cordenadas que delimita a secção convém estar centrado do respectivo centróide da secção a construir.

Ainda relativamente à modelação dos pilares, para contabilizar a variação de largura da sua secção transversal ao longo do eixo axial, optou-se por discretizar os pilares longitudinalmente. Em cada troço, adoptar uma secção transversal constante, contabilizando, da melhor forma possível, a respectiva variação da secção transversal dos pilares de sustentação do tabuleiro.

Os aparelhos de apoio em neoprene são modelados através de elementos tipo mola, que definem uma certa rigidez para cada graus de liberdade considerado. Para isso, utilizou-se o comando *twoNodeLink*, onde se atribuiu a cada grau de liberdade o respectivo valor de rigidez calculado no Capítulo 3.

Para modelações em três dimensões, é necessário definir a componente de rigidez de torção para cada elemento. Para isso, define-se um material puramente elástico através do comando *uniaxialMaterial Elastic* onde se admite que a respectiva rigidez elástica coincide com a rigidez de torção a aplicar ao elemento já definido. Para atribuir a rigidez de torção a um dados elemento, associa-se o material elástico ao respectivo elemento, ambos pré-definido, através do comando *section Aggregator*.

## **4.3 Resposta dinâmica do Modelo Numérico**

Após a construção do modelo numérico da Passagem Superior 3141, realizou-se uma análise transiente não-linear do respectivo modelo, aplicando uma solicitação dinâmica para o efeito. A solicitação dinâmica é caracterizada através de um acelerograma artificial gerado a partir de um espectro de resposta definido segundo o EC8.

A geração de acelerogramas artificiais para um tipo de acção sísmica (I e/ou II), tem em atenção as características do local (tipo de terreno e zona sísmica), assim como as características estruturais, nomeadamente a classe de importância, coeficiente de comportamento e coeficiente de amortecimento. Para o caso estudado, admitiu-se um tipo de terreno C, zona sísmica 2, classe de importância 2, coeficiente de comportamento igual a 2,5 e um coeficiente de amortecimento igual a 5%. Todos estes parâmetros estão definidos de acordo com uma Norma Portuguesa designada *NP EN 1998-1 de 2010*.

Gerou-se um acelerograma através do calculo de um espectro de potência a partir do espectro de resposta definido pela *NP EN 1998-1 de 2010*, seguindo um processo iterativo. Posteriormente procede-se à geração do acelerograma artificial partindo desse espectro de potência obtido anteriormente. Por fim, fez-se uma verificação através do Integral de *Duhamel*, ou seja, gera-se um espectro de resposta através do acelerograma obtido, e compara-se com o espectro de resposta regulamentar definido inicialmente segundo a NP EN 1998-1 de 2010. Existe outras formas de realizar esta última verificação, no entanto,

# 4.3. RESPOSTA DINÂMICA DO MODELO NUMÉRICO 53

neste trabalho optou-se por utilizar o Integral de *Duhamel*. Todos estes passos de cálculos estão explícito em [20] e [21].

Contudo, decidiu-se gerar um acelerograma caracterizador de uma acção sísmica tipo I, com 30 segundos de duração e um passo de cálculo de 0,005 segundos, como demonstra a Figura 4.5:

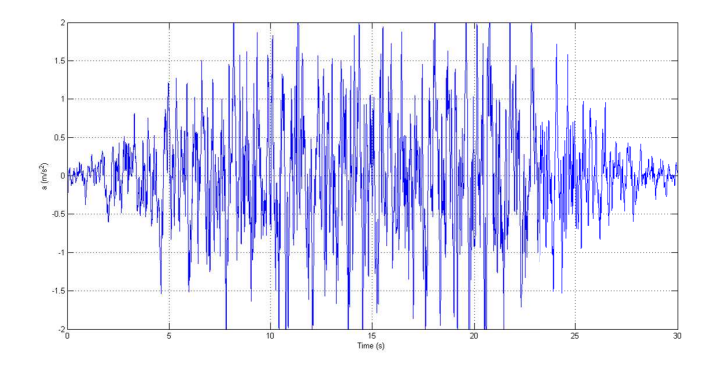

Figura 4.5: Acelerograma Artificial gerado para testar o modelo numérico em *OpenSees* (Passo de tempo igual a 0.005 segundos).

Relativamente à execução da análise dinâmica transiente em *OpenSees*, previamente aplicam-se as cargas gravíticas com recurso a uma análise com controlo do carregamento (*loadControl*), como referido anteriormente. No final, estas cargas mantêm-se constantes para a análise dinâmica subsequente, para a qual se definem os parâmetros:

• Movimento da base

Define-se um movimento uniforme (igual para todos os nós de apoio) da base de fundação, segundo a direcção horizontal e com acelerações respeitantes ao sismo atrás referido e que se encontram num ficheiro de dados auxiliar.

- Tempos de análise
	- **–** Passo de cálculo (Dtanalise) de 0.001 segundos. Este valor foi escolhido por forma a simular correctamente a resposta da estrutura relativamente à solicitação sísmica definida pelo acelerograma artificial gerado. É um parâmetro que pode ser estudado e tornar-se mais preciso caso se realize de uma análise de convergência da resposta dinâmica da estrutura;
	- **–** Duração da análise (Tmax).
- Parâmetros da análise
	- **–** *Constraints: Transformation* Ao contrário da opção *Plain*, que resolvia o sistema de forma a obter nos graus de liberdade restringidos os deslocamentos pretendidos, aqui esses deslocamentos são directamente definidos no início de cada passo de análise.
- **–** *Numberer: Plain*
- **–** *System: Sparse General* Esta opção indica que o sistema de equações deve ser resolvido considerando a matriz de rigidez como assimétrica.
- **–** *Test: EnergyIncr* O teste de tolerância utilizado baseia-se no produto interno da carga e dos incrementos de deslocamentos de cada passo de análise.
- **–** *Algorithm: Newton* Método de Newton-Raphson para procurar a solução do passo seguinte. Também se pode utilizar o Método *ModifiedNewton* que difere do primeiro pelo facto de manter constante o valor da derivada calculada na primeira iteração em todo o processo iterativo. A interpretação geométrica significa manter-se a recta tangente com inclinação constante em todas as iterações.
- **–** *Integrator: Newmark* Utiliza-se o método de duas variáveis desenvolvido por *Newmark*.
- **–** *Analysis: Transient* Análise dependente do tempo, com um passo de tempo constante.
- Amortecimento

Utilização do *Amortecimento de Rayleigh*. Este método será explicado de seguida.

- Executar a análise dinâmica
	- **–** Criar um carregamento correspondente à aceleração uniforme da base.
	- **–** Definir o número de passos da análise:

$$
N_{steps} = \frac{T_{max}}{Dt_{analise}}
$$

É impraticável a determinação dos coeficientes da matriz de amortecimento directamente a partir dos dados das estruturas (dimensões da estrutura e dos elementos, características dos materiais) [9].

Assim, o amortecimento é geralmente definido simplificadamente por valores do coeficiente de amortecimento, sendo suficientemente precisos para análises lineares. No entanto, para análises não-lineares a matriz de amortecimento é necessária.

Durante a actuação de um sismo é expectável que a rigidez da estrutura diminua substancialmente. Esta diminuição da rigidez vem normalmente acompanhada do aumento do amortecimento, ambos devido ao dano estrutural provocado pelo sismo [9].

Quando é possível e admissível a utilização de coeficientes de amortecimento numéricos, estes devem ser estimados a partir de dados provenientes de testes em estruturas do mesmo tipo. Ainda assim, os dados obtidos, especialmente os coeficientes de amortecimento, a partir de testes de vibração de pequena amplitude não devem ser usados em análises com excitações de muito maior escala, uma vez que as propriedades da estrutura são substancialmente diferentes. Os coeficientes de amortecimento para esses casos devem ser obtidos directamente dos dados registados para essas excitações específicas.

De forma semelhante, a matriz de amortecimento deve também ser calculada com base em dados recolhidos em estruturas similares sujeitas a excitações consideráveis mas não deformadas em regime plástico. Estes valores entram em consideração com todos os mecanismos de dissipação de energia presentes nas estruturas (pois são obtidos através de sismos reais) e que não seria possível ter em consideração caso fosse possível calcular os coeficientes de amortecimento analiticamente.

Em [9] é apresentado um método para a determinação da matriz de amortecimento: Método baseado no *Amortecimento de Rayleigh*. Neste trabalho utiliza-se o *Amortecimento de Rayleigh*, também disponível no programa *OpenSees*, a partir de um comando pré-definido. Considere-se o amortecimento proporcional à massa e à rigidez, dados por:

$$
c = a0 \times m \tag{4.6}
$$

$$
c = a1 \times k \tag{4.7}
$$

onde as constantes  $a0$  e  $a1$  têm unidades  $s^{-1}$  e  $s$ , respectivamente. O amortecimento generalizado associado ao n-ésimo modo de vibração é:

$$
C_n = a0 \times M + a1 \times \omega_n^2 M_n \tag{4.8}
$$

Desta forma, o coeficiente de amortecimento associado é:

$$
\xi_n = \frac{a0}{2} \times \frac{1}{\omega_n} + \frac{a1}{2} \omega_n \tag{4.9}
$$

Os coeficientes *a0* e *a1* podem ser obtidos com os dados relativos a dois modos de vibração, *i* e *j* (não implica que sejam consecutivos), com coeficientes de amortecimento  $\xi_i$  e  $\xi_j$ respectivamente, como por exemplo:

$$
\frac{1}{2} \times \begin{bmatrix} \frac{1}{\omega_i} & \omega_i \\ \frac{1}{\omega_j} & \omega_j \end{bmatrix} \times \begin{Bmatrix} a0 \\ a1 \end{Bmatrix} = \begin{Bmatrix} \xi_i \\ \xi_j \end{Bmatrix}
$$
\n(4.10)

Estas duas equações algébricas podem ser resolvidas para determinar os coeficientes *a0* e *a1*.

Enquanto que, para o amortecimento proporcional à massa, o coeficiente de amortecimento é inversamente proporcional à frequência natural, o coeficiente de amortecimento proporcianal à rigidez do sistema aumenta linearmente com a frequência natural, como representado na Figura 4.6.

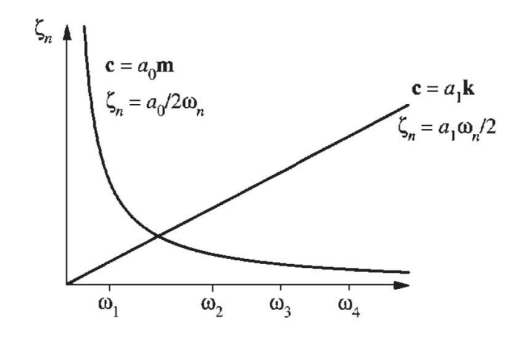

Figura 4.6: Amortecimento proporcional à massa e proporcional à rigidez.

E o amortecimento de *Rayleigh* é o que se apresenta na Figura 4.7.

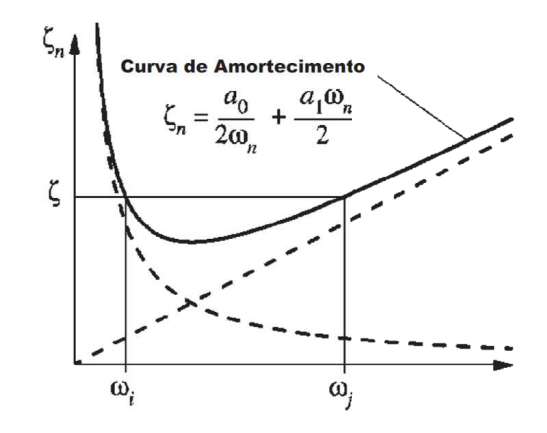

Figura 4.7: Amortecimento proporcional à massa e proporcional à rigidez.

Os modos de vibração *i* e *j* devem ser escolhidos tendo em conta a sua contribuição para a resposta global, ou seja, devem ser escolhidos dois modos com o coeficiente de amortecimento  $\xi_i$  e  $\xi_j$  de forma a conseguir caracterizar todos os modos com contribuição significativa para a resposta da estrutura com valores de coeficientes de amortecimento razoáveis.

No programa de elementos finitos *OpenSees*, o amortecimento de *Rayleigh* é definido de modo a permitir a actualização da matriz *C* ao longo da análise:

$$
C = \alpha \times M + \beta_1 \times K_{actual} + \beta_2 \times K_{ultimaiterao} + \beta_3 \times K_{initial}
$$

No presente trabalho, admite-se  $\beta_1 = \beta_2 = 0$ . Fica portanto a expressão do amortecimento

de *Rayleigh* reduzida a:

$$
C = \alpha \times M + \beta_3 \times K_{initial}
$$

Para definir os coeficientes  $\alpha$  e  $\beta_3$  segue-se o procedimento atrás explicado, considerando a primeira e terceira frequências obtidas pelos registos experimentais resultantes da campanha experimental realizada na Passagem Superior de Peões 3141, admitindo os respectivos coeficientes de amortecimento.

Desta forma, a definição do amortecimento no programa é feito nos seguintes passos:

- $\beta_1 = \beta_2 = 0;$
- Consideração do primeiro modo de vibração ( $\omega_i = 12,001 rad/s$  e  $\xi_i = 2,559\%)$  e o terceiro modo de vibração ( $\omega_j = 18,982 \cdot rad/s \cdot \xi_j = 1,414\%$ );
- Calculo dos coeficientes  $\alpha$  e  $\beta_3$ .

Após o calculo dos parâmetros  $\alpha$  e  $\beta_3$ , verificou-se que o coeficiente  $\beta_3$  apresenta valor negativo. Quando introduzido no programa *OpenSees*, a análise diverge com qualquer método de integração que se admita para realizar a análise transiente do modelo de elementos finitos sujeito à acção sísmica. Assim sendo, realizou-se uma análise de convergência, alterando o valor de  $\beta_3$  por forma a que este fique o menor possível e ao mesmo tempo seja positivo, em consequência, apresentando a menor margem de erro possível para o respectivo cálculo dos coeficientes de amortecimento dos três primeiros modos de vibração, principalmente. Contudo, adoptou-se um valor de  $\alpha = 0,66575$  e para  $\beta_3 = +1, 0 \times 10^{-8}$ 

#### **4.3.1 Efeito de Ferrolho**

Para o modelo numérico realizado com o *OpenSees* apresentar uma resposta dinâmica o mais real possível, é importante ter em atenção o estado actual da estrutura e alguns fenómenos que possam existir durante a ocorrência de uma acção tão importante como a acção sísmica. Existem elementos da estrutura que apresentam um comportamento anormal perante uma solicitação dinâmica significativa, como é o caso dos ferrolhos existentes nas zonas de ligação entre viga e pilar. Nestes elementos, existe um efeito necessário ter em atenção, designado por efeito de ferrolho (*dowel action*). O efeito de ferrolho ocorre quando um varão de aço intersecta duas superfícies de betão distintas, tal que, as superfícies apresentam deslocamentos relativos significativos, entre ambas. Se o recobrimento das superfícies de betão é espesso o suficiente, os deslocamento relativos entre interfaces causam um complexo estado de tensões tri-axiais nas zonas de contacto entre o ferrolho e as respectivas interfaces onde este está embutido, levando ao esmagamento localizado do betão que envolve o ferrolho. É o esforço de corte transmitido pelo ferrolho a principal causa de degradação localizada do betão, que consecutivamente, também conduz a uma redução significativa da resistência ao corte do próprio ferrolho.

#### 4.3. RESPOSTA DINÂMICA DO MODELO NUMÉRICO 59

Assim sendo, por forma a caracterizar correctamente os deslocamentos sísmico do tabuleiro, é necessário analisar o fenómeno de efeito de ferrolho referente à estrutura em estudo. Em muitos casos de dimensionamento de estruturas pré-fabricadas, não é contabilizado este fenómeno, pois não consta nas normas, mas tendo já sido comprovado por ensaios experimentais. Este efeito, como referido anteriormente, leva a uma redução considerável da resistência a esforços de corte dos varões presentes na ligação dos elementos pré-fabricados [17]. De seguida, apresenta-se a equação da força de corte resistente presente na norma  $(Vd1)$ , e, a equação formulada empiricamente, contabilizando o efeito de ferrolho ( $Vd2$ ) [17]:

$$
Vd1 = 0, 6 \times fy \times A_s \cos \alpha \tag{4.11}
$$

$$
Vd2 = 1,15 \times \phi \times 0,67 \times fcu \times \sqrt{12 \times e^2 + \frac{0,95 \times fy \times \phi^2}{0,67 \times fcu}} - 4 \times e \times \phi \times 0,67 \times fcu
$$
\n
$$
\tag{4.12}
$$

onde,

- *fy* tensão de cedência do aço;
- $\bullet$   $A_s$  área do varão de aço;
- $\bullet$   $\alpha$  ângulo que o eixo axial do varão faz com o plano horizontal;
- *fcu* resistência à compressão do betão num provete cúbico;
- $\bullet$   $\phi$  diâmetro do varão;
- *e* ver Figura 4.8.

Este efeito, pode levar a uma significativa redução do esforço resistente, exemplifica-se na Figura 4.8. A rotura está associada ao esmagamento localizado do betão, e à tracção instalada nas fibras do betão no lado oposto, levando ao aumento do braço do momento. O efeito de ferrolho assume particular importância no caso de acções sísmicas devido à alternância do local onde ocorre o esmagamento e tracção do betão [17].

No caso de estudo, o ferrolho tem um diâmetro de 20mm, e o betão dos pilares é o C25/30, sendo o espaço entre os dois elementos de 30mm. Os resultados para o presente caso apresentam-se na Tabela 4.3.

A força de corte resistente da ligação, não considerando o efeito de ferrolho, é cinco a seis vezes superior, sendo portanto a consideração deste efeito muito importante. No programa cálculo, contabiliza-se quatro varões de com  $\phi$ 20, logo, o esforço de corte resistente, contabilizando o efeito de ferrolho para cada ligação entre viga e pilar é igual a 58,88*kN*. Contabilizou o efeito de ferrolho na modelação de elementos finitos reduzindo a área dos respectivos elementos que definem os ferrolhos.

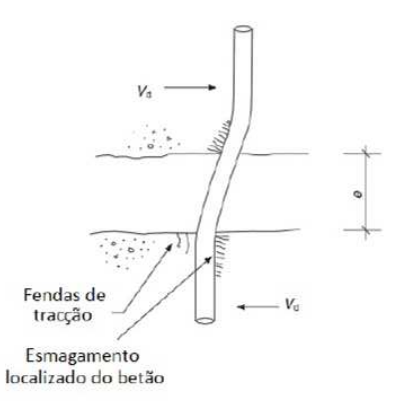

Figura 4.8: *Dowel action*. Fonte: [17]

| $Vd1$ [ $kN$ ] | $Vd2$ [ $kN$ ] |
|----------------|----------------|
| 82,00          | 14,72          |

Tabela 4.3: Força de corte resistente de cada ferrolho.

#### **4.3.2 Resultados da Resposta dinâmica do Modelo Numérico**

De seguida apresenta-se graficamente a resposta dinâmica da estrutura traduzida por valores de deslocamentos relativos entre a extremidade do tabuleiro e o topo do respectivo pilar de sustentação, quando o modelo de elementos finitos (sem reforço) é sujeito à acção sísmica caracterizada pelo acelerograma artificial definido acima:

Segundo os desenhos de projecto apresentados no Capítulo 2, para existir descalçamento da viga, é necessário que exista um deslocamento aproximado a 0,50 m. Considerando que a entrega da viga não respeita, de facto, os 0,50 m, como se pode ver na Figura 4.10 (fruto da campanha experimental realizada), seria muito provável que o fenómeno de descalçamento ocorre-se caso existisse uma solicitação sísmica deste tipo. Assim sendo, é viável pensar na instalação de um sistema de protecção sísmica, evitando com isso, o colapso da Passagem Superior de Peões 3141.

# **4.4 Implementação de elementos de reforço compostos por** *SMAs*

Considerando todas as descrições atrás definidas para o modelo de elementos finitos que define a Passagem Superior de Peões 3141, assim como todas as características representativas da modelação dos elementos de reforço compostos por *SMAs*, segue-se várias representações do sistema estrutural, agora com a instalação dos respectivos elementos de reforço sísmico, mais propriamente nas zonas de ligação entre o tabuleiro e os respectivos pilares, através de elementos que caracterizam barras atirantadas, apresentando
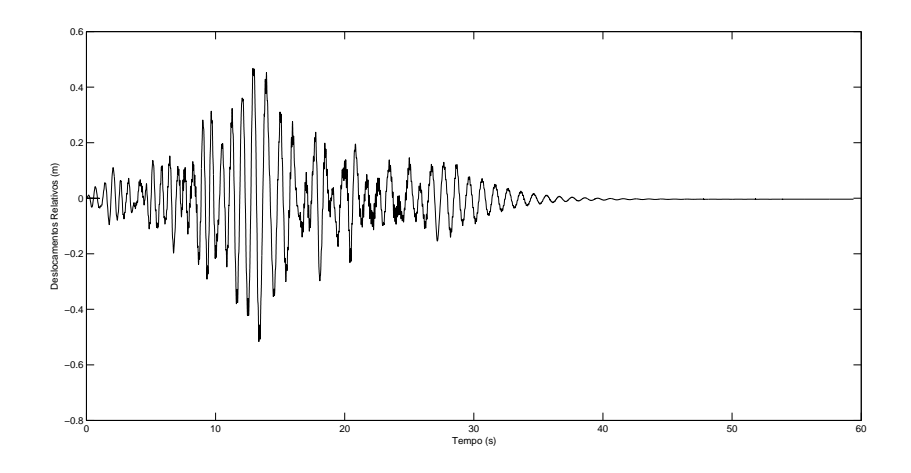

Figura 4.9: Deslocamentos Relativos entre extremidade Norte do tabuleiro e topo do respectivo pilar de sustentação (sem reforço).

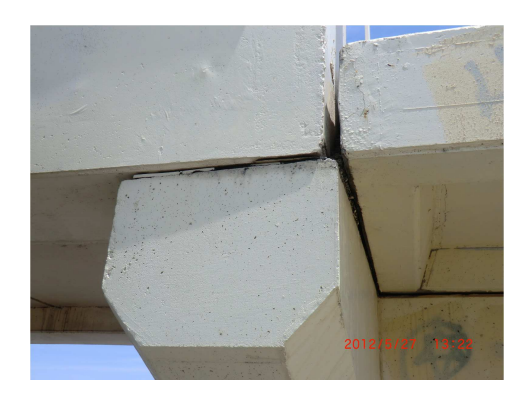

Figura 4.10: Entrega da Viga da Passagem Superior de Peões 3141.

apenas resistência à tracção. Com isto, submete-se o modelo a uma análise transiente, onde se aplica a acção sísmica definida no presente capítulo.

De seguida, apresentam-se várias respostas dinâmicas da estrutura traduzidas por valores de deslocamentos relativos entre a extremidade do tabuleiro e o topo do respectivo pilar de sustentação, agora com a instalação do sistema de protecção passiva adoptado, alterando apenas o número de fios de *SMAs* instalados em cada extremidade do tabuleiro. Em conjunto, apresenta-se o diagrama de tensão-extensão associado a cada fio de *SMA*.

• **Instalação de 1 fio de** *SMA* **em cada extremidade do tabuleiro**:

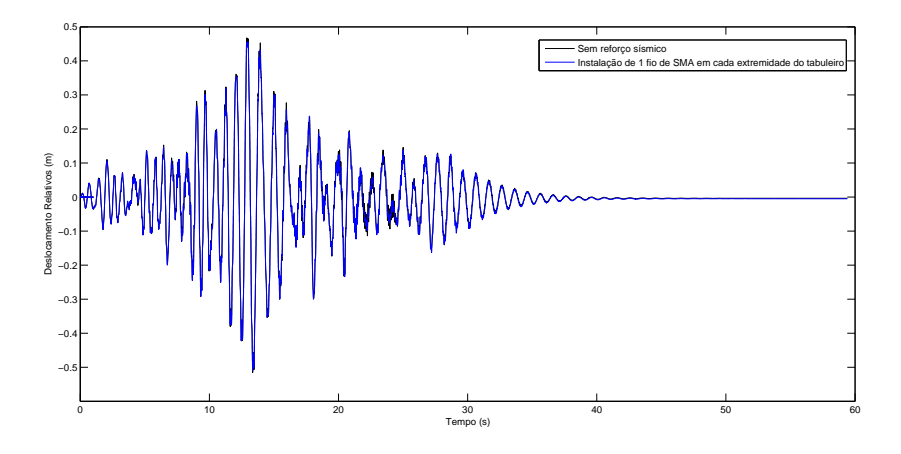

Figura 4.11: Deslocamentos Relativos entre topo do pilar e extremidade do tabuleiro.

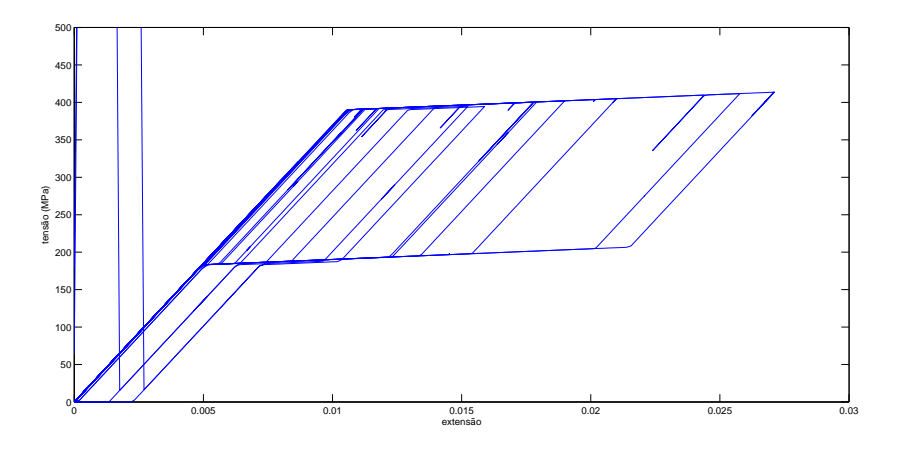

Figura 4.12: Comportamento tensão-extensão de um fio de *SMA*.

• **Instalação de 5 fios de** *SMA* **em cada extremidade do tabuleiro**:

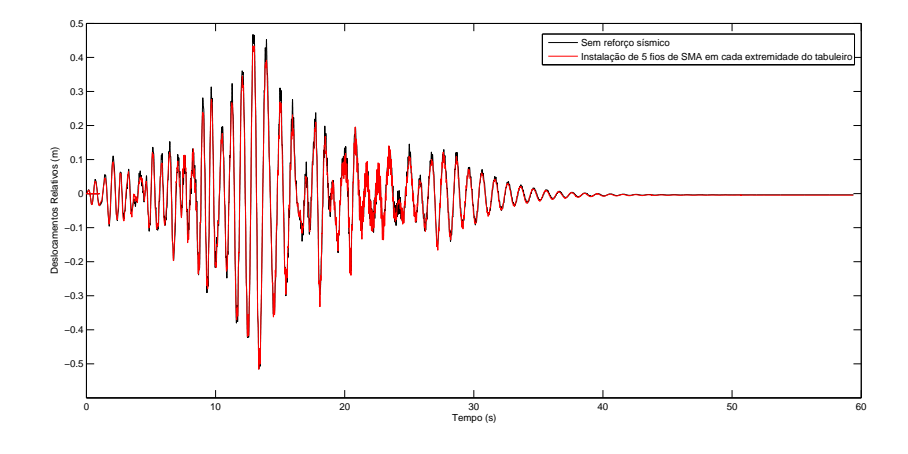

Figura 4.13: Deslocamentos Relativos entre topo do pilar e extremidade do tabuleiro.

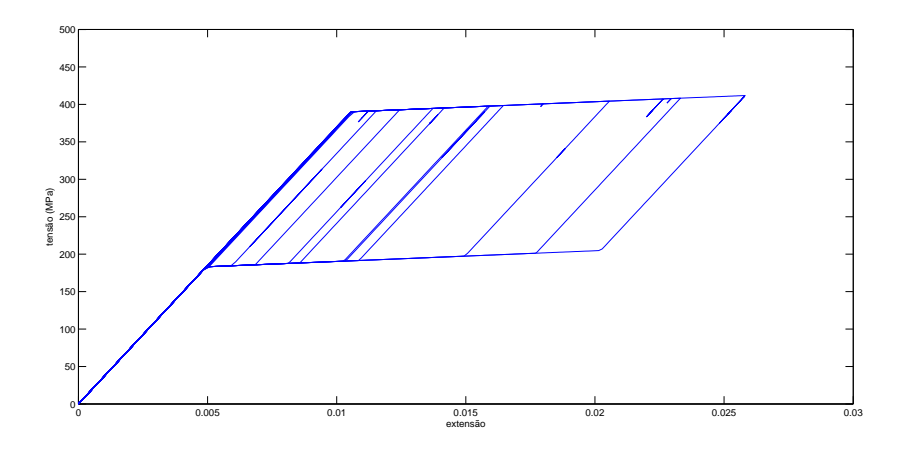

Figura 4.14: Comportamento tensão-extensão de um fio de *SMA*.

• **Instalação de 10 fios de** *SMA* **em cada extremidade do tabuleiro**:

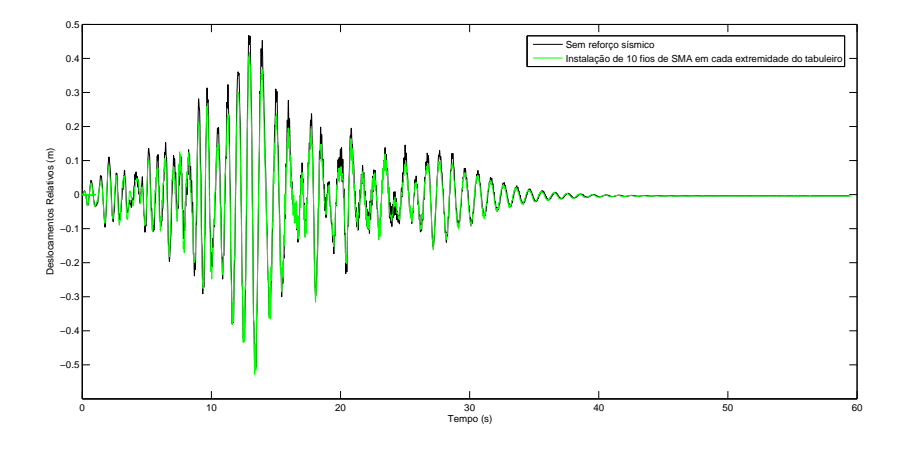

Figura 4.15: Deslocamentos Relativos entre topo do pilar e extremidade do tabuleiro.

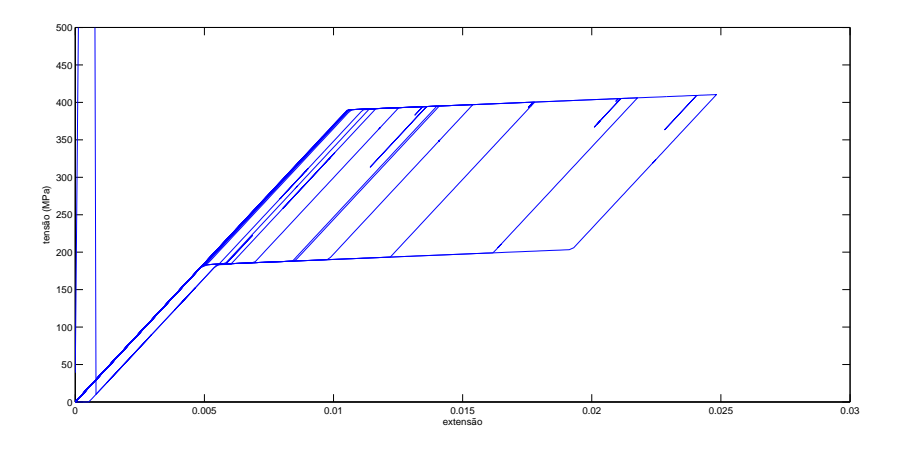

Figura 4.16: Comportamento tensão-extensão de um fio de *SMA*.

• **Instalação de 20 fios de** *SMA* **em cada extremidade do tabuleiro**:

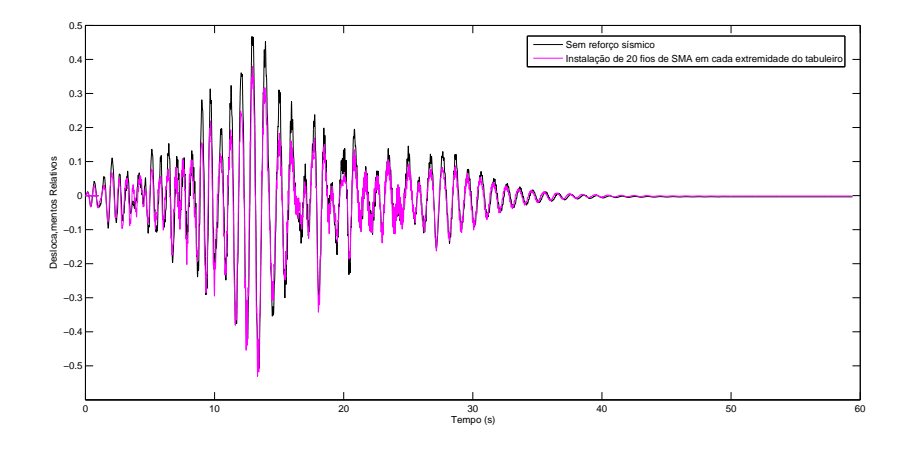

Figura 4.17: Deslocamentos Relativos entre topo do pilar e extremidade do tabuleiro.

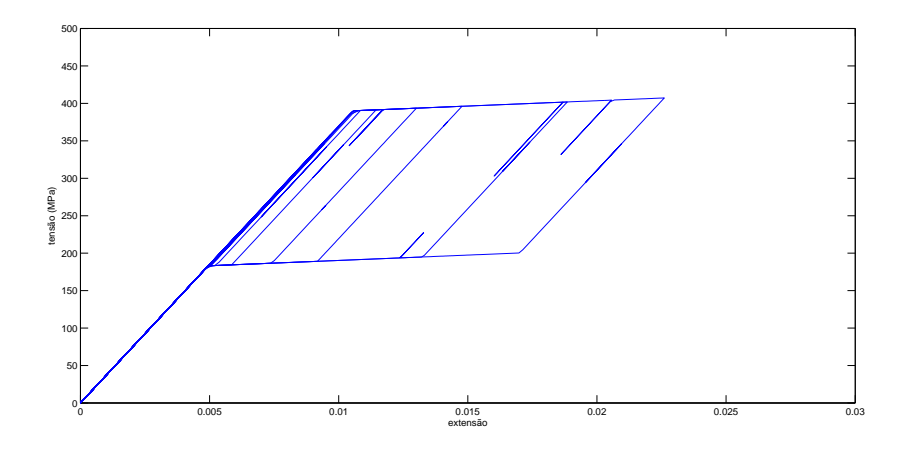

Figura 4.18: Comportamento tensão-extensão de um fio de *SMA*.

• **Instalação de 40 fios de** *SMA* **em cada extremidade do tabuleiro**:

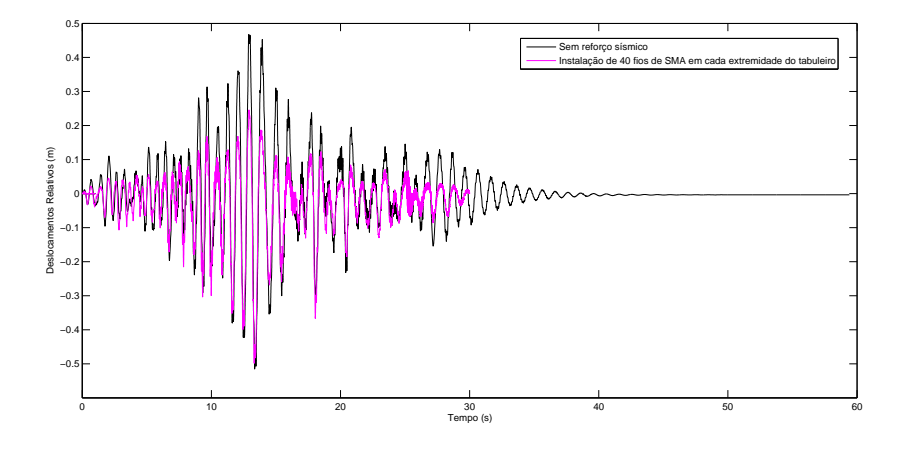

Figura 4.19: Deslocamentos Relativos entre topo do pilar e extremidade do tabuleiro.

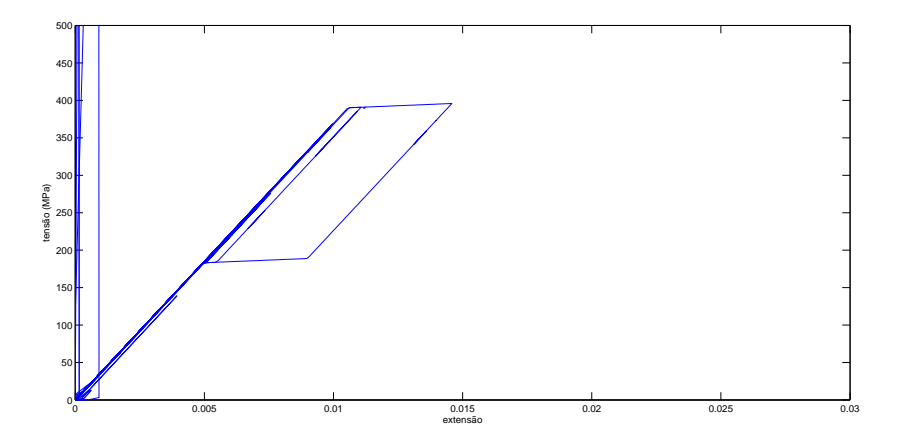

Figura 4.20: Comportamento tensão-extensão de um fio de *SMA*.

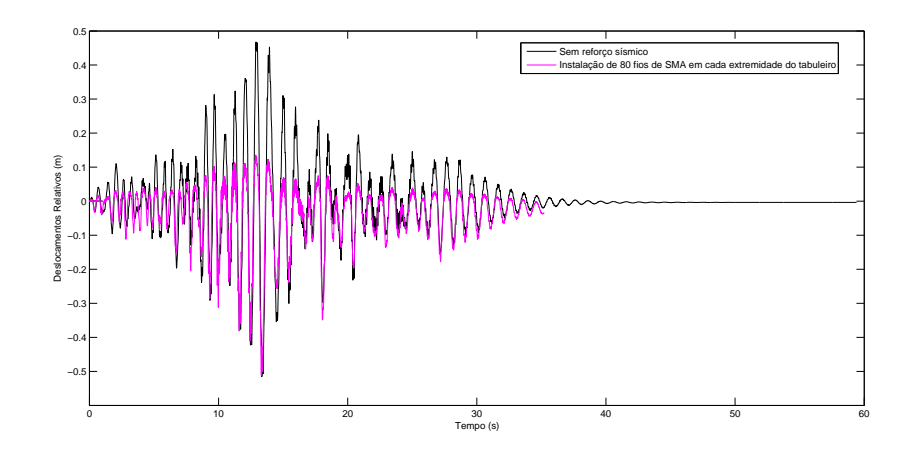

• **Instalação de 80 fios de** *SMA* **em cada extremidade do tabuleiro**:

Figura 4.21: Deslocamentos Relativos entre topo do pilar e extremidade do tabuleiro.

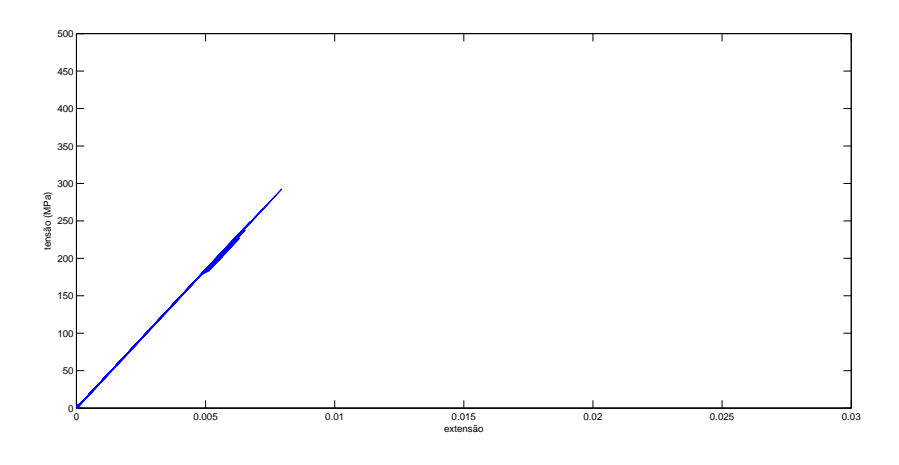

Figura 4.22: Comportamento tensão-extensão de um fio de *SMA*.

Desde a Figura 4.11 à Figura 4.21, dando preferência apenas à alteração dos deslocamentos positivos uma vez que se está a analisar um cabo que funciona unicamente à tracção, ou seja, segundo o sentido positivo dos deslocamentos, verifica-se uma evolução da resposta dinâmica do sistema estrutural traduzida numa diminuição significativa dos deslocamentos na zona onde pode existir o fenómeno de descalçamento das vigas pertencentes ao tabuleiro da Passagem Superior de Peões 3141.

É possível afirmar que com a instalação de elementos de reforço compostos pelas *SMAs*, existe uma redução substancial a resposta dinâmica da estrutura, quando esta está sujeita a uma acção sísmica preponderante. Verifica-se também, que com o aumento do número de fios de *SMAs*, instalados na zona de apoio das vigas sobre os pilares que as sustêm, a diminuição dos deslocamentos relativos máximos sentidos na estrutura é cada vez mais acentuada.

Relativamente à capacidade de dissipação energética de cada fio de *SMA* instalado na estrutura, como se pode visualizar na Figura 4.23, à medida que o número de fios de *SMA* vai aumentando, o esforço exigido a cada um deles é cada vez menor. No entanto, multiplicando a capacidade histerética de cada fio pelo número total de fios instalados, os valores de dissipação energética tornam-se bastante interessantes, em conjunto com uma excelente diminuição dos deslocamentos máximos referentes à resposta dinâmica da estrutura na ocorrência de uma acção sísmica.

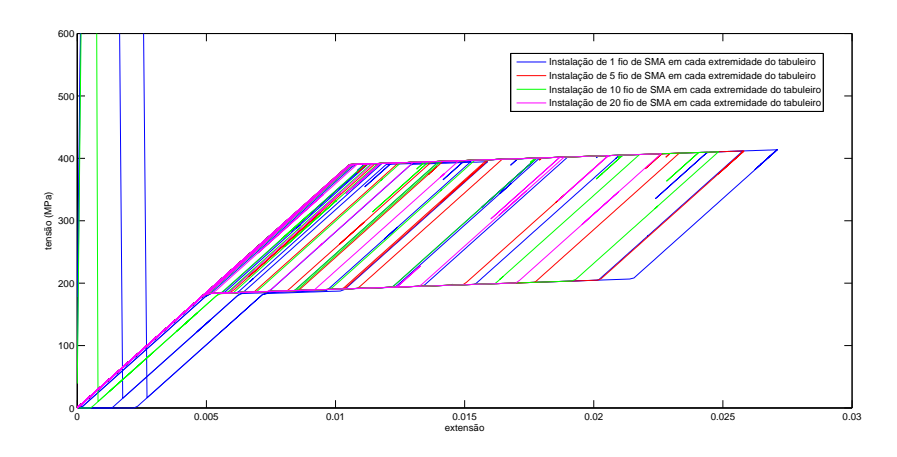

Figura 4.23: Evolução do comportamento tensão-extensão de um fio de *SMA*, com o aumento do número de fios como elemento de reforço.

Em termos de capacidade de reposicionamento da estrutura protegida, após a actuação de uma acção sísmica sobre o sistema estrutural, as Figuras 4.11, 4.13, 4.15, 4.17, 4.19 e 4.21 demonstram um reposicionamento notável entre a extremidade do tabuleiro e o topo de um dos pilares de sustentação. Assim sendo, aliado à capacidade de dissipação energética destes elementos de reforço sísmico compostos por *SMAs*, este tipo de elementos apresentam também uma boa aptidão para reposicionar a estrutura após sofrer a solicitação de uma acção dinâmica.

Conclui-se então, que este tipo de reforço sísmico tem capacidade para melhorar a resposta dinâmica do sistema estrutural, de forma bastante eficaz. No entanto, existe um ponto negativo nesta excelente aplicação de reforço, o custo monetário que o envolve.

No anexo A, encontra-se o código *tcl* que define toda a modelação de elementos finitos, realizada com o programa *OpenSees*, que define o tabuleiro e respectivos pilares de sustentação, assim como os elementos de reforço que são propostos acima.

### **Capítulo 5**

### **Conclusões e Trabalhos Futuros**

A Passagem Superior de Peões 3141 é uma estrutura constituída por elementos pré-fabricados, à excepção das fundações, inserida na na EN125, mais própriamente localizada ao Km 000+420, no concelho de Faro. Todas as particularidades geométricas que a definem (segundo o seu projecto estrutural), assim como todos os resultados obtidos na campanha experimental executada no passado dia 24 de Julho de 2012, serviram de base para a caracterização estrutural da passagem pedonal através de dois programas de elementos finitos: *SAP2000* e *OpenSees*. Ambos são ferramentas fundamentais para compreender e analisar o comportamento dinâmico de uma estrutura, quer em regime linear (ou elástico), quer em regime não-linear, para além de possibilitarem a representação do estado actual da estrutura, através de calibrações dos respectivos modelos numéricos.

Com todos os meios disponíveis, decidiu-se analisar o comportamento da Passagem Superior de Peões 3141, aplicando-lhe uma acção sísmica. Essa solicitação dinâmica é definida por um acelerograma artificial, gerado a partir de um espectro de resposta característico do EC8, tendo em conta as características do local e algumas características estruturais.

Analisou-se a resposta dinâmica da estrutura quando sujeita a uma solicitação sísmica (definida pelo acelerograma artificial gerado), e verificou-se que poderão advir problemas estruturais graves, tais como o descalçamento das vigas que compõem o tabuleiro. Perante esta situação, considerou-se uma possível implementação de um sistema de reforço sísmico passivo, a instalação de ligas com memória de forma *SMAs* nas zonas de apoio das vigas sobre os pilares de sustentação do tabuleiro.

As funcionalidades do software *OpenSees* permitiram modelar os elementos de reforço definidos pelas *SMAs*. Contudo, realizou-se um conjunto de análises transientes, com o auxilio do referido programa de elementos finitos, fazendo variar o número de fios de *SMAs* instalados no sistema estrutural, por forma a minorar ao máximo os deslocamentos relativos que possam ocorrer entre a extremidade das vigas e o topo do pilar, para além de aumentar a capacidade de dissipação energética do conjunto, evitando que os restantes elementos estruturais sofram deformações residuais altíssimas, e principalmente, evitar o descalçamento das vigas.

Os elementos de reforço sísmico compostos pelas *SMAs* são uma excelente aplicação em estruturas como a Passagem Superior de Peões 3141. Torna-se essencial desenvolver este tema e verificar se de facto, é viável a aplicação destes elementos como sistemas de protecção sísmica. Para isso, é necessário explorar, futuramente, as suas potencialidades e estudar aprofundadamente a sua instalação em sistemas estruturais susceptíveis de sofrerem danos consideráveis aquando a ocorrência de uma acção sísmica.

Relativamente a desenvolvimentos futuros relativos a este trabalho, importa referir alguns aspectos necessários para aprofundar o tema em estudo, nomeadamente:

- Aperfeiçoar o modelo numérico realizado com o programa *OpenSees*, visto que este software é uma excelente ferramenta na área de elementos finitos, principalmente quando queremos criar uma variável e analisar o modelo de elementos finitos, fazendo variar essa variável ao longo de um processo iterativo, seja ela, por exemplo, uma definição geométrica de um elemento ou um parâmetro associado a um método de análise. Resumindo, poder-se-á tirar partido da capacidade de processamento iterativo do programa *OpenSees*. Para além disso, nesta fase ouve elementos simplificados, como a secção transversal do tabuleiro. Seria importante individualizar as vigas e a lajeta que compõem o tabuleiro. As rampas de acesso ao tabuleiro da Passagem Superior de Peões 3141 são estruturas que influenciam bastante a resposta dinâmica real da estrutura. Assim sendo, futuramente seria importante incluir as rampas no modelo de elementos finitos construído com o *OpenSees*;
- Analisar mais exaustivamente os elementos de reforço propostos no trabalho (ligas com memória de forma - *SMAs*). Visto ser um material com grandes potencialidades, seria importante aprofundar o estudo da sua aplicação como elemento de reforço sísmico passivo neste tipo de estruturas como a Passagem Superior de Peões 3141. Seria interessante realizar um estudo, em termos económicos, entre duas situações: os custos que envolvem a instalação deste tipo de reforço e os custo que poderão envolver uma situação de colapso estrutural na ausência de qualquer sistema de protecção sísmica.
- Para obter uma maior fiabilidade dos resultados obtidos, será necessário criar uma base de dados que englobe uma série de acelerogramas artificiais gerados a partir do EC8, consoante a localização geográfica e geotécnica da estrutura que se pretende analisar.
- Seria interessante criar uma plataforma gráfica, ou uma via de criação gráfica, do modelo de elementos finitos definido segundo o programa *OpenSees*;
- Relativamente à modelação realizada com o programa *SAP2000*, será importante actualizar a sua calibração à medida que os trabalhos futuros vão decorrendo, por forma a criar um modelo de auxílio da estrutura analisada, caracterizando o mais vivamente possível o seu estado actual e aprimorar cada vez mais as características dinâmicas que a definem. Para isso, a campanha experimental realizada, assim como as funcionalidades do programa *ARTeMIS Extractor* [41] em processar dados experimentais caracterizadores do comportamento dinâmico de uma estrutura,

tornam-se elementos essenciais para a calibração constante de modelos de elementos finitos que se irão desenvolvendo e calibrando.

## **Bibliografia**

- [1] *CEN/TC 167/WG: "European Standard on Structural Bearings"*, 2001.
- [2] M. S. Alam, M. A. Youssef, and M. Nehdi. *Utilizing shape memory alloys to enhance the performance and safety of civil infrastructure: a review.* Canadian Journal of Civil Engineering 34, 2007.
- [3] M. S. Alam, M. A. Youssef, and M. Nehdi. *Analytical prediction of the seismic behaviour of superelastic shape memory alloy reinforced concrete elements.* Engineering Structures 30, 2008.
- [4] R.J. Allemang and D.L. Brown. *A correlation Coefficient for Modal Vector Analysis. Proceedings of the IMAC I*. Orlando, USA, 1982.
- [5] M. N. P. Almeida and J. T. de P. P. Mendonça. *Passagens Superiores de Peões com componentes pré-fabricados em betão e metálicos - Caracterização Estrutural - Memória Descritiva*. EP - Estradas de Portugal S.A., Betar Consultores, LDA, 2010.
- [6] B. Andrawes and R. DesRoches. *Comparison Between Shape Memory Alloy Restrainers and and Other Bridge Retrofit Devices.* ASCE Journal of Bridge Engineering 12, 6, 2007.
- [7] A. Bekker and L. C. Brinson. *Phase Diagram based description of the hysteresis behavior of shape memory alloys.* Acta Metallurgica et Materialia 46, 1997.
- [8] E. de S. Caetano. Identificação experimental de parâmetros dinâmicos em sistemas estruturais. Dissertação de mestrado, FEUP, 1992.
- [9] A. Chopra. *Dynamics of structures: theory and applications to earthquake engineering.* Prentice-Hall international series in civil engineering and engineering mechanics., 2001.
- [10] J. Coleman and E. Spacone. *Localization issues in force-based frame elements.* Journal of Structural Engineering, 127.
- [11] A. G. Costa. Análise sísmica de estruturas irregulares. Tese de doutoramento, FEUP, 1989.
- [12] CSI. *CSI SAP2000 Integrated Software for Structural Analysis and Design*, version 15.1.0 edition, 2012.
- [13] R. DesRoches and M. Delemont. *Seismic retrofit of simply supported bridges using shape memory alloys.* Engineering Structures 24, 2002.
- [14] R. DesRoches, T. Pfeifer, R. T. Leon, and T. Lam. *Full-Scale Tests of Seismic Cable Restrainer Retrots for Simply Supported Bridges.* Journal of Bridge Engineering 8, 4, 2003.
- [15] T. W. Duerig and A. R. Pelton. *Materials Propreties Handbook: Titanium Alloys.* ASM International, 1994.
- [16] DuP ontTM Neoprene. *Types of Neoprene Dry Rubber Applications*, 2010.
- [17] K. S. Elliott. *Precast Concrete Structures.* Butterworth Heinemann., 2002.
- [18] F. Filippou and G. Fenves. *Methods of analysis for earthquake-resistant structures*. Chapter 6. Y. Bozorgnia, V.V. Bertero (Eds.), 2004.
- [19] S. P. Gadaj, W. K. Nowacki, and E. A. Pieczyska. *Temperature evolution in deformed shape memory alloy.* Journal of Engineering Mechanics 43, 2002.
- [20] L. Guerreiro. *Acção Sísmica*. Textos de Apoio ao Mestrado de Engenharia de Estruturas do Instituto Superior Técnico, Lisboa, Portugal.
- [21] L. Guerreiro. *Isolamento Sísmico de Edifícios*. Tese de Doutoramento, Instituto Superior Técnico, Universidade Técnica de Lisboa, Portugal., 1996.
- [22] L. Guerreiro. *Isolamento Sísmico de Edifícios Tese de Doutoramento*. IST, 1996.
- [23] L. Ljung. System identification. In Prentice Hall, editor, *Theory for the User*, volume 2nd edition, USA, 1999.
- [24] S. Mazzoni, F. McKenna, M. H. Scott, and G. L. Fenves. Open system for earthquake engineering simulation WIKI, 2006.
- [25] S. Mazzoni, F. McKenna, M. H. Scott, and G. L. Fenves. *OpenSees Command Language Manual*, 2007.
- [26] S. Mazzoni, F. McKenna, M. H. Scott, and L. Gregory. *The OpenSees command language manual, version 2.0.* Pacific Earthquake Eng. Research Center, Univ. California at Berkeley., 2009.
- [27] F. McKenna, M. H. Scott, and G. L. Fenves. *Nonlinear finite-element analysis software architecture using object composition.* ISSN 08873801. doi:DOI:10.1061/(ASCE)CP.1943-5487.0000002., 24.
- [28] P. Mendes and S. Oliveira. *Análise dinâmica de estruturas Utilização integrada de modelos de identificação modal e modelos de elementos finitos*. LNEC - Laboratório Nacional de Engenharia Civil, 2008.
- [29] M. Menegotto and P. Pinto. *Method of analysis of cyclically loaded rc plane frames including changes in geometry and non-elastic behavior of elements under normal force and bending.* preliminary report.
- [30] A. Neuenhofer and F. Filippou. *Evaluation of nonlinear frame finite-element models.* ASCE Journal of Structural Engineering, 123.
- [31] J. Ocel, R. DesRoches, R. T. Leon, W. G. Hess, R. Krumme, J. Hayes, and S. Sweeney. *Steel Beam-Column Connections Using Shape Memory Alloys.* Journal of Structural Engineering 130, 5, 2004.
- [32] E. Patoor, D. C. Lagoudas, P. Entchev, C. Brinson, and X. Gao. *Shape memory alloys, Part I: General properties and modeling of single crystals.* Mechanics of Materials, 2006.
- [33] N. S. V. Pouca. Simulação numérica da resposta sísmica de elementos laminares em betão armado. Tese de doutoramento, FEUP, 2001.
- [34] D. R. A. Reynolds. Nonlinear thermodynamic model for phase transitions in shape memory alloys wires. Phd thesis, Rice University, 2003.
- [35] F. Ribeiro. Análise de robustez de estruturas sujeitas a eventos sísmicos consecutivos. Dissertação de mestrado, FCT/UNL, 2011.
- [36] J. Rodrigues. Identificação modal estocástica métodos de análise e aplicações em estruturas de engenharia civil. Tese de doutoramento, FEUP, 2004.
- [37] J. Rodrigues, M. Ledesma, and R. Pereira da Silva. *Ensaios de caracterização dinâmica da Ponte da Foz do Rio Dão*. LNEC - Laboratório Nacional de Engenharia Civil, 2011.
- [38] F. P. A. dos Santos. Vibration control with shape-memory alloys in civil engineering structures. Tese de doutoramento, FCT-UNL, 2011.
- [39] G. Serino and M. Spizzuoco. *About the Design of Passive and Semi-Active MR Dampers for Seismic Protection of Buildings.* 12th European Conference on Earthquake Engineering - 709, 2002.
- [40] E. Spacone, F.C. Filippou, and F.F. Taucer. *Fibre beam-column model for nonlinear analysis of r/c frames. i: Formulation.* Earthquake Engineering and Structural Dynamics, 25.
- [41] SVS Structural Vibration Solutions *ARTeMIS Extractor Handy*. *Release 3.5*. Denmark, 2005.
- [42] *SYSCOM Instruments SA*. *User Manual MR2002 CE*, hardware version: 14.11.1060, firmware version: 620.70 and later, wincom version: 2.0 and later edition, 2008.

[43] P. Van Overschee and B. De Moor. *Subspace Identification for Linear Systems: Theory - Implementation - Applications*. Kluwer Academic Publishers, Dordrecht, The Netherlands, 1996.

### **Apêndice A**

# Código tcl que define o MEF em **OpenSees**

#### **Código Principal**  $A.1$

# ---------------- SET UP MODEL wipe; # clear memory of all past model definitions<br>model BasicBuilder -ndm 3 -ndf 6; # Define the model builder, ndm=#dimension, ndf=#dofs set data DataWithSMA; # set up name of data directory<br>file mkdir \$data; # create data directory source LibUnits.tcl; # define basic and system units ------------ Define GEOMETRY ------------#Beam set LBeam [expr 29.\*\$m]; # beam length set LBeamsmalink [expr 28.5\*\$m]; set AreaeachBeam [expr 0.3422\*\$m2]; # beam area of each set AreaDeck [expr 0.21\*\$m2]; #Weight set WeightperVolreinforcedconcrete [expr 1.0\*25.0\*\$kN/\$m3]; # weight per volume of reinforced concrete set WeightBridgeDeck [expr (2.\*\$AreaeachBeam\*\$LBeam + \$AreaDeck\*\$LBeam)\*\$WeightperVolreinforcedconcrete]; # bridge deck weight # I didn't consider the weight of the prestressing cables set WeightColumn1 [expr 0.98\*0.5\*0.5\*\$m3\*\$WeightperVolreinforcedconcrete]; set WeightColumn2 [expr 0.924\*0.5\*0.9\*\$m3\*\$WeightperVolreinforcedconcrete];<br>set WeightColumn3 [expr 0.852\*0.5\*0.9\*\$m3\*\$WeightperVolreinforcedconcrete]; set WeightColumn4 [expr 0.78\*0.5\*0.9\*\$m3\*\$WeightperVolreinforcedconcrete]; set WeightColumn5 [expr 0.708\*0.5\*0.9\*\$m3\*\$WeightperVolreinforcedconcrete];<br>set WeightColumn6 [expr 0.636\*0.5\*0.9\*\$m3\*\$WeightperVolreinforcedconcrete]; set WeightColumn7 [expr 1.50\*0.5\*0.424\*\$m3\*\$WeightperVolreinforcedconcrete]; set WeightColumn8 [expr 2.40\*0.5\*0.376\*\$m3\*\$WeightperVolreinforcedconcrete]; # calculated parameters set MassBridgeDeck [expr \$WeightBridgeDeck/\$g]; # mass of bridge deck set MassColumn1 [expr \$WeightColumn1/\$g]; set MassColumn2 [expr \$WeightColumn2/\$g]; set MassColumn3 [expr \$WeightColumn3/\$g];<br>set MassColumn4 [expr \$WeightColumn4/\$g]; set MassColumn5 [expr \$WeightColumn5/\$g];

set MassColumn6 [expr \$WeightColumn6/\$g];<br>set MassColumn7 [expr \$WeightColumn7/\$g]; set MassColumn8 [expr \$WeightColumn8/\$g];

# advice: if the beam is axially rigid, the mass of each floor can be apply only the one extreme node present at #the same level on the floor

# nodal coordinates: node 6 0. [ $expr -0.03*$m] 0.7$ node 1 0, 0, 0, ; node 23 [expr 0.50\*\$m] 0. 0.; node 2 [expr \$LBeam/4.0] 0. 0.;<br>node 3 [expr \$LBeam/2.0] 0. 0.; node 4 [expr 3.0\*\$LBeam/4.0] 0. 0.; node 24 [ $expr$  \$LBeamsmalink] 0.0.;<br>node 5 \$LBeam 0.0.; #node 25 [expr 0.50\*\$m] [expr -0.03\*\$m] 0.; node 7 \$LBeam [expr  $-0.03*$ \$m] 0.; node 8 0. [expr -0.406\*\$m] 0.; node 9 0. [expr -0.83\*\$m] 0.; node 10 0. [expr -1.73\*\$m] 0.; node 11 0. [expr -2.63\*\$m] 0.; node 12 0. [expr -3.53\*\$m] 0.; node 13 0. [expr -4.43\*\$m] 0.; node 14 0. [expr -5.33\*\$m] 0.; node 15 0. [expr -5.83\*\$m] 0.; node 16 \$LBeam [expr -0.406\*\$m] 0.; node 17 \$LBeam [expr -0.83\*\$m] 0.; node 18 \$LBeam [expr -1.73\*\$m] 0.; node 19 \$LBeam [expr -2.63\*\$m] 0.; node 20 \$LBeam [expr -3.53\*\$m] 0.; node 21 \$LBeam [expr -4.43\*\$m] 0.; node 22 \$LBeam [expr -5.33\*\$m] 0.; # Single point constraints -- Boundary Conditions # nodal masses: mass 1 [expr \$MassBridgeDeck/7.0] [expr \$MassBridgeDeck/7.0] [expr \$MassBridgeDeck/7.0] [expr 1E-9\*\$kg] [expr 1E-9\*\$kg] Texpr 1E-9\*Skgl; mass 2 [expr \$MassBridgeDeck/7.0] [expr \$MassBridgeDeck/7.0] [expr \$MassBridgeDeck/7.0] [expr 1E-9\*\$kg] [expr 1E-9\*\$kg] Texpr 1E-9\*Skgl; mass 3 [expr \$MassBridgeDeck/7.0] [expr \$MassBridgeDeck/7.0] [expr \$MassBridgeDeck/7.0] [expr 1E-9\*\$kg] [expr 1E-9\*\$kg] Texpr 1E-9\*Skgl; mass 4 [expr \$MassBridgeDeck/7.0] [expr \$MassBridgeDeck/7.0] [expr \$MassBridgeDeck/7.0] [expr 1E-9\*\$kg] [expr 1E-9\*\$kg] [expr 1E-9\*\$kg]; .com<br>mass 5 [expr \$MassBridgeDeck/7.0] [expr \$MassBridgeDeck/7.0]<br>[expr \$MassBridgeDeck/7.0] [expr 1E-9\*\$kg] [expr 1E-9\*\$kg]  $[expr 1E-9*$kg];$ mass 23 [expr \$MassBridgeDeck/7.0] [expr \$MassBridgeDeck/7.0]<br>[expr \$MassBridgeDeck/7.0] [expr 1E-9\*\$kq] [expr 1E-9\*\$kq]  $[expr 1E-9*$kg];$ mass 24 [expr \$MassBridgeDeck/7.0] [expr \$MassBridgeDeck/7.0]<br>[expr \$MassBridgeDeck/7.0] [expr 1E-9\*\$kg] [expr 1E-9\*\$kg]  $[expr 1E-9*$kg];$ mass 6 [expr \$MassColumn8/2.0] [expr \$MassColumn8/2.0] [expr \$MassColumn8/2.0] [expr 1E-9\*\$kg] [expr 1E-9\*\$kg] [expr 1E-9\*\$kg]; mass 8 [expr (\$MassColumn8+\$MassColumn7)/2.0] [expr (\$MassColumn8+\$MassColumn7)/2.0]<br>[expr (\$MassColumn8+\$MassColumn7)/2.0] [expr 1E-9\*\$kg]  $[expr 1E-9*$kg] [expr 1E-9*$kg];$ mass 9 [expr (\$MassColumn7+\$MassColumn6)/2.0] [expr (\$MassColumn7+\$MassColumn6)/2.0]<br>[expr (\$MassColumn7+\$MassColumn6)/2.0] [expr 1E-9\*\$kg] expr 1E-9\*\$kg] [expr 1E-9\*\$kg];<br>mass 10 [expr (\$MassColumn6+\$MassColumn5)/2.0] [expr (\$MassColumn6+\$MassColumn5)/2.0] expr (\$MassColumn6+\$MassColumn5)/2.0] [expr 1E-9\*\$kg] expr 1E-9\*\$kg] [expr 1E-9\*\$kg];<br>mass 11 [expr (\$MassColumn5+\$MassColumn4)/2.0] [expr (\$MassColumn5+\$MassColumn4)/2.0] [expr (\$MassColumn5+\$MassColumn4)/2.0] [expr 1E-9\*\$kg] expr 1E-9\*\$kg] [expr 1E-9\*\$kg];<br>mass 12 [expr (\$MassColumn4+\$MassColumn3)/2.0] [expr (\$MassColumn4+\$MassColumn3)/2.0] [expr (\$MassColumn4+\$MassColumn3)/2.0] [expr 1E-9\*\$kg]  $[\texttt{expr 1E-9*}\$ mass 13 [expr (\$MassColumn3+\$MassColumn2)/2.0] [expr (\$MassColumn3+\$MassColumn2)/2.0] [expr (\$MassColumn3+\$MassColumn2)/2.0] [expr 1E-9\*\$kg]  $[expr 1E-9*$kg] [expr 1E-9*$kg];$ mass 14 [expr (\$MassColumn2+\$MassColumn1)/2.0] [expr (\$MassColumn2+\$MassColumn1)/2.0]

#### A.1. CÓDIGO PRINCIPAL 79

```
[expr ($MassColumn2+$MassColumn1)/2.0] [expr 1E-9*$kg]
[expr 1E-9*$kg] [expr 1E-9*$kg];
mass 15 [expr $MassColumn1/2.0] [expr $MassColumn1/2.0] [expr $MassColumn1/2.0]
 [expr 1E-9*$kg] [expr 1E-9*$kg] [expr 1E-9*$kg];
mass 7 [expr $MassColumn8/2.0] [expr $MassColumn8/2.0] [expr $MassColumn8/2.0]
[expr 1E-9*$kg] [expr 1E-9*$kg] [expr 1E-9*$kg];
mass 16 [expr ($MassColumn8+$MassColumn7)/2.0] [expr ($MassColumn8+$MassColumn7)/2.0]
[expr ($MassColumn8+$MassColumn7)/2.0] [expr 1E-9*$kg]
[expr 1E-9*$kg] [expr 1E-9*$kg];
mass 17 [expr ($MassColumn7+$MassColumn6)/2.0] [expr ($MassColumn7+$MassColumn6)/2.0]
[expr ($MassColumn7+$MassColumn6)/2.0] [expr 1E-9*$kg]
[\texttt{expr 1E-9*}\$kg]\texttt{ [expr 1E-9*}\$kg];mass 18 [expr ($MassColumn6+$MassColumn5)/2.0] [expr ($MassColumn6+$MassColumn5)/2.0]
[expr ($MassColumn6+$MassColumn5)/2.0] [expr 1E-9*$kg]
[expr 1E-9*$kg] [expr 1E-9*$kg];
mass 19 [expr ($MassColumn5+$MassColumn4)/2.0] [expr ($MassColumn5+$MassColumn4)/2.0]
[expr ($MassColumn5+$MassColumn4)/2.0] [expr 1E-9*$kg]
[expr 1E-9*$kg] [expr 1E-9*$kg];
mass 20 [expr ($MassColumn4+$MassColumn3)/2.0] [expr ($MassColumn4+$MassColumn3)/2.0]
[expr ($MassColumn4+$MassColumn3)/2.0] [expr 1E-9*$kg]
[expr 1E-9*$kg] [expr 1E-9*$kg];
mass 21 [expr ($MassColumn3+$MassColumn2)/2.0] [expr ($MassColumn3+$MassColumn2)/2.0]
[expr ($MassColumn3+$MassColumn2)/2.0] [expr 1E-9*$kg]
[expr 1E-9*$kg] [expr 1E-9*$kg];
mass 22 [expr $MassColumn2/2.0] [expr $MassColumn2/2.0] [expr $MassColumn2/2.0]
[expr 1E-9*$kg] [expr 1E-9*$kg] [expr 1E-9*$kg];
# Define ELEMENTS & SECTIONS -------------------------------------------------------
# MATERIAL parameters ---------------------------------------------------------------
set IDconcUA 1; # material ID tag -- UNCONFINED cover concrete - C25/30
set IDconcUB 5; # material ID tag -- UNCONFINED cover concrete - C35/45<br>set IDreinf 2; # material ID tag -- reinforcement<br>set IDsma 3; # material ID tag -- shape memory alloys<br>set IDprestressCB 4; # material ID tag -- pres
set IDelastomer 6;
set IDelastomerV 7;
set IDelastomerH 8;
set IDelastomerRz 9;
set SecTagTorsion 10;
set SecTagTorsion2 11;
set IDstiff 12;
set IDdowel 13;
set IDsmatension 14;
set IDSMAF 15;
# concrete
# nominal concrete compressive strength
\pmC25/30 - A
set fcA [expr -16.667*$MPa]; # CONCRETE Compressive Strength (+Tension, -Compression)
set EcA [expr 31*$GPa]; # Concrete Elastic Modulus
# UNCONFINED concrete
set fc1UA $fcA; # UNCONFINED concrete (todeschini parabolic model), maximum stress
set eps1UA -0.0010753; # strain at maximum strength of UNCONFINED concrete
set fc2UA [expr 0.2*$fc1UA]; # ultimate stress
set eps2UA [expr 5*$eps1UA]; # strain at ultimate stress
set lambdaA 0.7; # ratio between unloading slope at $eps2 and initial slope $Ec
# tensile-strength properties
set ftUA [expr -0.14 * $fclUA]; # tensile strength +tension
set EtsA [expr $ftUA/0.002]; # tension softening stiffness
\#C35/45 - Bset fcB [expr -23.334*$MPa]; # CONCRETE Compressive Strength (+Tension, -Compression)
set EcB [expr 34*$GPa]; # Concrete Elastic Modulus
# UNCONFINED concrete
set fc1UB $fcB; # UNCONFINED concrete (todeschini parabolic model), maximum stress
set eps1UB -0.0013726; # strain at maximum strength of UNCONFINED concrete
set fc2UB [expr 0.2*$fc1UB]; # ultimate stress
set eps2UB [expr 5*$eps1UB]; # strain at ultimate stress
set lambdaB 0.7; # ratio between unloading slope at $eps2 and initial slope $Ec
# tensile-strength properties
set ftUB [expr -0.14*$fc1UB]; # tensile strength +tension
set EtsB [expr $ftUB/0.002]; # tension softening stiffness
```
# steel (reinforcement bars) - A500NR set Fy [expr 435.\*\$MPa]; # STEEL yield stress<br>set Es [expr 200.\*\$GPa]; # modulus of steel set Bs  $0.01$ ; # strain-hardening ratio<br>set R0 18; # control the transition from elastic to plastic branches set cR1 0.925; # control the transition from elastic to plastic branches set cR2 0.15; # control the transition from elastic to plastic branches # DOWELS - support zone (values according with EC2 - S500B or A500NR) # set slp (expr 435.00\*SMPal;  $#$  set elp  $0.002175;$ # set s2p [expr 466.18\*\$MPa]; # set e2p 0.045; # set sln [expr -435.00\*\$MPa];  $# set e1n -0.002175;$ # set s2n [expr -466.18\*\$MPa]; # set e2n -0.045; # set pinchX 1.0; # set pinchY 1.0; # set damage1 0.0;  $#$  set damage2 0 0: # # uniaxialMaterial Hysteretic \$IDdowel \$slp \$elp \$s2p \$e2p \$s1n \$eln \$s2n \$e2n \$pinchX \$pinchY \$damagel \$damage2; # or # set fydowel [expr 435.00\*\$MPa]; # set fudowel [expr 466.18\*\$MPa]; # set Esdowel [expr 200000.00\*\$MPa]; # set Eshdowel [expr 0.7\*\$Esdowel]; # set esh 0.028; set eult 0.045; tuniaxialMaterial PeinforcingSteel SIDdowel Studowel Studowel SEcology Sech Seult: # or - USE STEEL02 material - BEST OPTION # prestressing cables - A500NR set Fypsc [expr 1600.000\*\$MPa]; # STEEL yield stress set Fupsc [expr 1860.000\*\$MPa]; set Espsc [expr 195.\*\$GPa]; # modulus of steel set Eshpsc [expr 22.667\*\$GPa]; set esh  $0.008i$  # strain-hardening ratio set eult 0.02; # control the transition from elastic to plastic branches # shape memory alloys set barAreasma [expr 80.\*\$PI\*pow( $(0.0024*$m/2), 2)$ ];<br>set Lsma [expr 0.50\*\$m]; set k1 [expr 37300000000.0\*\$N/(\$m2)]; set k2 [expr 1424242424.24\*\$N/(\$m2)]; set sigAct [expr 390100000.0\*\$N/(\$m2)];<br>set beta 0.5306; set epsSlip 0.06; # no slip strain of the shape memory alloy behavior set epsBear  $0.06$ ; # no slip strain of the shape memory alloy behavior<br>set rBear  $0.5737$ ; # no exist post-slip linear bearing behavior set Esmatension [expr 125.\*\$k1];<br>set Fysmatension [expr pow(10.,9)\*\$N/(\$m2)]; # Columns and Beams uniaxialMaterial Concrete02 \$IDconcUA \$fc1UA \$eps1UA \$fc2UA \$eps2UA \$1ambdaA \$ftUA \$EtsA; # build cover concrete (unconfined)<br>uniaxialMaterial Concrete02 \$IDconcUB \$fc1UB \$eps1UB \$fc2UB \$eps2UB \$lambdaB \$ftUB \$EtsB; # build cover concrete (unconfined) m zurna over esmester (unconstruct)<br>uniaxialMaterial Steel02 \$IDreinf \$Fy \$Es \$Bs \$R0 \$cR1 \$cR2; # build reinforcement material<br>uniaxialMaterial ReinforcingSteel \$IDprestressCB \$Fypsc \$Fupsc \$Espsc \$Eshpsc \$esh \$eult;  $\#$  Dowels .<br>#uniaxialMaterial Hysteretic \$IDdowel \$s1p \$e1p \$s2p \$e2p \$s1n \$e1n \$s2n \$e2n \$pinchX \$pinchY \$damage1 \$damage2;

#uniaxialMaterial ReinforcingSteel \$IDdowel \$fydowel \$fudowel \$Esdowel \$Eshdowel \$esh \$eult;

# SMA

80

#### A.1. CÓDIGO PRINCIPAL

 $\ddot{+}$ 

```
uniaxialMaterial SelfCentering $IDsma $k1 $k2 $sigAct $beta $epsSlip $epsBear $rBear;
# build SMAbar material<br>uniaxialMaterial ElasticPPGap $IDsmatension $Esmatension $Fysmatension 0.
uniaxialMaterial Series $IDSMAF $IDsmatension $IDsma;
# Supports
#uniaxialMaterial Elastic SIDelastomer (expr 30.*SN/Sm2];
uniaxialMaterial ElasticPP $IDelastomerV [expr 2.*(1.*181818.2*$kN/$m)]
[expr 1. *0.0872093 * $m] [expr -1. *0.0872093 * $m] 0.uniaxialMaterial ElasticPP $IDelastomerH [expr 2.*(1.*6000.0*\$KN/\$m)]<br>[expr 1.*0.021*\$m] [expr -1.*0.021*\$m) 0.;
uniaxialMaterial ElasticPP $IDelastomerRz [expr 2.*(1.*626.4501*$kN/$m)]
 [expr 1.*0.0417907*$m] [expr -1.*0.0417907*$m] 0.;
#Define section geometry
# assign a tag number to the column section
     set BridgeDeckSecTag 2; # assign a tag number to the bridge deck section
set BearingSecTag 3;
set ColumnSecTag1 4;
set ColumnSecTag2 5;
set ColumnSecTag3 6;
set ColumnSecTag4 7;
set ColumnSecTag5 8;
set ColumnSecTag6 9;
set ColumnSecTag7 10;
set ColumnSecTag8 11;
set SBearingSecTag 12;
set SColumnSecTaq1 13;
set SColumnSecTag2 14;
set SColumnSecTag3 15;
set SColumnSecTag4 16;
set SColumnSecTag5 17;
set SColumnSecTag6 18;
set SColumnSecTag7 19;
set SColumnSecTag8 20;
set BearingstiffSMATag 21;
#bar areas
set barAreaBD1 [expr 2.01E-4*$m2];
set barAreaBD2 [expr 0.79E-4*$m2];
set barAreaBD3 [expr 0.50E-4*$m2];
set barAreaBD4 [expr 1.13E-4*$m2];
set barAreaBD5 [expr 5.67E-5*$m2]; #accounting the "dowel action" for each bar
#set barAreaBD5 [expr 3.14E-4*$m2];
set barAreaBD6 [expr 4.91E-4*$m2];
set barprestressBD [expr 165.0E-6*$m2];
# Beams and Deck
            section fiberSec $BridgeDeckSecTag {;
#Beamleft
            patch quadr $IDconcUB 6 2 [expr -0.225*$m] [expr 0.*$m]
[expr 0.225*$m] [expr 0.*$m] [expr 0.225*$m] [expr 0.15*$m]
  [expr - 0.225 * \xi m] [expr - 0.15 * \xi m] ;<br>
[expr - 0.225 * \xi m] [expr - 0.15 * \xi m] ;<br>
path quadr SIDconcUB 7 2 [expr - 0.225 * \xi m] [expr - 0.15 * \xi m][expr 0.1*$m] [expr 0.15*$m] [expr 0.1*$m] [expr 0.25*$m]
  [expr -0.1*$m] [expr 0.25*$m];patch quadr $IDconcUB 4 17 [expr -0.1*$m] [expr 0.25*$m]
[exp 0.1* \hat{s}m] [exp 0.25*\hat{s}m] [exp 0.1*\hat{s}m] [exp 0.975*\hat{s}m]<br>[exp 0.1*\hat{s}m] [exp 0.975*\hat{s}m];
            patch quadr $IDconcUB 7 2 [expr -0.1*$m] [expr 0.975*$m]
[\texttt{expr}\ 0.1*\hat{\mathbb{S}}\mathfrak{m}]\ [\texttt{expr}\ 0.975*\hat{\mathbb{S}}\mathfrak{m}]\ [\texttt{expr}\ 0.225*\hat{\mathbb{S}}\mathfrak{m}]\ [\texttt{expr}\ 1.038*\hat{\mathbb{S}}\mathfrak{m}]patch quadr $IDconcUB 8 2 [expr -0.225*$m] [expr 1.038*$m]
[expr 0.225*\$m] [expr 1.038*\$m] [expr 0.225*\$m] [expr 1.075*\$m]<br>[expr -0.3*$m] [expr 1.075*$m];
patch quadr $1DconcUB 8 2 [expr -0.3*$m] [expr 1.075*$m]<br>[expr 0.225*$m] [expr 1.075*$m] [expr 0.225*$m] [expr 1.2*$m]<br>[expr -0.3*$m] [expr 1.2*$m];
\begin{tabular}{lllllll} \# & \texttt{layer straight} & \texttt{SIDreinf 4 } \$\texttt{barAreaBD1} & \texttt{[expr -0.194*}\$m$] \\ \texttt{[expr 0.031*}\$m] & \texttt{[expr 0.194*}\$m] & \texttt{[expr 0.031*}\$m$] \end{tabular} \label{tab:2}
```
laver straight SIDreinf 4 SbarAreaBD2 [expr -0.194\*Sm] [expr 0.119\*\$m] [expr 0.194\*\$m] [expr 0.119\*\$m]; | expr 0.119x8uildexpr 0.153x8uildexpr 0.119x8uildexpr 0.161\*\$m]<br>| expr 0.05\*\$m] [expr 0.139x\$m] [expr 0.05\*\$m];<br>| expr 0.05\*\$m] [expr 0.139\*\$m] [expr 0.05\*\$m];<br># layer straight \$IDprestressCB 5 \$barprestressBD [expr -0.16  $[expr 0.1*$m]$   $[expr 0.139*$m]$   $[expr 0.1*$m]$ ; layer straight \$IDreinf 1 \$barAreaBD2 [expr -0.069\*\$m]  $[expr 0.219*$m]$   $[expr -0.069*$m]$   $[expr 0.219*$m];$ layer straight # layer straight \$IDprestressCB 2 \$barprestressBD<br>[expr -0.061\*\$m] [expr 0.2014\*\$m] [expr 0.039\*\$m] [expr 0.2014\*\$m]; laver straight \$IDreinf 3 \$barAreaBD3  $[expr -0.069*Sm]$ # Iayer Stratyn (2009+\$m) [expr 0.79375+\$m];<br>[expr 0.43125\*\$m] [expr -0.069\*\$m] [expr 0.79375\*\$m];<br># layer straight \$IDreinf 3 \$barAreaBD3 [expr 0.069\*\$m] [expr 0.43125\*\$m] [expr 0.069\*\$m] [expr 0.79375\*\$m]; layer straight \$IDreinf 2 \$barAreaBD2 [expr -0.069\*\$m] [expr 1.006\*\$m] [expr 0.069\*\$m] [expr 1.006\*\$m]; layer straight \$IDreinf 1 \$barAreaBD2 [expr 0.194\*\$m]  $\ddot{+}$  $[expr 1.057*$m]$   $[expr 0.194*$m]$   $[expr 1.057*$m]$ ; # layer straight \$IDreinf 1 \$barAreaBD2<br>[expr 1.106\*\$m] [expr -0.269\*\$m][expr 1.106\*\$m]; \$IDreinf 1 \$barAreaBD2 [expr -0.269\*\$m] layer straight \$IDreinf 4 \$barAreaBD4 [expr -0.269\*\$m] [expr 1.169\*\$m] [expr 0.194\*\$m] [expr 1.169\*\$m];  $#$  $\}$ ; # Bearing section fiberSec \$BearingSecTag {; #patch quadr \$IDelastomer 3 3  $[expr -0.15*$m] [expr -1.18605*$m]$ #patch quadr siDeiastomer 3 3 = lexpr -0.15\*sm] lexpr<br>[expr 0.15\*\$m] [expr -1.18605\*\$m] [expr 0.15\*\$m];<br>[expr 1.18605\*\$m] [expr -0.15\*\$m] [expr 1.18605\*\$m]; # Dowels layer straight \$IDreinf 2 \$barAreaBD5 [expr 0.\*\$m] [expr -1.1108\*\$m] expr 0.\*\$m] [expr -0.9613\*\$m];<br>layer straight \$IDreinf 2 \$barAreaBD5 [expr 0.\*\$m] [expr 0.9613\*\$m]; [expr 0.\*\$m] [expr 1.1108\*\$m];  $\overline{\ }$  $\pm$  v=[-5.83 -5.33] section fiberSec \$ColumnSecTag1 {; patch quadr \$IDconcUA 5 10 [expr -0.25\*\$m] [expr -0.49\*\$m]<br>[expr 0.25\*\$m] [expr -0.49\*\$m] [expr 0.25\*\$m] [expr 0.49\*\$m]  $[expr -0.25*$m] [expr 0.49*$m];$ layer straight \$IDreinf 6 \$barAreaBD6 [expr -0.219\*\$m]<br>[expr -0.359\*\$m] [expr -0.219\*\$m][expr 0.359\*\$m];<br>layer straight \$IDreinf 6 \$barAreaBD6 [expr 0.219\*\$m]  $[expr -0.359*$m]$  $[expr 0.219*$m] [expr 0.359*$m];$ layer straight \$IDreinf 3 \$barAreaBD6 [expr -0.119\*\$m]<br>[expr -0.459\*\$m] [expr 0.119\*\$m][expr -0.459\*\$m];  $[layer\ 5.1239km] \begin{bmatrix} 1 & 1 & 12.124 & 12.124 & 12.124 & 12.124 & 12.124 & 12.124 & 12.124 & 12.124 & 12.124 & 12.124 & 12.124 & 12.124 & 12.124 & 12.124 & 12.124 & 12.124 & 12.124 & 12.124 & 12.124 & 12.124 & 12.124 & 12.124 & 12.124 & 12.124 & 12.$  $[expr -0.119*$m]$  $\#$  y=[-5.33 -4.43] section fiberSec \$ColumnSecTag2 {; patch quadr \$IDconcUA 5 9 [expr -0.25\*\$m] [expr -0.462\*\$m]  $[expr - 0.25 * \$m] [expr - 0.462 * \$m] [expr - 0.25 * \$m] [expr - 0.462 * \$m]$ <br>[expr -0.25\*\$m] [expr -0.462\*\$m];<br>[expr -0.25\*\$m]; layer straight \$IDreinf 6 \$barAreaBD6 [expr -0.219\*\$m]  $[expr - 0.331 *$ \$m]  $[expr - 0.219 *$ \$m]  $[expr 0.331 *$ \$m]; layer straight \$IDreinf 6 \$barAreaBD6<br>[expr -0.331\*\$m] [expr 0.219\*\$m] [expr  $[expr 0.219*Sm]$  $[expr 0.219*$ \$m]  $[expr 0.331*$ \$m]; layer straight \$IDreinf 3 \$barAreaBD6 [expr -0.119\*\$m]  $[expr -0.431*$m] [expr 0.119*$m] [expr -0.431*$m];  
layer straight $IDreinf 3 $barAreaBD6 [expr -0.119*$m];  
[expr 0.431*$m] [expr 0.119*$m] [expr 0.431*$m];$  $\mathcal{E}$ : #  $y=[-4.43 -3.53]$ section fiberSec \$ColumnSecTag3 {;<br>patch quadr \$IDconcUA 5 9 [expr -0.25\*\$m] [expr -0.426\*\$m]

#### A.1. CÓDIGO PRINCIPAL

[expr 0.25\*\$m] [expr -0.426\*\$m] [expr 0.25\*\$m] [expr 0.426\*\$m]

[expr -0.25\*\$m] [expr 0.426\*\$m]; layer straight \$IDreinf 6 \$barAreaBD6 [expr -0.219\*\$m]<br>[expr -0.295\*\$m] [expr -0.219\*\$m] [expr 0.295\*\$m];  $[expr - 0.293*sin \t{1000} + 0.213*sin \t{1000} + 0.293*sin \t{1000} + 0.293*sin \t{1000} + 0.219*sin \t{1000} + 0.219*sin \t{1000} + 0.219*sin \t{1000} + 0.219*sin \t{1000} + 0.219*sin \t{1000} + 0.219*sin \t{1000} + 0.219*sin \t{1000} + 0.219*sin \t{1000} + 0.219*sin \t{1$  $[expr - 0.395 * $m]$   $[expr 0.119 * $m]$   $[expr - 0.395 * $m]$ iexpr = 0.593\*γαμ | texpr 0.119\*γαμ| texpr = 0.39\*γαμμ,<br>layer straight \$IDreinf 3 \$barAreaBD6 | expr −0.119\*\$m]<br>[expr 0.395\*\$m] | expr 0.119\*\$m] [expr 0.395\*\$m]; laver straight  $\}$ ; #  $y=[-3.53 -2.63]$ section fiberSec \$ColumnSecTag4 {;  $[expr 0.25*\$m] [expr 0.25*\$m] [expr 0.39*\$m]$  [expr 0.25\*\$m] [expr 0.25\*\$m] [expr 0.25\*\$m] [expr 0.25\*\$m] [expr 0.25\*\$m]  $[expr -0.25*$m] [expr 0.39*$m];$ laver straight \$IDreinf 4 \$barAreaBD6 [expr -0.219\*\$m]  $[{\rm \,expr\;\, -0.259*}\,\$m] \qquad [{\rm \,expr\;\, -0.219*}\,\$m] \ \ [{\rm \,expr\;\, 0.259*}\,\$m] \, ;$ layer straight \$IDreinf 4 \$barAreaBD6 [expr 0.219\*\$m] layer straight SIDreinf 3 \$barAreaBD6 [expr -0.119\*\$m]<br>[expr 0.359\*\$m] [expr 0.119\*\$m] [expr 0.359\*\$m];  $\pm \sqrt{5}$  -2.63 -1.731 section fiberSec \$ColumnSecTag5 {; patch quadr \$1DconcUA 5 9 [expr -0.25\*\$m] [expr -0.354\*\$m]<br>[expr 0.25\*\$m] [expr -0.354\*\$m] [expr 0.25\*\$m] [expr 0.354\*\$m]  $[expr -0.25*$m] [expr 0.354*$m];$ \$IDreinf 4 \$barAreaBD6 [expr -0.219\*\$m] layer straight  $[expr - 0.223 * $m] [expr - 0.219 * $m] [expr - 0.223 * $m];$ <br>
layer straight \$IDreinf 4 \$barAreaBD6 [expr 0.219\*\$m];<br>
[expr -0.223\*\$m];<br>
[expr 0.219\*\$m] [expr 0.219\*\$m];<br>
[expr 0.223\*\$m]; layer straight \$IDreinf 3 \$barAreaBD6 [expr -0.11]<br>[expr -0.323\*\$m] [expr 0.119\*\$m] [expr -0.323\*\$m];  $[expr -0.119*$m]$  $[layer -0.323*$\omega$m]$  [expr 0.119\* $$\omega$m$ ] [expr 0.119\* $$\omega$m$ ]<br>[expr 0.323\* $$\omega$m$ ] [expr 0.119\* $$\omega$m$ ]  $\}$ ; #  $y=[-1.73 -0.83]$ m y-t 1...<br>section fiberSec \$ColumnSecTag6 {;<br>patch quadr \$IDconcUA 5 9 [expr -0.25\*\$m] [expr -0.318\*\$m] [expr 0.25\*\$m] [expr -0.318\*\$m] [expr 0.25\*\$m] [expr 0.318\*\$m]  $[expr - 0.25*5m]$   $[expr 0.318*5m]$ layer straight \$IDreinf 4 \$barAreaBD6 [expr -0.219\*\$m]<br>[expr -0.187\*\$m] [expr -0.219\*\$m] [expr 0.187\*\$m];<br>layer straight \$IDreinf 4 \$barAreaBD6 [expr 0.219\*\$m]<br>[expr -0.187\*\$m] [expr 0.219\*\$m] [expr 0.187\*\$m];  $[expr -0.187 * $m] [expr 0.219 * $m] [expr 0.187 * $m];\n layer straight $3 $bar4$ = 100119 * $m] [expr -0.287 * $m];\n [expr -0.287 * $m];\n [expr -0.287 * $m];\n layer straight $IDreinf 3 $barAreaBDB [expr -0.119 * $m];\n [expr 0.287 * $m] [expr 0.119 * $m].\n [expr 0.287 * $m];\n [expr 0.119 * $m] [expr 0.287 * $m];\n ]\n$ # y=[-0.83 -0.406] - chapiter section fiberSec \$ColumnSecTag7 {;<br>patch quadr \$IDconcUA 5 9 [expr -0.25\*\$m] [expr -0.75\*\$m] [expr 0.25\*\$m] [expr -0.75\*\$m] [expr 0.25\*\$m] [expr 0.75\*\$m]  $[expr -0.25*$m] [expr 0.75*$m];$ layer straight \$IDreinf 9 \$barAreaBD6 [expr -0.219\*\$m]  $[expr - 0.619 * \xi m]$  [expr  $-0.619 * \xi m$ ] [expr  $-0.219 * \xi m$ ]<br>layer straight  $\xi$ IDreinf 9  $\xi$ barAreaBD6 [expr  $0.219 * \xi m$ ]  $[expr -0.619*$m]$   $[expr 0.219*$m]$   $[expr 0.619*$m]$ <br>layer straight \$IDreinf 3 \$barAreaBD6  $[expr -0.119*$m]$  $[expr - 0.719 * \xi m]$   $[expr 0.119 * \xi m]$   $[expr - 0.719 * \xi m]$ layer straight \$IDreinf 3 \$barAreaBD6 [expr -0]<br>[expr 0.719\*\$m] [expr 0.119\*\$m] [expr 0.719\*\$m];  $[expr -0.119*$m]$ #  $y=[-0.406 -0.03] - chapter$ #y-1-0.row -0.0031 - clapiter<br>
section fiberSec \$ColumnSecTag8 {;<br>
patch quadr \$IDconcUA 5 9 [expr -0.25\*\$m] [expr -1.2\*\$m]<br>
[expr 0.25\*\$m] [expr -1.2\*\$m] [expr 0.25\*\$m] [expr 1.2\*\$m]<br>
[expr -0.25\*\$m] [expr 1.2\*\$m]; laver straight SIDreinf 14 SbarAreaBD6 [expr -0.219\*Sm]

[expr -1.069\*\$m] [expr -0.219\*\$m] [expr 1.069\*\$m]; layer straight \$IDreinf 14 \$barAreaBD6 [expr 0.219\*\$m]  $[exp r -1.1669 * \xi m] = [exp r -0.219 * \xi m] [exp r -0.219 * \xi m] [exp r -1.069 * \xi m] [exp r -1.069 * \xi m] [exp r -1.069 * \xi m] [exp r -1.169 * \xi m] [exp r -1.169 * \xi m] [exp r -1.169 * \xi m] [exp r -1.169 * \xi m] [exp r -1.169 * \xi m]$  $[expr 0.119*$m] [expr -1.169*$m];$ layer straight \$IDreinf 3 \$barAreaBD6 [expr -0.119\*\$m]<br>[expr 1.169\*\$m] [expr 0.119\*\$m] [expr 1.169\*\$m];<br> $[expr 1.169*$m]$ # assign torsional Stiffness for 3D Model uniaxialMaterial Elastic \$SecTagTorsion [expr 5000\*\$kN/\$m];<br>uniaxialMaterial Elastic \$SecTagTorsion2 [expr 1000\*\$kN/\$m]; section Aggregator \$SBearingSecTag \$SecTagTorsion2 T -section \$BearingSecTag; section Aggregator \$SColumnSecTag1 \$SecTagTorsion T -section \$ColumnSecTag1; section Aggregator \$SColumnSecTag2 \$SecTagTorsion T -section \$ColumnSecTag2; section Aggregator \$SColumnSecTag3 \$SecTagTorsion T -section \$ColumnSecTag3; section Aggregator \$SColumnSecTag4 \$SecTagTorsion T -section \$ColumnSecTag4; section Aggregator \$SColumnSecTag5 \$SecTagTorsion T -section \$ColumnSecTag5; section Aggregator \$SColumnSecTag6 \$SecTagTorsion T -section \$ColumnSecTag6;<br>section Aggregator \$SColumnSecTag7 \$SecTagTorsion T -section \$ColumnSecTag7; section Aggregator \$SColumnSecTag8 \$SecTagTorsion T -section \$ColumnSecTag8; # define geometric transformation: performs a linear geometric .<br>#transformation of beam stiffness and resisting force #from the basic system to the global-coordinate system set BridgeDeckTransfTag 1; # associate a tag to beam transformation #(good practice to keep col and beam separate) set BearingTransfTag 2 set ColumnsTransfTag 3; set TransfType PDelta ; # options, Linear PDelta Corotational geomTransf \$TransfType \$BridgeDeckTransfTag 0 1 0; # The final numbers means the orientation of the local-vector xz ...<br>#defined second the global system geomTransf \$TransfType \$BearingTransfTag 0 0 -1;<br>geomTransf \$TransfType \$ColumnsTransfTag 0 0 -1; # element connectivity: set numIntgrPts 8; # number of integration points for force-based element # Bearing Left element dispBeamColumn 5 6 1 \$numIntgrPts \$SBearingSecTag  $S$ Bearing $T$ ransf $Ta$ g; element twoNodeLink 26 6 1 -mat \$IDelastomerV \$IDelastomerH \$IDelastomerH \$IDelastomerRz \$IDelastomerRz<br>-dir 1 2 3 5 6 -orient 1 0 0; # Beams plus Deck Homogenized set AreaDeckBridgeH [expr 0.9452864\*\$m2];<br>set EDeckBridgeH [expr 1.0\*34.\*\$GPa]; # If I consider 50% of the concrete Young Modulus, for cracked concrete. set IzDeckBridgeH [expr 0.1484728\*\$m4];<br># This values were calculated, considering the entire cross-section #(two beams and one deck, with your steel reinforcing detail,<br># prestressing and no prestressing, and your real geometry), that it was # homogenized, according with the concrete material (C35/45). set GDeckBridgeH [expr \$EDeckBridgeH/(2\*(1+0.2))]; # this correspond #at shear modulus of the used concrete set JDeckBridgeH [expr 2.\*\$m4]; # very high comparatively with Iz and Iy set IyDeckBridgeH [expr 0.7745053\*\$m4];

element elasticBeamColumn 1 1 23 \$AreaDeckBridgeH \$EDeckBridgeH SGDeckBridgeH \$JDeckBridgeH \$IyDeckBridgeH \$IzDeckBridgeH \$BridgeDeckTransfTag; element elasticBeamColumn 22 23 2 SAreaDeckBridgeH SEDeckBridgeH

SGDeckBridgeH \$JDeckBridgeH \$IyDeckBridgeH

#### A.1. CÓDIGO PRINCIPAL 85

```
$IzDeckBridgeH $BridgeDeckTransfTag;
element elasticBeamColumn 2 2 3 $AreaDeckBridgeH $EDeckBridgeH
$GDeckBridgeH $JDeckBridgeH $IyDeckBridgeH
$IzDeckBridgeH $BridgeDeckTransfTag;
element elasticBeamColumn 3 3 4 $AreaDeckBridgeH $EDeckBridgeH
$GDeckBridgeH $JDeckBridgeH $IyDeckBridgeH
$IzDeckBridgeH $BridgeDeckTransfTag;
element elasticBeamColumn 4 4 24 $AreaDeckBridgeH $EDeckBridgeH
$GDeckBridgeH $JDeckBridgeH $IyDeckBridgeH
$IzDeckBridgeH $BridgeDeckTransfTag;
element elasticBeamColumn 23 24 5 $AreaDeckBridgeH $EDeckBridgeH
$GDeckBridgeH $JDeckBridgeH $IyDeckBridgeH
$IzDeckBridgeH $BridgeDeckTransfTag;
```

```
# Bearing Right
element dispBeamColumn 6 7 5 $numIntgrPts $SBearingSecTag
$BearingTransfTag;
element twoNodeLink 27 7 5 -mat $IDelastomerV $IDelastomerH
$IDelastomerH $IDelastomerRz $IDelastomerRz
-dir 1 2 3 5 6 -orient 1 0 0;
```

```
# Column Left
element dispBeamColumn 7 15 14 $numIntgrPts $SColumnSecTag1 $ColumnsTransfTag;
element dispBeamColumn 8 14 13 $numIntgrPts $SColumnSecTag2 $ColumnsTransfTag;
element dispBeamColumn 9 13 12 $numIntgrPts $SColumnSecTag3 $ColumnsTransfTag;
element dispBeamColumn 10 12 11 $numIntgrPts $SColumnSecTag4 $ColumnsTransfTag;
element dispBeamColumn 11 11 10 $numIntgrPts $SColumnSecTag5 $ColumnsTransfTag;
element dispBeamColumn 12 10 9 $numIntgrPts $SColumnSecTag6 $ColumnsTransfTag;
element dispBeamColumn 13 9 8 $numIntgrPts $SColumnSecTag7 $ColumnsTransfTag;
element dispBeamColumn 14 8 6 $numIntgrPts $SColumnSecTag8 $ColumnsTransfTag;
```

```
# Column Right
element dispBeamColumn 15 22 21 $numIntgrPts $SColumnSecTag2 $ColumnsTransfTag;
element dispBeamColumn 16 21 20 $numIntgrPts $SColumnSecTag3 $ColumnsTransfTag;
element dispBeamColumn 17 20 19 $numIntgrPts $SColumnSecTag4 $ColumnsTransfTag;
element dispBeamColumn 18 19 18 $numIntgrPts $SColumnSecTag5 $ColumnsTransfTag;
element dispBeamColumn 19 18 17 $numIntgrPts $SColumnSecTag6 $ColumnsTransfTag;
element dispBeamColumn 20 17 16 $numIntgrPts $SColumnSecTag7 $ColumnsTransfTag;
element dispBeamColumn 21 16 7 $numIntgrPts $SColumnSecTag8 $ColumnsTransfTag;
```

```
# SMA bars
element truss 24 6 23 $barAreasma $IDSMAF;
element truss 25 7 24 $barAreasma $IDSMAF;
```
puts "DONEEEEEEEEEEEEEEEEEEEEEEEEEEEEE"

# Define RECORDERS -------------------------------------------------------------

```
recorder Node -file $data/Disp.out -time -node 1 -dof 1 disp;
# displacements of free nodes
recorder Node -file $data/RBase.out -time -node 15 22 -dof 1 2 3 4 5 6 reaction;
# support reaction
recorder Drift -file $data/DriftSMA.out -time -iNode 6 -jNode 23 dof 1 -perpDirn 2;
#SMA
recorder Element -file $data/fSMA.out -time -ele 24 axialForce;
recorder Element -file $data/defSMA.out -time -ele 24 deformation;
recorder Element -file $data/fSMA25.out -time -ele 25 axialForce;
recorder Element -file $data/defSMA25.out -time -ele 25 deformation;
```
# define GRAVITY set PBeam [expr \$WeightBridgeDeck/5.0]; set PColL [expr \$WeightColumn1 + \$WeightColumn2 + \$WeightColumn3 + \$WeightColumn4 + \$WeightColumn5 + \$WeightColumn6 + \$WeightColumn7 + \$WeightColumn8]; set PColR [expr \$WeightColumn2 + \$WeightColumn3 + \$WeightColumn4 + \$WeightColumn5 + \$WeightColumn6

```
+ $WeightColumn7 + $WeightColumn8];
pattern Plain 1 Linear {
    load 1 0.0 -$PBeam 0.0 0.0 0.0 0.0
load 2 0.0 -$PBeam 0.0 0.0 0.0 0.0
   load 3 0.0 -$PBeam 0.0 0.0 0.0 0.0
    load 4 0.0 -$PBeam 0.0 0.0 0.0 0.0
load 5 0.0 -$PBeam 0.0 0.0 0.0 0.0
   load 6 0.0 -$PColL 0.0 0.0 0.0 0.0
   load 7 0.0 -$PColR 0.0 0.0 0.0 0.0
}
# ------------------------------------------------- apply gravity load
set Tol 1.0e-8;
# convergence tolerance for test<br>constraints Plain; # how it
                          # how it handles boundary conditions
numberer Plain;
# renumber dof's to minimize band-width (optimization), if you want to
system BandGeneral;
# how to store and solve the system of equations in the analysis
test NormDispIncr $Tol 15 ;
# determine if convergence has been achieved at the end of an iteration step
algorithm Newton;
# use Newton's solution algorithm: updates tangent stiffness at every iteration
set NstepGravity 10; # apply gravity in 10 steps
set DGravity [expr 1./$NstepGravity]; # first load increment;
integrator LoadControl $DGravity;
# determine the next time step for an analysis
analysis Static;
# define type of analysis static or transient
analyze $NstepGravity; # apply gravity
                                             ------------- maintain constant gravity loads and reset time to zero
loadConst -time 0.0 ;
puts "Model Built"
set nEigenModes 3;
set lambdaN [eigen $nEigenModes];
set lambda0 [lindex $lambdaN 0];
# eigenvalue mode i =(lambda)=omega^2
set lambda1 [lindex $lambdaN 1];
set lambda2 [lindex $lambdaN 2];
set omega0 [expr pow($lambda0,0.5)];
# angular frequency
set omega1 [expr pow($lambda1,0.5)];
set omega2 [expr pow($lambda2,0.5)];
set T0 [expr (2.*$PI)/$omega0];
# period
set T1 [expr (2.*$PI)/$omegal];
set T2 [expr (2.*$PI)/$omega2];
puts " T = $T0 $T1 $T2 " ;
```
source UniformEarthquakegroundmotion\_acc.tcl puts "Dynamic Analysis - Uniform Earthquake ground motion - Done. End Time: [getTime]"

### **A.2 Código** *LibUnits.tcl*

# LibUnits.tcl -- define system of units

# define UNITS --------------------------------------- set m 1.; # define basic units -- output units set N 1.; # define basic units -- output units set sec 1.; # define basic units -- output units set kN [expr 1000\*\$N]; set mm [expr 0.001\*\$m]; set cm [expr 0.01\*\$m]; set dm [expr 0.1\*\$m]; set Pa [expr 1.0\*\$N/pow(\$m,2)]; set m2 [expr 1.\*pow(\$m,2)]; set m3 [expr 1.\*pow(\$m,3)]; set m4 [expr 1.\*pow(\$m,4)]; set cm2 [expr 0.0001\*pow(\$m,2)]; set mm2 [expr 0.000001\*pow(\$m,2)]; set kPa [expr 1000.0\*\$N/pow(\$m,2)]; set MPa [expr 1000000.0\*\$N/pow(\$m,2)]; set GPa [expr 1000000000.0\*\$N/pow(\$m,2)]; set PI 3.14159265; set g [expr 9.806\*\$m/pow(\$sec,2)]; # gravitational acceleration set kg [expr 1.0\*\$N\*pow(\$sec,2)/\$m]; set in [expr 1.0\*\$m/39.3700787]; # inches set ft [expr 1.0\*\$m/3.2808399]; # feet set kip [expr 4448.221615255\*\$N]; set ksi [expr 6894757.29317831\*\$N/pow(\$m,2)]; set psi [expr 6894.757293178\*\$N/pow(\$m,2)];

#### **A.3 Acção Sísmica e Análise Transiente Não-Linear**

```
# DYNAMIC EQ ANALYSIS --------------------------------------------------------
set GMdirection 1; # ground-motion direction
set GMfile "aca1_as1_30s_3141.acc" ; # ground-motion filenames
set GMfact [expr 9.806*1.0]; # ground-motion scaling factor
# set up ground-motion-analysis parameters
set DtAnalysis [expr 0.001]; # time-step Dt for lateral analysis
set TmaxAnalysis [expr 30.]; # maximum duration of ground-motion analysis -- should be 50*$sec
# DYNAMIC ANALYSIS PARAMETERS
# CONSTRAINTS handler -- Determines how the constraint equations are enforced in the analysis
#(http://opensees.berkeley.edu/OpenSees/manuals/usermanual/617.htm)
            Plain Constraints -- Removes constrained degrees of freedom from the system of equations
            Lagrange Multipliers -- Uses the method of Lagrange multipliers to enforce constraints
            Penalty Method -- Uses penalty numbers to enforce constraints
            Transformation Method -- Performs a condensation of constrained degrees of freedom
constraints Transformation ;
# DOF NUMBERER (number the degrees of freedom in the domain):
#(http://opensees.berkeley.edu/OpenSees/manuals/usermanual/366.htm)
   determines the mapping between equation numbers and degrees-of-freedom
            Plain -- Uses the numbering provided by the user
            RCM -- Renumbers the DOF to minimize the matrix band-width using the Reverse Cuthill-McKee algorithm
numberer Plain
# SYSTEM (http://opensees.berkeley.edu/OpenSees/manuals/usermanual/371.htm)
    Linear Equation Solvers (how to store and solve the system of equations in the analysis)
# -- provide the solution of the linear system of equations Ku = P. Each solver is tailored to a specific matrix topology.<br># ProfileSPD -- Direct profile solver for symmetric positive definite matrices<br># BandGeneral -- Dir
# BandSPD -- Direct solver for banded symmetric positive definite matrices
# SparseGeneral -- Direct solver for unsymmetric sparse matrices (-piv option)
            SparseSPD -- Direct solver for symmetric sparse matrices -- PRT: sparse = escasso/disperso/espaçado
            UmfPack -- Direct UmfPack solver for unsymmetric matrices
system SparseGeneral -piv
# TEST: # convergence test to
# Convergence TEST (http://opensees.berkeley.edu/OpenSees/manuals/usermanual/360.htm)
# -- Accept the current state of the domain as being on the converged solution path
# -- determine if convergence has been achieved at the end of an iteration step
# NormUnbalance -- Specifies a tolerance on the norm of the unbalanced load at the current iteration
# NormDispIncr -- Specifies a tolerance on the norm of the displacement increments at the current iteration
            # EnergyIncr-- Specifies a tolerance on the inner product of the unbalanced load and displacement
#increments at the current iteration
           RelativeNormUnbalance -
            RelativeNormDispIncr
# RelativeEnergyIncr --<br>set Tol 1.e-8;
set Tol 1.e-8; # Convergence Test: tolerance
                                     # Convergence Test: maximum number of iterations that will be performed
#before "failure to converge" is returned
set printFlag 0; # Convergence Test: flag used to print information on convergence (optional)
         # 1: print information on each step;
set TestType EnergyIncr; # Convergence-test type
test $TestType $Tol $maxNumIter $printFlag;
# Solution ALGORITHM: -- Iterate from the last time step to the current
#(http://opensees.berkeley.edu/OpenSees/manuals/usermanual/682.htm)
# Linear -- Uses the solution at the first iteration and continues
# Newton -- Uses the tangent at the current iteration to iterate to convergence
            # ModifiedNewton -- Uses the tangent at the first iteration to iterate to convergence
            NewtonLineSearch --
            KrylovNewton --
            BFGS --
            Broyden -
set algorithmType ModifiedNewton
algorithm $algorithmType;
# Static INTEGRATOR: -- determine the next time step for an analysis
#(http://opensees.berkeley.edu/OpenSees/manuals/usermanual/689.htm)
            LoadControl -- Specifies the incremental load factor to be applied to the loads in the domain
            DisplacementControl -- Specifies the incremental displacement at a specified DOF in the domain
# Minimum Unbalanced Displacement Norm -- Specifies the incremental
#load factor such that the residual displacement norm in minimized
            Arc Length -- Specifies the incremental arc-length of the load-displacement path
# Transient INTEGRATOR: -- determine the next time step for an analysis including inertial effects
# Newmark -- The two parameter time-stepping method developed by Newmark
            HHT -- The three parameter Hilbert-Hughes-Taylor time-stepping method
# Central Difference -- Approximates velocity and acceleration
#by centered finite differences of displacement
set NewmarkGamma 0.5; # Newmark-integrator gamma parameter (also HHT)
set NewmarkBeta 0.25; # Newmark-integrator beta parameter
```
#### A.3. ACÇÃO SÍSMICA <sup>E</sup> ANÁLISE TRANSIENTE NÃO-LINEAR 89

integrator Newmark \$NewmarkGamma \$NewmarkBeta # ANALYSIS -- defines what type of analysis is to be performed #(http://opensees.berkeley.edu/OpenSees/manuals/usermanual/324.htm) # Static Analysis -- solves the KU=R problem, without the mass or damping matrices. # Transient Analysis -- solves the time-dependent analysis. The time step in this type #of analysis is constant. The time step in the output is also constant. # variableTransient Analysis -- performs the same analysis type as the Transient #Analysis object. The time step, however, is variable. This method is used when # there are convergence problems with the Transient Analysis object at a #peak or when the time step is too small. The time step in the output is also variable. analysis Transient # Define DAMPING --------------------------------------------------------------------------- # Rayleigh DAMPING # C = \$alphaM\*M + \$betaKcurr\*Kcurrent(K ACTUAL -> i) + \$betaKcomm\*KlastCommit(K ULTIMO -> i-1) #+ \$beatKinit\*\$Kinitial(K INICIAL) #set xDamp 0.05; # 2% damping ratio for steel structures and 5% damping ratio for concrete structures set MpropSwitch 1.0; set KcurrSwitch 0.0; set KcommSwitch 0.0; set KinitSwitch 1.0; # set nEigenI 1; # mode 1 # In this case, I have only one vibration mode # set nEigenJ 8; # mode 6 set nEigenModes 4; # In this case, I have only one vibration mode set lambdaN [eigen -generalized \$nEigenModes]; # eigenvalue analysis for \$nEigenModes modes, when N eigenvalues corresponds to the number of degrees of freedom #but here, it show me the number of eigenvalue that I want to see set lambda0 [lindex \$lambdaN 0]; # eigenvalue mode i =(lambda)=omega^2 #lindex=retira valor individual de uma lista de valores set lambda1 [lindex \$lambdaN 1]; set lambda2 [lindex \$lambdaN 2]; set lambda3 [lindex \$lambdaN 3]; set lambda4 [lindex \$lambdaN 4]; # set lambda5 [lindex \$lambdaN 5]; # set lambda6 [lindex \$lambdaN 6]; set lambda7 [lindex \$lambdaN 7]; set omega0 [expr pow(\$lambda0,0.5)]; # angular frequency set omegal [expr pow(\$lambda1,0.5)]; set omega2 [expr pow(\$lambda2,0.5)]; set omega3 [expr pow(\$lambda3,0.5)]; # set omega4 [expr pow(\$lambda4,0.5)]; # set omega5 [expr pow(\$lambda5,0.5)]; # set omega6 [expr pow(\$lambda6,0.5)]; # set omega7 [expr pow(\$lambda7,0.5)]; set T0 [expr (2.\*\$PI)/\$omega0]; # period set T1 [expr (2.\*\$PI)/\$omegal]; set T2 [expr (2.\*\$PI)/\$omega2]; set T3 [expr (2.\*\$PI)/\$omega3]; # set T4 [expr (2.\*\$PI)/\$omega4]; # set T5 [expr (2.\*\$PI)/\$omega5]; # set T6 [expr (2.\*\$PI)/\$omega6]; # set T7 [expr (2.\*\$PI)/\$omega7]; set omega1 [expr (2.\*\$PI)/\$T0]; set omega3 [expr (2.\*\$PI)/\$T3]; puts " T = \$T0 \$T1 \$T2 \$T3 "; # \$T4 \$T5 \$T6 \$T7 # Rayleigh damping -> C=a0\*M+a1\*K, where a0=0.6657502 and a1=-0.0003579, #defined according Chopra (page 417, 418, 419, 420); set alphaM [expr \$MpropSwitch\*0.6657502]; # M-prop. damping; D = alphaM\*M<br>set betaKcurr [expr \$KcurrSwitch\*(1.0E-8)]; # current-K; + beatKcurr\*KCurrent set betaKcurr [expr \$KcurrSwitch\*(1.0E-8)]; # current-K; +beatKcurr\*KCurrent set betaKcomm [expr \$KcommSwitch\*(1.0E-8)]; # last-committed K; +betaKcomm\*KlastCommitt set betaKinit [expr \$KinitSwitch\*(1.0E-8)]; # initial-K; +beatKinit\*Kini rayleigh \$alphaM \$betaKcurr \$betaKinit \$betaKcomm; # RAYLEIGH damping perform Dynamic Ground-Motion Analysis # Uniform EXCITATION: acceleration input set IDloadTag 400; # load tag set dt 0.005; # time step for input ground motion set AccelSeries "Series -dt \$dt -filePath \$GMfile -factor \$GMfact"; # time series information pattern UniformExcitation \$IDloadTag \$GMdirection -accel \$AccelSeries ; # create Unifform excitation # Series -dt \$dt -filePath \$GMfile -factor \$GMfact # timeSeries Path \$IDloadTag -dt \$dt -values \$GMfile -factor \$GMfact -> other option set Nsteps [expr int(\$TmaxAnalysis/\$DtAnalysis)];

set step 1; set ok 0; while {\$step <= \$Nsteps && \$ok==0} { set ok [analyze 1 \$DtAnalysis]; # actually perform analysis; returns ok=0 if analysis was successful if  $\{Sok := 0\}$  { ; # if analysis was not successful. # change some analysis parameters to achieve convergence # performance is slower inside this loop # Time-controlled analysis set ok 0; set controlTime [getTime];<br>while {\$controlTime < \$TmaxAnalysis && \$ok == 0} {<br>set ok [analyze 1 \$DtAnalysis]<br>set ok [analyze 1 \$DtAnalysis]<br>set ok [analyze 1 \$DtAnalysis] if {\$ok != 0} { puts "Trying Newton with Initial Tangent .." test NormDispIncr \$Tol 1000 0 algorithm Newton -initial set ok [analyze 1 \$DtAnalysis] test \$TestType \$Tol \$maxNumIter 0 algorithm \$algorithmType } if {\$ok != 0} { puts "Trying Broyden .." algorithm Broyden 8 set ok [analyze 1 \$DtAnalysis] algorithm \$algorithmType }<br>if {\$ok != 0} {<br>puts "Trying NewtonWithLineSearch .."<br>algorithm NewtonLineSearch .8 set ok [analyze 1 \$DtAnalysis] algorithm \$algorithmType }  $\frac{1}{2}$  ; }; # end if ok !0

set step [expr \$step+1]; };